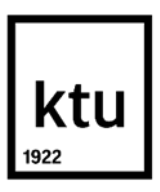

### **Kauno technologijos universitetas**

Informatikos fakultetas

# **Virtuali pagalba darbuotojams, palengvinanti mokymąsi dirbti su dokumentų valdymo sistemomis**

Baigiamasis magistro projektas

**Roberta Dapkuvienė**

Projekto autorė

**Lekt. dr. Vitalija Jakštienė**

Vadovė

**Kaunas, 2020**

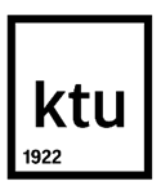

### **Kauno technologijos universitetas**

Informatikos fakultetas

# **Virtuali pagalba darbuotojams, palengvinanti mokymąsi dirbti su dokumentų valdymo sistemomis**

Baigiamasis magistro projektas

Nuotolinio mokymosi informacinės technologijos (6211BX010)

**Roberta Dapkuvienė** Projekto autorė

**Lekt. dr. Vitalija Jakštienė** Vadovė

**Lekt. dr. Ramūnas Kubiliūnas** Recenzentas

**Kaunas, 2020**

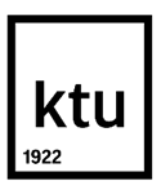

**Kauno technologijos universitetas**

Informatikos fakultetas Roberta Dapkuvienė

# Virtuali pagalba darbuotojams, palengvinanti mokymąsi dirbti su dokumentų valdymo sistemomis

Akademinio sąžiningumo deklaracija

Patvirtinu, kad mano, Robertos Dapkuvienės, baigiamasis projektas tema "Virtuali pagalba darbuotojams, palengvinanti mokymąsi dirbti su dokumentų valdymo sistemomis" yra parašytas visiškai savarankiškai ir visi pateikti duomenys ar tyrimų rezultatai yra teisingi ir gauti sąžiningai. Šiame darbe nei viena dalis nėra plagijuota nuo jokių spausdintinių ar internetinių šaltinių, visos kitų šaltinių tiesioginės ir netiesioginės citatos nurodytos literatūros nuorodose. Įstatymų nenumatytų piniginių sumų už šį darbą niekam nesu mokėjęs.

Aš suprantu, kad išaiškėjus nesąžiningumo faktui, man bus taikomos nuobaudos, remiantis Kauno technologijos universitete galiojančia tvarka.

(vardą ir pavardę įrašyti ranka) (parašas)

Dapkuvienė Roberta. Virtuali pagalba darbuotojams, palengvinanti mokymąsi dirbti su dokumentų valdymo sistemomis. Baigiamasis magistro projektas/vadovė lekt. dr. Vitalija Jakštienė; Kauno technologijos universitetas, Informatikos fakultetas.

Studijų kryptis ir sritis (studijų krypčių grupė): Informatikos inžinerija (B04), Informatikos mokslai.

Reikšminiai žodžiai: Virtuali pagalba darbuotojams, dokumentų valdymo sistema, "Moodle", "Zoom", "Screencast-o-Matic", mokymosi kursai.

Kaunas, 2020. 56 p.

### **Santrauka**

Įstaigos, vykdydamos joms priskirtas funkcijas ir uždavinius, rengia daug įvairių dokumentų, kurie atlieka skirtingas funkcijas bei apima didelius informacijos srautus. Visoms įstaigoms yra labai svarbu, kad jų veiklos dokumentai būtų saugomi ir prieinami įstatymuose ir kituose teisės aktuose nustatytą laiką. Siekiant sklandžiai atlikti dokumentų tvarkymo darbus, kuriamos dokumentų valdymo sistemos, kurios užtikrina jų paiešką, sudarymo tvarką, veiklos organizavimą ir vykdymą įstaigoje, už kuriuos yra atsakingi įstaigos struktūriniai padaliniai ar darbuotojai.

Yra sukurta daug ir įvairių sistemų, įgalinančių palengvinti dokumentų tvarkymą. Įvedus naują dokumentų sistemą įstaigoje, reikalingi gebėjimai šiomis sistemomis naudotis, todėl darbuotojams yra aktuali pagalba ir mokymai. Dėl žinių trūkumo darbuotojai dažnai klysta nežinodami, kaip dirbti, nuo to nukenčia darbo kokybė.

Panaudojant virtualiąją mokymosi aplinką "Moodle", kuri yra lanksti mokymosi medžiagos pateikimui, programinę įrangą "Zoom", apimančią vaizdo konferencijas, susitikimus internete bei virtualioje mokymosi aplinkoje pateikiant mokymosi kursus, parengtus pagal darbuotojų pareigybes ir jų atliekamas darbo funkcijas, sukuriama bei realizuojama virtualioji pagalbos sistema, kuri yra pasiekiama per bet kurį kompiuterį ar mobilųjį įrenginį. Darbuotojams suteikiama galimybė jiems patogiu metu ir pagal asmeninius poreikius mokytis dirbti dokumentų valdymo sistemomis.

Virtualiosios pagalbos sistemos darbuotojams bei parengto mokymosi kurso tinkamumas įvertintas, atlikus mokymuose dalyvavusių darbuotojų apklausos rezultatų analizę.

Dapkuvienė Roberta. Virtual Assistance for Employees Learning to Work with Document Management Systems. Master's Final Degree Project/supervisor lect. dr. Vitalija Jakštienė; Faculty of Informatics, Kaunas University of Technology.

Study field and area (study field group): Informatics engineering (B04), Computing.

Keywords: Virtual Assistance for Employees, Document Management System, "Moodle", "Zoom", "Screencast-o-Matic", learning courses.

Kaunas, 2020. 56 p.

### **Summary**

Institutions, in the performance of their assigned functions and tasks, produce a wide variety of documents that perform different functions and involve large flows of information. It is very important for all institutions that their activity documents are kept and available for the period prescribed by law and other legal acts. In order to carry out document management work smoothly, document management systems are being developed that ensure their search, order, organization and execution of activities in the institution, for which the structural units or employees of the institution are responsible.

Many and varied systems have been developed to facilitate document management. With the introduction of the new documentation system in the institution, the ability to use these systems is required, therefore help and training for employees is relevant. Due to lack of knowledge, employees often make mistakes without knowing how to work, which affects the quality of work.

Using the "Moodle" virtual learning environment, which is flexible for presenting learning materials, "Zoom" software, which includes video conferencing, online meetings, and virtual learning environments for training courses tailored to employees positions and their job functions, creates and implements a virtual assistance for employees that is accessible from any computer or mobile device. Employees are given the opportunity to learn to work with document management systems at their convenience and according to personal needs.

The suitability of the virtual assistance system for employees and the prepared training course was assessed by analyzing the results of the survey of employees who participated in the training.

### **Turinys**

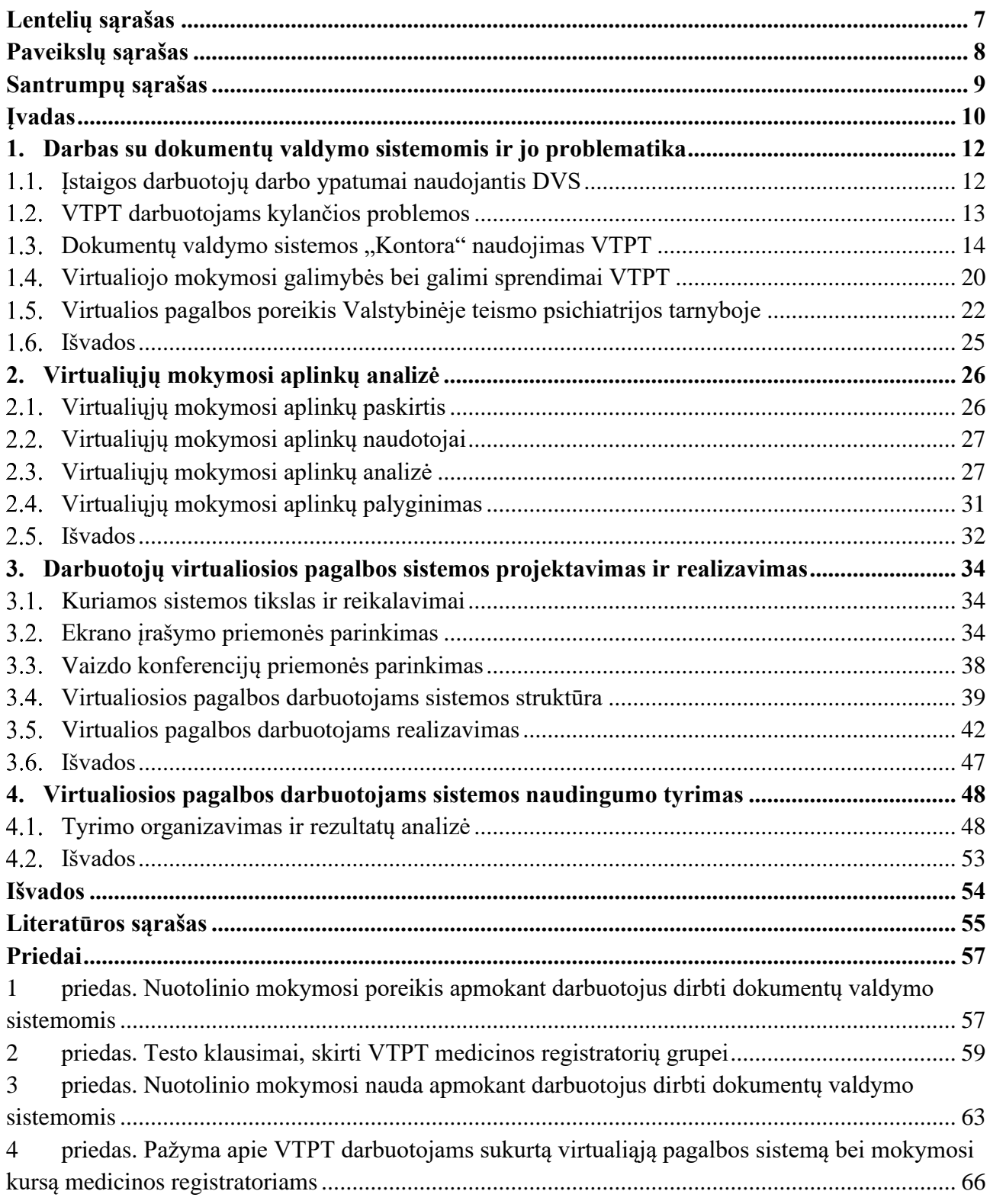

### **Lentelių sąrašas**

<span id="page-6-0"></span>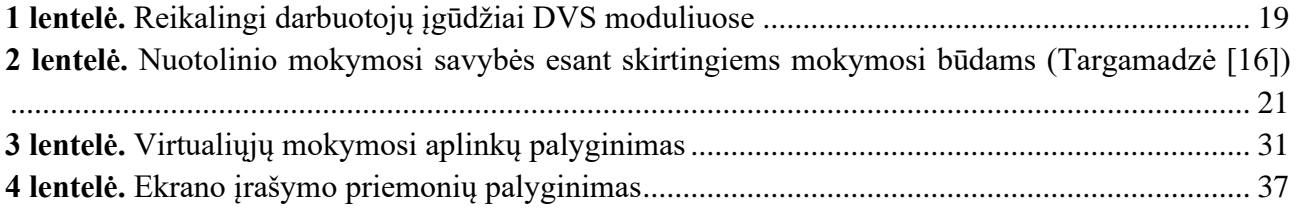

### Paveikslų sąrašas

<span id="page-7-0"></span>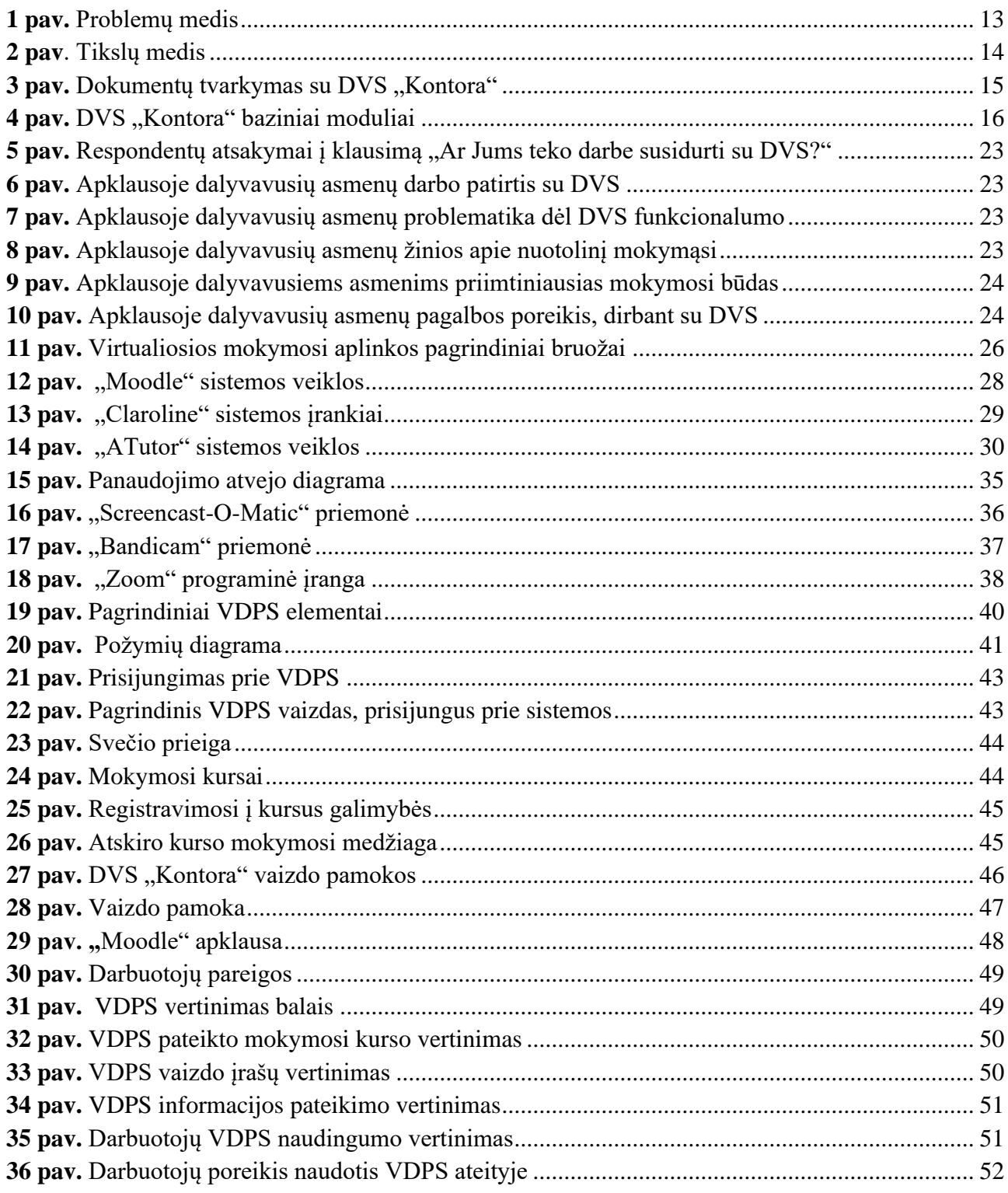

### **Santrumpų sąrašas**

### <span id="page-8-0"></span>**Santrumpos:**

- IT informacinės technologijos, angl. *Information technology*;
- IKT informacinės komunikacinės technologijos;
- DVS dokumentų valdymo sistema;
- VMA mokymosi aplinka, angl. *Virtual Learning Environment*;
- VTPT Valstybinė teismo psichiatrijos tarnyba prie Sveikatos apsaugos ministerijos;
- VDPS virtualioji darbuotojų pagalbos sistema.

### **Įvadas**

<span id="page-9-0"></span>Šiandieniniame gyvenime informacinės technologijos vystosi itin sparčiu tempu, todėl ateityje kiekviena įstaiga neabejotinai bus priklausoma nuo technologijų. Universiteto ar kitos mokslo įstaigos baigimas, įgyjant tam tikrą profesiją, nebeužtikrina, jog žinių pakaks visam gyvenimui. Tam, kad suaugusiųjų darbinė ir socialinė veikla būtų sėkminga, reikalingos ne tik aukštos profesinės, bet ir pakankamai išlavintos bendrosios kompetencijos. Svarbiausias šių kompetencijų ugdymo(-si) pagrindas – tai kalbos, raštingumo, mokėjimo skaičiuoti bei informacinių komunikacinių technologijų (toliau – IKT) įgūdžiai, o visos ugdymo(-si) veiklos yra grindžiamos mokėjimu mokytis [8]. Gebėjimas greitai ir kokybiškai įgyti naujų žinių yra vertingesnis už pačias žinias.

Informacinių technologijų (toliau – IT) progresas labai pakeitė žmonių gyvenimo būdą, atsirado galimybė bendrauti visame pasaulyje be vietos ir laiko barjerų. Bendraudami žmonės keičiasi informacija. Jos gausu ir internete. Sparčiai didėjantys informacijos kiekiai tampa problema, kai reikia surasti aktualios ir patikimos informacijos.

**Problema** – kadangi informacijos nuolat daugėja, reikalingi gebėjimai su ja tvarkytis. Informacinių technologijų panaudojimas įgalino greitą informacijos paiešką, palengvino jos apdorojimą ir atvėrė naujas galimybes jos saugojimui. Dėl informacijos ir įvairių dokumentų gausos kiekvienai įstaigai yra reikalinga dokumentų valdymo sistema. Yra sukurta daug ir įvairių dokumentų valdymo sistemų, įgalinančių palengvinti dokumentų tvarkymą, tačiau reikalingi gebėjimai šiomis sistemomis naudotis, todėl darbuotojams yra aktuali pagalba ir mokymai.

Naujos dokumentų valdymo sistemos įvedimas tampa nauju iššūkiu darbuotojams. Dėl žinių trūkumo nukenčia jų darbo kokybė. Ši problema aktuali ir Valstybinėje teismo psichiatrijos tarnyboje (toliau – VTPT), kurioje taip pat naudojamos dokumentų valdymo sistemos, tačiau dirbti su jomis darbuotojams trūksta įgūdžių.

Dokumentų valdymo funkcijos efektyvaus atlikimo rekomendacijose, parengtose Lietuvos vyriausiojo archyvaro tarnybos, rašoma, kad efektyvų dokumentų valdymo procesą sąlygoja informacinių technologijų taikymas, todėl darbuotojų, kurie yra atsakingi už dokumentų valdymą, ir IT specialistų bendradarbiavimas tampa vis svarbesnis [9].

Siekiant suteikti darbuotojams naujausią, jiems aktualią informaciją bei sudaryti sąlygas nuolatiniam jų tobulėjimui, turimų žinių pasitikrinimui reikalingi nuolatiniai darbuotojų mokymai. Taigi, kyla probleminiai klausimai: kokias technologijas naudoti darbuotojų mokymuose ir kaip organizuoti pagalbą darbuotojams, dirbantiems su dokumentų valdymo sistemomis Valstybinėje teismo psichiatrijos tarnyboje?

**Darbo tikslas** – sukurti ir realizuoti virtualiąją pagalbos sistemą bei mokymosi kursą įstaigos darbuotojams, siekiant palengvinti jų mokymąsi dirbti su dokumentų valdymo sistemomis.

### **Uždaviniai:**

- 1. charakterizuoti įstaigos darbuotojų, besinaudojančių dokumentų valdymo sistemomis, darbo ypatumus;
- 2. ištirti darbuotojų virtualios pagalbos teikimo poreikį Valstybinėje teismo psichiatrijos tarnyboje prie Sveikatos apsaugos ministerijos;
- 3. sukurti darbuotojų virtualios pagalbos teikimo sistemą ir ją realizuoti;
- 4. sukurti nuotolinio mokymosi kursą Valstybinės teismo psichiatrijos tarnybos darbuotojams darbui su dokumentų valdymo sistemomis;
- 5. ištirti virtualiosios pagalbos sistemos bei parengto mokymosi kurso tinkamumą VTPT darbuotojų mokymuisi dirbti su dokumentų valdymo sistema "Kontora".

**Darbo objektas** – virtualioji darbuotojų pagalbos sistema.

**Darbo metodai:** mokslinės literatūros analizė, projektavimas, apklausa raštu, statistinė duomenų analizė.

**Darbo rezultatas:** sukurta darbuotojų virtualioji pagalbos sistema bei mokymosi kursas, įgalinantys palengvinti darbuotojų mokymąsi dirbti dokumentų valdymo sistemomis.

### <span id="page-11-0"></span>**1. Darbas su dokumentų valdymo sistemomis ir jo problematika**

Dokumentų valdymo sistema (DVS) – yra sistema, skirta dokumentų valdymui, stebėjimui, bei saugojimui. Dauguma dokumentų valdymo sistemų turi galimybę sekti darbo su dokumentais istoriją ir jų valdymą, todėl DVS vartotojai turi galimybę matyti bet kokį dokumentų pakeitimą, koregavimo datą, autorių ir pan.. Dokumentų valdymo sistemos yra naudojamos įvairiose organizacijose.

### <span id="page-11-1"></span>**Įstaigos darbuotojų darbo ypatumai naudojantis DVS**

Dokumentų valdymo kontrolę ir priežiūrą atlieka valstybinės archyvų sistemos įstaigos, todėl visi įstaigos veiklos dokumentai privalo būti tvarkomi ir archyvuojami vadovaujantis Dokumentų tvarkymo ir apskaitos taisyklėse nustatytais reikalavimais [10].

Įstaigos, vykdydamos joms priskirtas funkcijas ir uždavinius, rengia įvairios paskirties dokumentus, kurie reglamentuoja skirtingas funkcijas bei apima didelius informacijos srautus. Pagrindiniai dokumentų valdymo procesai – dokumentų rengimas, gavimas ir jų apskaita. Visoms įstaigoms yra labai svarbu, kad jų veiklos dokumentai būtų saugomi ir prieinami įstatymuose ir kituose teisės aktuose nustatytą laiką. Siekiant sklandžiai atlikti dokumentų tvarkymo darbus, kuriamos dokumentų apskaitos sistemos, kurios užtikrina jų paiešką bei sudarymo tvarką.

Kiekvienoje įstaigoje turi būti įdiegta dokumentų valdymo sistema, įgalinanti sistemingai organizuoti dokumentų valdymą ir užtikrinanti įstaigos veiklos skaidrumą bei efektyvumą, greitą prieigą prie įstaigos dokumentų bei reikiamą jų saugojimo laiką. Todėl norint gerai organizuoti dokumentų valdymą, būtina tinkamai nukreipti darbuotojų veiklą bei pastangas taikyti naujausius technikos pasiekimus. Netinkamai organizuotas dokumentų valdymas gali padidinti dokumentų skaičių, darbo bei materialines sąnaudas [10].

Siekiant suteikti darbuotojui tinkamų žinių bei galimybę dirbti kompetentingai, reikia sudaryti sąlygas nevaržomai pasiekti darbuotojams reikiamą informaciją, kad jie galėtų susipažinti su darbe vykdomomis funkcijomis, išmokti ir pritaikyti jas darbui. Todėl norint užtikrinti sklandų darbuotojų darbą, reikalingi nuolatiniai mokymai, kurie kainuoja nemažai lėšų bei atima daug laiko.

Valstybinėje teismo psichiatrijos tarnyboje prie Sveikatos apsaugos ministerijos yra įdiegta nauja dokumentų valdymo sistema "Kontora", kad dokumentų valdymo, kontrolės, paieškos ir apskaitos procesas vyktų sklandžiai ir užbaigtai. Darbuotojų konsultavimas įstaigos dokumentų valdymo klausimais atliekamas naudojant šiuolaikinius tradicinius darbo metodus, kas atima nemažą darbo laiko dalį.

VTPT yra kompetentinga ekspertinė įstaiga, atliekanti ekspertinius tyrimus teismo psichiatrijos srityje, reguliuojanti psichiatrinių ekspertizių atlikimo tvarką bei rengianti dokumentus. Įstaigos veiklos dokumentai yra neatsiejama atliekamų darbo funkcijų dalis, kuri užtikrina atskaitingumą, darbo veiklos bei sprendimų priėmimo skaidrumą. Visa įstaigos veiklos informacija yra reikšmingas veiklos šaltinis tiek įstaigos vidaus, tiek išorės vartotojams. Darbas su dokumentais šioje įstaigoje yra labai atsakingas, reikalauja daug atidumo, reikia aiškiai reglamentuotos tvarkos žinojimo, darbo su DVS gebėjimų.

### <span id="page-12-0"></span>**VTPT darbuotojams kylančios problemos**

Šiuo metu VTPT struktūroje yra 9 teismo psichiatrijos skyriai skirtinguose Lietuvos miestuose. 8 ambulatoriniai teismo psichiatrijos skyriai yra Vilniuje, Kaune, Klaipėdoje, Šiauliuose, Panevėžyje ir Rokiškyje bei 1 stacionarinis skyrius Utenoje. Reikiamos informacijos suteikimas, konsultuojant kiekvieną darbuotoją atskirai, užima daug laiko. Norint mokyti daugiau žmonių, reikalingi papildomi mokymai, kurie kainuoja nemažai piniginių lėšų, tačiau ir tada problema lieka iki galo neišspręsta. Pasibaigus mokymams ir pradėjus naudotis naujai įdiegtomis informacinėmis sistemomis iškyla papildomų klausimų, todėl vienkartiniai kursai nėra geriausias pasirinkimas.

Įstaigoje yra įdiegta nauja dokumentų valdymo sistema "Kontora", su kuria darbuotojai dar nėra susipažinę bei ja nesinaudoja, nes trūksta įgūdžių bei kompetencijos. Suorganizuoti mokymai sprendžia problemą tik dalinai, nes bedirbant iškyla vis naujų klausimų. Taigi darbuotojams reikalinga nuolatinė pagalba. Visa tai nemažai kainuoja ir nėra patogu, jeigu pagalba organizuojama iki šiol naudotomis priemonėmis. Tokiu atveju, darbuotojams gali pagelbėti virtualioji mokymosi aplinka, kurioje darbuotojai turi galimybę mokytis nuolat, tiek įgyjant naujų žinių, tiek pakartojant tai, kas išmokta anksčiau. Panaudojant virtualiąją pagalbos sistemą, įterpiama kokybiška tarpinė grandis tarp darbuotojo ir turinio. Prieiga prie aktualios informacijos bet kuriuo metu įgalina geriau valdyti kasdienes veiklas. Sudaroma galimybė darbuotojus mokyti sparčiau, nei taikant tradicinius mokymosi metodus. 1-ame paveiksle pavaizduotas problemų medis, kuris atspindi VTPT darbuotojų problemas, naudojantis įstaigoje esančiomis dokumentų valdymo sistemomis. Problemų medžio centre išryškinama pagrindinė problema, žemiau esantys teiginiai atskleidžia problemos "šaknis", t. y. dėl ko kyla problema. Teiginiai, esantys viršuje parodo pasekmes, kurios kyla iš esančios problemos.

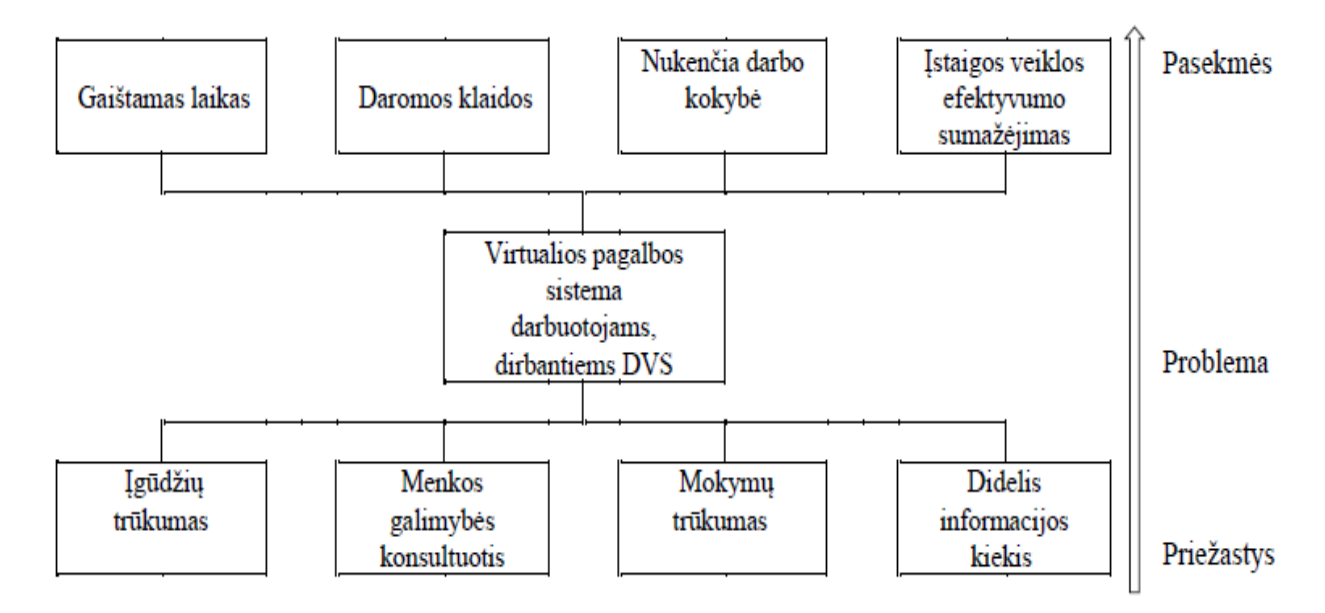

<span id="page-12-1"></span>**1 pav.** Problemų medis

2-ame paveiksle pavaizduotas tikslų medis, kuriuo siekiama darbuotojams palengvinti jų kasdienį darbą, naudojantis DVS. Tikslų medis atspindi 1-ame paveiksle pavaizduotos problemos sprendimą.

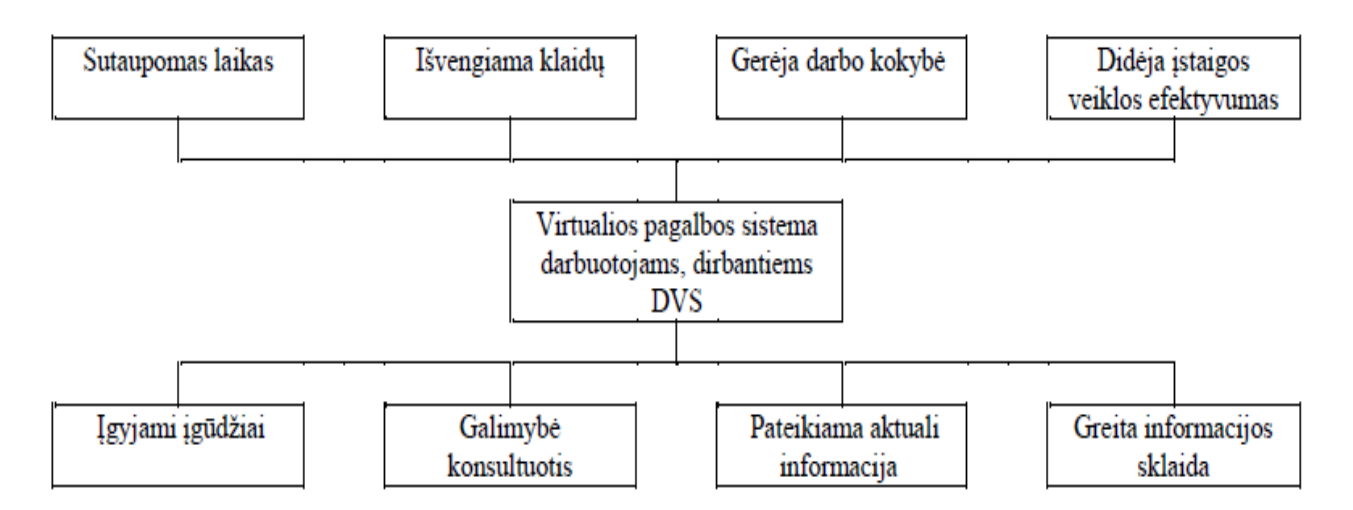

<span id="page-13-1"></span>**2 pav**. Tikslų medis

VTPT darbuotojams problemas bei jų priežastis sukelia įgūdžių bei pagalbos trūkumas. Pagilinti VTPT darbuotojų trūkstamus įgūdžius būtų galima pasitelkiant virtualiąją pagalbos sistemą, kurią sukūrus įstaigoje darbuotojas turėtų galimybę pasiekti jiems aktualią informaciją, esančią sistemoje, peržiūrėti dokumentaciją, su ja susipažinti, laikyti testus, rašyti komentarus, siųsti užklausas bei žinutes, prašant pagalbos.

### <span id="page-13-0"></span>1.3. Dokumentų valdymo sistemos "Kontora" naudojimas VTPT

Dokumentų valdymo sistema (toliau – DVS) yra skirta įstaigos veiklos organizavimui, sklandžiam bei efektyviam dokumentų tvarkymui. DVS – modulinė sistema, atitinkanti visus Lietuvos Respublikos teisės aktuose numatytus reikalavimus, kurie reglamentuoja dokumentų valdymą. DVS naudojamas vieningas naudotojo sąsajos sprendimas (sąrašai, registracijos kortelės, funkcijų meniu, įvedimo formos, langai ir sisteminiai pranešimai), todėl naudojant DVS "Kontora" reikia mažesnių laiko sąnaudų, norint išmokti dirbti su skirtingais sistemos moduliais [6].

Dokumentų valdymo sistema "Kontora" – lanksti informacinė sistema, kuri veikia tinklalapio principu. Naudojant DVS "Kontora" galima žymiai supaprastinti bei pagreitinti dokumentų valdymo veiklos procesus įstaigoje. Sistema yra sukurta išanalizavus daugelio savivaldybių, ministerijų, biudžetinių ir viešujų įstaigų veiklos principus bei naudojant pažangiausias technologijas [6].

DVS "Kontora" nauda:

- aiškiai pateikiama aktuali informacija konkrečiam darbuotojui;
- patogu sekti atitinkamiems darbuotojams nukreiptų pavedimų skirstymą bei jų derinimo eigą;
- sistemoje pateikiamos patogios darbo vietos atitinkamiems darbuotojams, pagal jų atliekamas darbo funkcijas;
- el. pranešimų pagalba primenama apie naujus atitinkamiems darbuotojams priskirtus dokumentus, pavedimus ar jiems priskirtas užduotis, jų atlikimo terminus, todėl sumažėja rizika nepastebėti aktualios informacijos;
- nėra rizikos pamesti ar prarasti dokumentus, nereikia reikiamų dokumentų ieškoti archyve arba pas kitus darbuotojus;
- mažėja rizika neatsakyti į kreipimąsi;
- greitėja priskirtų užduočių atlikimas;
- taupomas popierius, pašto bei įstaigos įrangos išlaidos;
- sistemoje esanti informacija nedubliuojama;
- gerėja įstaigos įvaizdžio vertinimas, nes užklausimai atliekami skaidriai ir laiku;
- gerėja vidinė komunikacija tarp įstaigos darbuotojų bei padalinių;
- ribojama prieiga prie atitinkamų dokumentų, sistemos sričių ar vykstančių procesų;
- skyriaus veikla nenutrūksta atostogaujant, susirgus ar išvykus;
- įstaigos vadovas turi galimybę valdyti dokumentų srautą bei skirti didesnį dėmesį prioritetiniams darbams ar dokumentams;
- galimybė stebėti dokumentų derinimo kelią, lengvai surasti dokumento savininką;
- galimybė gauti reikiamas ataskaitas ir išsaugoti jas įvairiais formatais (Word, PDF, Excel);
- galimybė matyti visus tarpusavyje susijusius dokumento priedus.

Be šių DVS panaudojimo privalumų "Kontora" įgalina paprasčiau ir patogiau atlikti su dokumentacijos tvarkymu siejamas funkcijas (žr. 3 pav.)

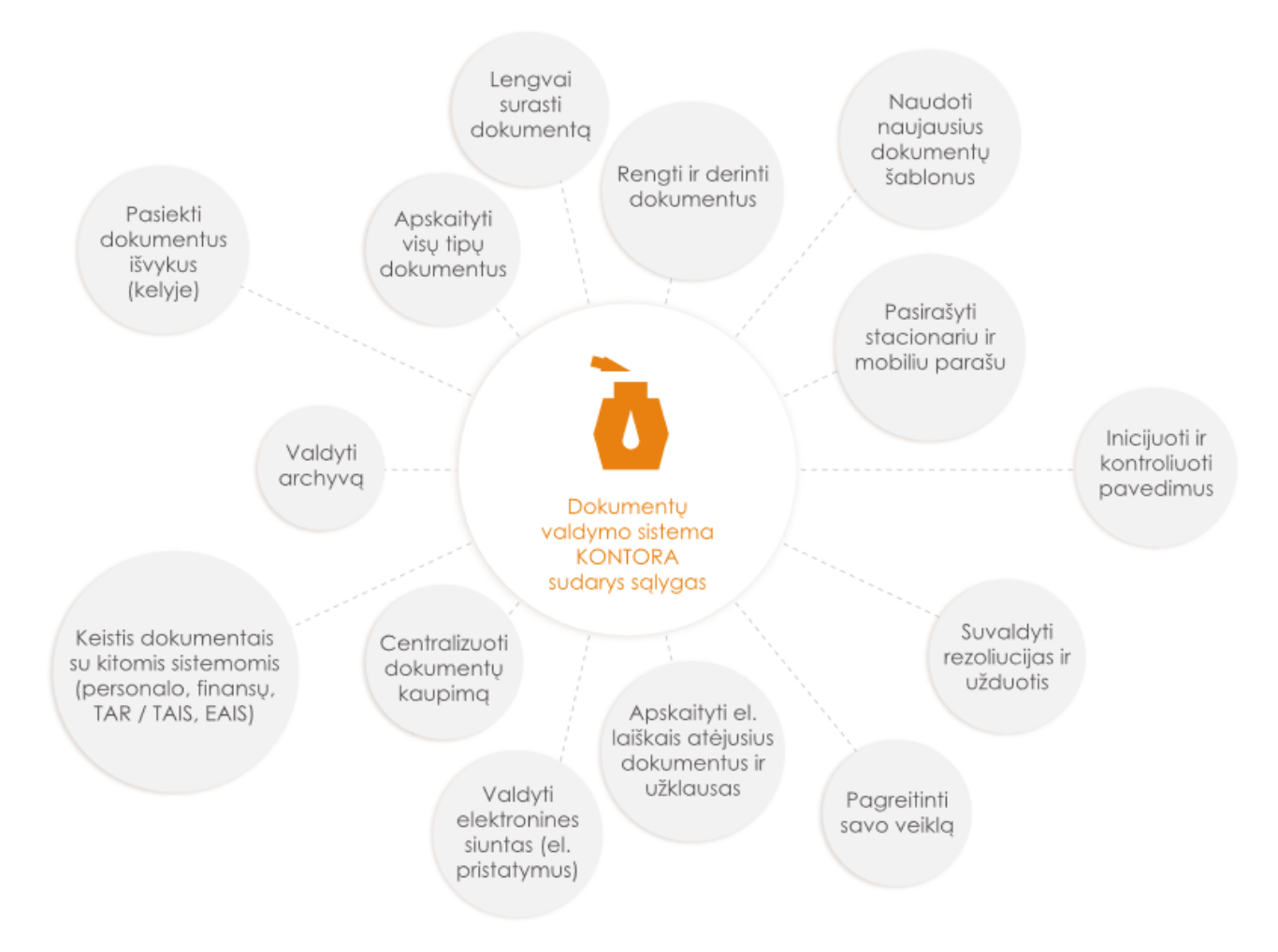

<span id="page-14-0"></span>**3 pav.** Dokumentu tvarkymas su DVS ..Kontora" [6]

Darbuotojai, prisijungę prie DVS "Kontora" turi galimybę peržiūrėti jiems priskirtus dokumentus ir pagal jiems sistemoje priskirtas teises atlikti kitus reikalingus veiksmus.

Tačiau ne visiems VTPT darbuotojams, dirbsiantiems DVS "Kontora", numatyta vienoda prieiga prie joje esančių modulių (žr. 4 pav.). Siekiant neperkrauti darbuotojų papildoma informacija, reikia

atsižvelgti į darbuotojų pareigybes bei jų atliekamas darbo funkcijas ir parengti jiems atskirus mokymosi kursus, atitinkančius jų kasdienes veiklas naudojantis DVS "Kontora" moduliais.

# Baziniai moduliai

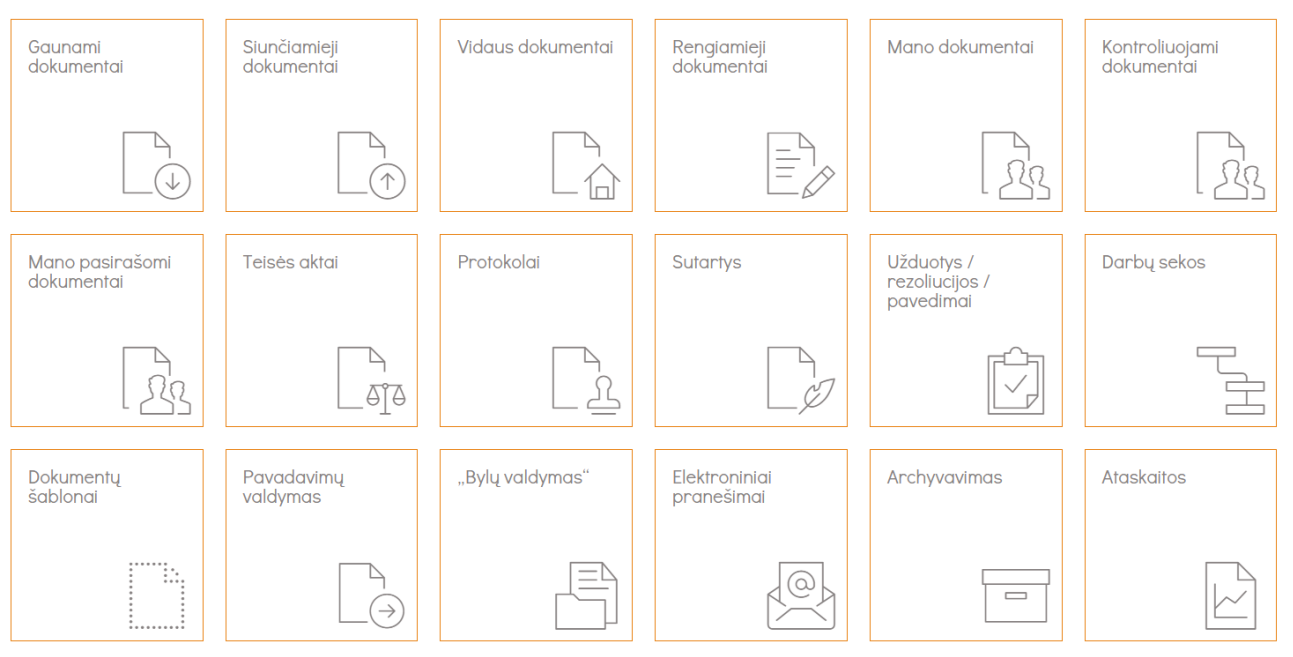

<span id="page-15-0"></span>4 **pav.** DVS "Kontora" baziniai moduliai [6]

Žemiau pateikiamas DVS "Kontora" modulių aprašymas, nurodant reikiamus įgūdžius naudojantis DVS "Kontora" sistemos moduliais bei nurodant, kokiais moduliais naudosis VTPT darbuotojų grupės pagal jų pareigybes.

Gaunami dokumentai: medicinos registratoriai, pagal jų pareigybei priskirtas darbo funkcijas, kasdien registruoja įstaigoje gaunamus dokumentus į atskirus "gaunamųjų dokumentų" registrus. Priregistravus dokumentus, direktoriaus padėjėjas bei medicinos registratoriai paskirsto juos kitiems įstaigos darbuotojams. Medicinos registratorių atliekamas darbas su įstaigoje gaunamaisiais dokumentais koreliuojasi su įstaigos vadovo atliekamomis darbo funkcijomis. Įstaigos direktorius kiekvienam gautam ir užregistruotam dokumentui turi parašyti rezoliuciją, pavesti dokumentą kitam darbuotojui ar priskirti jį darbuotojui susipažinti. Šiame modulyje taip pat yra galimybė stebėti su dokumentu susijusią darbų seką, kontroliuoti pavedimų vykdymą, sukurti gaunamųjų dokumentų ruošinius bei spausdinti gautus dokumentus. Visas aukščiau išvardytas funkcijas galima atlikti DVS "Kontora" "Gaunami dokumentai" modulyje, todėl jis yra skirtas VTPT direktoriui, direktoriaus padėjėjui bei medicinos registratoriams.

Siunčiamieji dokumentai: siunčiami dokumentai VTPT yra registruojami į atskirus "siunčiamųjų dokumentų" registrus. VTPT darbuotojai turi stebėti su dokumentu susijusią darbų seką, dokumento vykdymo būseną, peržiūrėti veiklos žurnalą, spausdinti siunčiamuosius ar išsiųstus dokumentus. Visas aukščiau išvardytas funkcijas galima atlikti DVS "Kontora" modulyje "Siunčiamieji dokumentai". VTPT siunčiamuosius dokumentus rengia, siunčia ir kontroliuoja direktoriaus padėjėjas, medicinos registratoriai, buhalteriai, personalo darbuotojai bei archyvaras.

Vidaus dokumentai: VTPT vidaus dokumentus darbuotojai registruoja, rašo rezoliucijas, paveda dokumentus kitiems darbuotojams vykdyti ar paskiria juos darbuotojams susipažinti. DVS "Kontora"

modulis "Vidaus dokumentai" yra skirtas įstaigos visų tipų vidaus dokumentų registravimui į sistemą specialiai tam sukurtuose registruose bei jame galima atlikti visas aukščiau išvardytas funkcijas, susijusias su VTPT vidaus dokumentais. Taip pat yra galimybė stebėti su dokumentu susijusią darbų seką, peržiūrėti veiklos žurnalą, pavedimų vykdymą, priskirti dokumentui reikiamas privilegijas, kuriomis gali naudotis darbuotojas, bei spausdinti vidaus dokumentus. VTPT su vidaus dokumentais dirba VTPT direktorius, personalo darbuotojai bei direktoriaus padėjėjas.

Rengiamieji dokumentai: šis modulis yra skirtas įstaigos rengiamų dokumentų registravimui į sistemą specialiai tam sukurtuose registruose. Užregistravus rengiamąjį dokumentą, galima jo tekstą derinti su kitais įstaigos darbuotojais, vizuoti dokumentą bei teikti jį pasirašymui. Taip pat yra galimybė stebėti su dokumentu susijusią darbų seką, dokumento vykdymo būseną, peržiūrėti veiklos žurnalą, priskirti dokumentui reikiamas privilegijas, kuriomis gali naudotis darbuotojas, spausdinti rengiamus dokumentus bei kontroliuoti su dokumento derinimu bei vizavimu susijusius terminus. Visas aukščiau išvardytas funkcijas, atlieka VTPT direktorius, direktoriaus padėjėjas, personalo darbuotojai bei medicinos registratoriai.

Mano dokumentai: šiame modulyje sistemos naudotojui yra pateikiamas visų jam priskirtų dokumentų sąrašas, kuriame dokumentai yra pažymėti skirtingomis spalvomis, atitinkamai pagal jų būsenas, t. y. pagal dokumento vykdymo terminus, tokiu būdu darbuotojui ženkliai palengvinamas darbas dėl užduočių įvykdymo tam priskirtu laiku, o šiame modulyje pateikiama informacija yra apie tuo metu darbuotojui aktualiausius darbus. Darbuotojui nereikia jaudintis, kad galbūt pamiršo įvykdyti kokią nors užduotį ar pan.. Įvykdžius darbuotojui jam priskirtą užduotį, informacija iš priskirtų užduočių sąrašo dingsta. Todėl šiuo moduliu naudosis visos VTPT darbuotojų grupės, t. y. direktorius, direktoriaus padėjėjas, pavaduotojai, skyrių viršininkai, ekspertai, personalo darbuotojai, buhalteriai, medicinos registratoriai bei archyvaras.

Kontroliuojami dokumentai: šiame modulyje sistemos naudotojui – direktoriui ar jo paskirtam atsakingam darbuotojui yra galimybė stebėti veiklos procesus, susijusius su dokumentų kontrole, t. y. stebėti darbuotojų dokumentų įvykdymo datą, jų terminus ir kt.. Dokumentai yra pažymėti skirtingomis spalvomis, atitinkamai pagal jų būsenas, t. y. pagal dokumento vykdymo datą bei terminus. Vėluojančių dokumentų įvykdymo būseną sistema pažymi raudonu šauktuku bei iškelia veiklą į viršų, todėl įstaigos direktorius ar kitas atsakingas darbuotojas gali puikai kontroliuoti įstaigos veiklą. Šis modulis reikalingas VTPT direktoriui, skyrių viršininkams bei direktoriaus padėjėjui.

Mano pasirašomi dokumentai: šiame modulyje yra įkelti visi dokumentai, kurie yra priskirti įstaigos ar padalinio vadovo pasirašymui. DVS "Kontora" sistemoje darbuotojo pasirašymui nukreipti dokumentai yra vienoje vietoje. Tai ypač patogu, jei yra poreikis pasirašyti daug dokumentų. Taip pat yra galimybė visus dokumentus pasirašyti iš karto, t. y. vieno mygtuko paspaudimu. Įstaigos ar padalinio vadovui pasirašius dokumentą, sistema automatiškai siunčia jį darbuotojui pagal nurodytą užduočių vykdymo eilę. Kadangi VTPT dokumentus pasirašo įstaigos direktorius, pavaduotojai ar skyrių viršininkai, šis modulis yra skirtas būtent šioms darbuotojų grupėms.

Teisės aktai: šiame modulyje įkeltiems teisės aktams galima priskirti dokumento galiojimo tipą, t. y. dokumentas galiojantis, negaliojantis ar tai yra dokumento pakeitimas. Šioms funkcijoms atlikti, dirbant su DVS, reikalingi VTPT teisininko gebėjimai.

Protokolai: modulis yra skirtas įstaigos rengiamų protokolų registravimui į sistemą. Protokolus VTPT rengia medicinos registratorius. Rengiamų protokolų tekstą galima derinti su kitais įstaigos

darbuotojais, vizuoti dokumentą bei teikti jį pasirašymui. Pasirašytus protokolus galima išsiųsti adresatams tiesiogiai iš DVS "Kontora" per e. paštą ar "E-pristatymas" sistemą. VTPT protokolų tekstas yra derinamas su direktoriaus pavaduotojais, direktoriaus padėjėja ir buhaltere. Protokolus VTPT pasirašo įstaigos direktorius.

Sutartys: už sutarčių vykdymą bei jų kontrolę atsakingas VTPT viešųjų pirkimų specialistas. DVS "Kontora" modulyje "Sutartys" galima atlikti visus veiksmus, reikalingus VTPT darbui su sutartimis, t. y. registruoti ir valdyti įstaigoje esančias sutartis, vizuoti bei pasirašyti. Šiame modulyje labai patogu naudotis įkeliama informacija, nes sutartis galima susieti tarpusavyje (papildyti sutarčių priedai), nereikia ieškoti prieš keletą metų prieš tai pasirašytos sutarties tarp popierinių dokumentų. Taip pat sistema primena apie sutarčių vykdymo vėlavimo terminus. Visų aukščiau išvardytų funkcijų atlikimui DVS reikalingi direktoriaus, teisininko, buhalterio bei viešųjų pirkimų specialisto įgūdžiai.

Užduotys, rezoliucijos, pavedimai: šiuose moduliuose vykdoma visų įstaigos dokumentų, įkeltų į sistemą, kontrolė. Visos DVS "Kontora" darbuotojams pavestos užduotys, jų vykdymas bei visos rezoliucijos yra įkeltos vienoje vietoje. VTPT dokumentų kontrolę vykdo direktoriaus padėjėjas, todėl šis modulis yra skirtas jam bei įstaigos direktoriui.

Dokumentų šablonai: šiame modulyje galima susikurti bet kokios rūšies dokumentų šablonus pasirenkant dokumento turinį. Darbuotojas užpildo sistemos pasiūlytus atitinkamus laukus, o sistema automatiškai sugeneruoja dokumento šabloną. Moduliu VTPT naudosis visos darbuotojų grupės, t. y. direktorius, direktoriaus padėjėjas, pavaduotojai, skyrių viršininkai, ekspertai, personalo darbuotojai, buhalteriai, medicinos registratoriai bei archyvaras.

Pavadavimų valdymas: šiame modulyje yra galimybė darbuotojui išėjus atostogų, išvykus ar pan., priskirti kitus, už jo darbą atsakingus darbuotojus jam nesant darbe, t. y. priskirti pavadavimą nurodant laikotarpį. Pavaduojantis darbuotojas turi teisę į pavaduojamo asmens priskirtus dokumentus, t. y. jo vardu atlikti reikiamus veiksmus. Pavadavimo funkciją galima įgalinti automatiškai arba atlikti nustatymus rankiniu būdu. Kadangi visi VTPT darbuotojai jų atostogų metu turi būti pavaduojami, šis modulis reikalingas visoms VTPT darbuotojų grupėms, t. y. direktoriui, direktoriaus padėjėjui, pavaduotojams, skyrių viršininkams, ekspertams, personalo darbuotojams, buhalteriams, medicinos registratoriams bei archyvarui.

Bylų valdymas: šiame modulyje pateikiamas visų įstaigos dokumentų, įsegtų į bylas, sąrašas. Modulyje yra galimybė parengti saugomų bylų dokumentacijos planą, peržiūrėti užregistruotų dokumentų sąrašą, bylų apyrašus bei pasiruošti bylų aktų naikinimui. Už šiuos darbus VTPT atsakingi visi VTPT skyriai, todėl moduliu naudosis direktoriaus padėjėjas, medicinos registratoriai bei archyvaras.

Archyvavimas: už VTPT veikos dokumentų archyvavimą yra atsakingas archyvaras. DVS "Kontora" esantis modulis "Archyvavimas" yra skirtas įstaigos veiklos dokumentų archyvavimui bei valdymui, t. y. dokumentacijos planų rengimui ir derinimui, bylų tvarkymui, jų perdavimui į archyvą bei dokumentų saugojimui ar atrinkimui naikinti. Visiems aukščiau išvardytiems veiksmams atlikti, reikalingi VTPT archyvaro gebėjimai ir įgūdžiai.

Ataskaitos: prireikus pateikti ataskaitą pagal pasirinktus registrus, darbuotojų pavedimų vykdymą dokumentacijos planus ar pan., DVS "Kontora" modulyje galima lengvai tokias ataskaitas

sugeneruoti įvairiais formatais (Excel, PDF, Word). Todėl šiuo moduliu naudosis, esant reikalui, VTPT direktoriaus padėjėjas, medicinos registratoriai bei archyvaras.

Remiantis aukščiau aprašytais DVS "Kontora" moduliais, sudaryta lentelė, kurioje pateikiama detali informacija apie VTPT darbuotojams reikalingus mokymus pagal atitinkamų modulių naudojimą ir reikalingus įgūdžius atitinkamoms VTPT darbuotojų grupėms naudojantis DVS (žr. 1 lentelė).

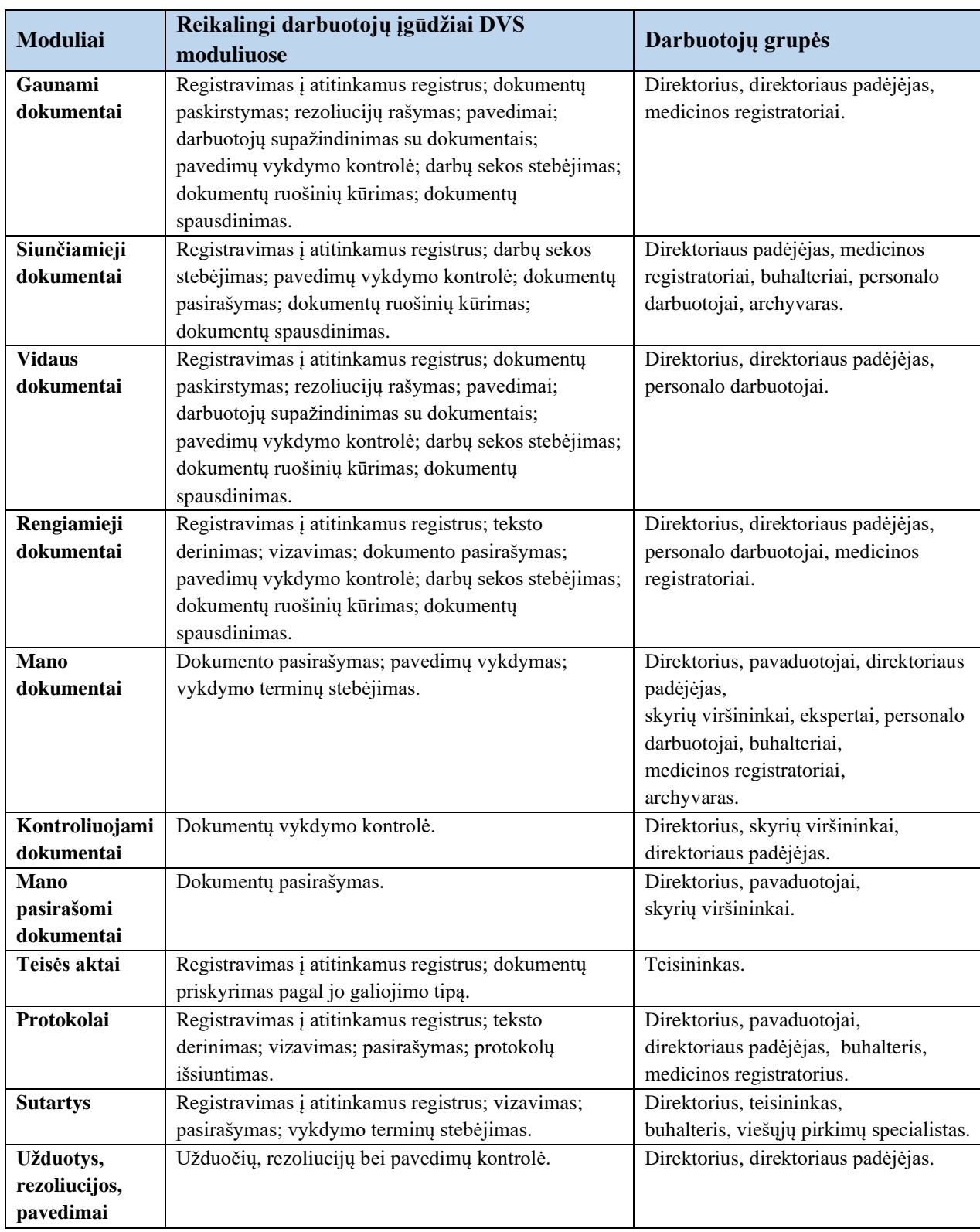

<span id="page-18-0"></span>**1 lentelė.** Reikalingi darbuotojų įgūdžiai DVS moduliuose

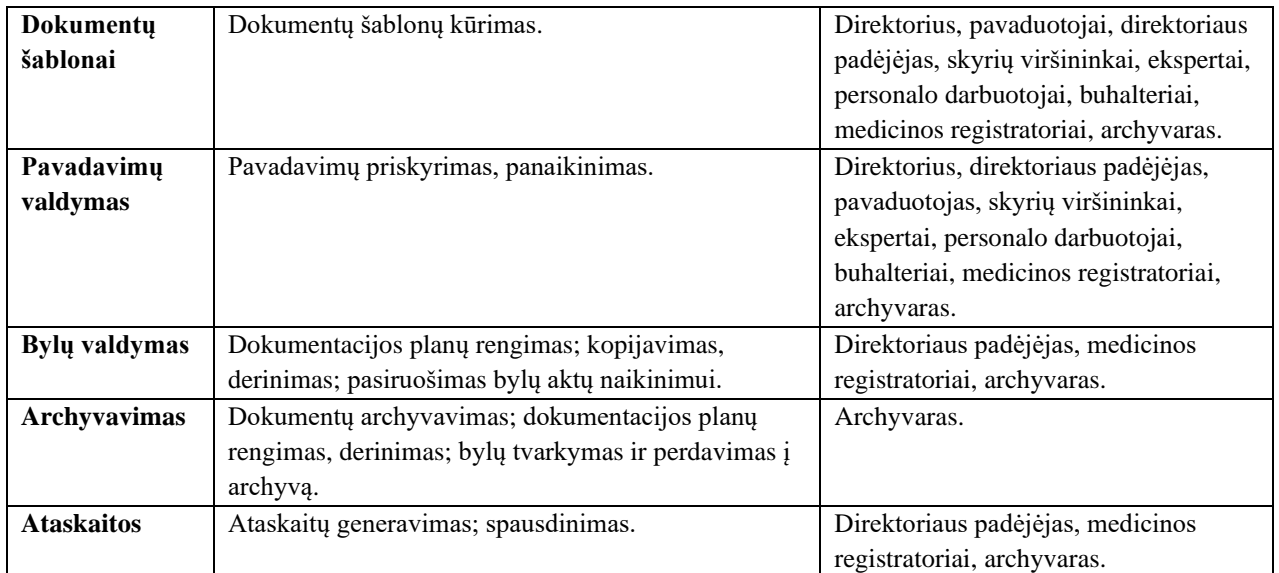

Atsižvelgiant į aukščiau sudarytą lentelę, kurioje surašyti reikalingi įgūdžiai, naudojantis DVS "Kontora" bei siekiant neperkrauti darbuotojų jiems nereikalinga informacija, mokymosi medžiaga turėtų būti pateikiama tik pagal jų atliekamas darbo funkcijas.

### <span id="page-19-0"></span>**Virtualiojo mokymosi galimybės bei galimi sprendimai VTPT**

Kvalifikacijos kėlimas yra būtinas, kad darbuotojai atitiktų ir dabarties, ir ateities reikalavimus. Pritaikius VTPT darbuotojams technologijomis grindžiamą mokymą (TGM), sudaroma galimybė mokytis nepalikus darbo vietos bei taupant savo asmeninį laiką.

Technologijomis grindžiamas mokymasis (toliau – TGM) – mokymosi forma, pritaikyta mokytis nuotoliniu, elektroniniu ar virtualiuoju būdu, pasitelkiant technologijas. TGM yra taikomas atliekant su mokymusi susijusius veiksmus internetinėje erdvėje [17].

Virtualiojoje mokymosi aplinkoje informaciją galima rasti vienoje vietoje. Kiekvienas VTPT darbuotojas, atsakymus į jam rūpimus klausimus galėtų sužinoti būdamas darbovietėje ar net namuose.

Šiuolaikinės informacinės komunikacinės technologijos (toliau – IKT) jau daugelį metų yra taikomos studijų metu. Mokymosi turinio realizavimui internete pasitelkiant IKT, tradicinis mokymasis tampa e. mokymusi. IKT palengvina mokymosi medžiagos prieinamumą, taupo dėstytojų ir besimokančiųjų laiką redaguojant ir pateikiant mokymosi medžiagą. Dėstytojai ir besimokantieji atitinkamas technologijas renkasi pagal asmeninę patirtį, mokymosi proceso specifiką bei savo poreikius [7].

Tradicinis mokymasis – tai fizinėje mokymosi aplinkoje, vadovaujant dėstytojui, akivaizdžiai vykstantis mokymosi procesas, kuriame naudojamos fizinės mokymosi priemonės ir tiesioginė sinchroninė komunikacija [16].

Virtualusis mokymasis – tai virtualioje erdvėje vykstantis individualizuotas mokymosi procesas, kuriame naudojamos virtualiosios erdvės priemonės ir sinchroninė bei asinchroninė e. komunikacija. Būtina mokymosi priemonė – kompiuteris ir internetas. Mokymosi procesui persikėlus į virtualiąją erdvę, jis tampa virtualiuoju [16].

Šiuolaikinės tradicinės ir nuotolinės studijos turi daug panašumų ir ne visuomet galima aiškiai nurodyti jų skirtumus. Tradicinės ir nuotolinės studijos persipina, kad galėtų efektyviai tenkinti išsilavinimui bei mokymuisi visą gyvenimą keliamus vis aukštesnius reikalavimus [13]. Nuolatinis mokymasis – tai priemonė, kai darbuotojai tobulina savo turimas žinias, įgūdžius bei kompetencijas. Tai procesas, kurio tikslas – pirmiausia nusistatyti tobulėjimo tikslus, o tada padaryti pažangą [19].

Targamadzė [16] pažymi, kad "siekiant tiksliau apibūdinti mokymosi būdų esmę ir apibrėžti tradicinį, elektroninį ir virtualųjį nuotolinį mokymąsi, reikia palyginti juos pagal svarbius mokymosi proceso elementus, t. y. mokymosi sąlygas, mokymosi turinį, mokymosi metodus, išreikštus per mokymosi veiklų tipus, mokymosi priemones ir komunikaciją" (žr. 2-ą lentelę).

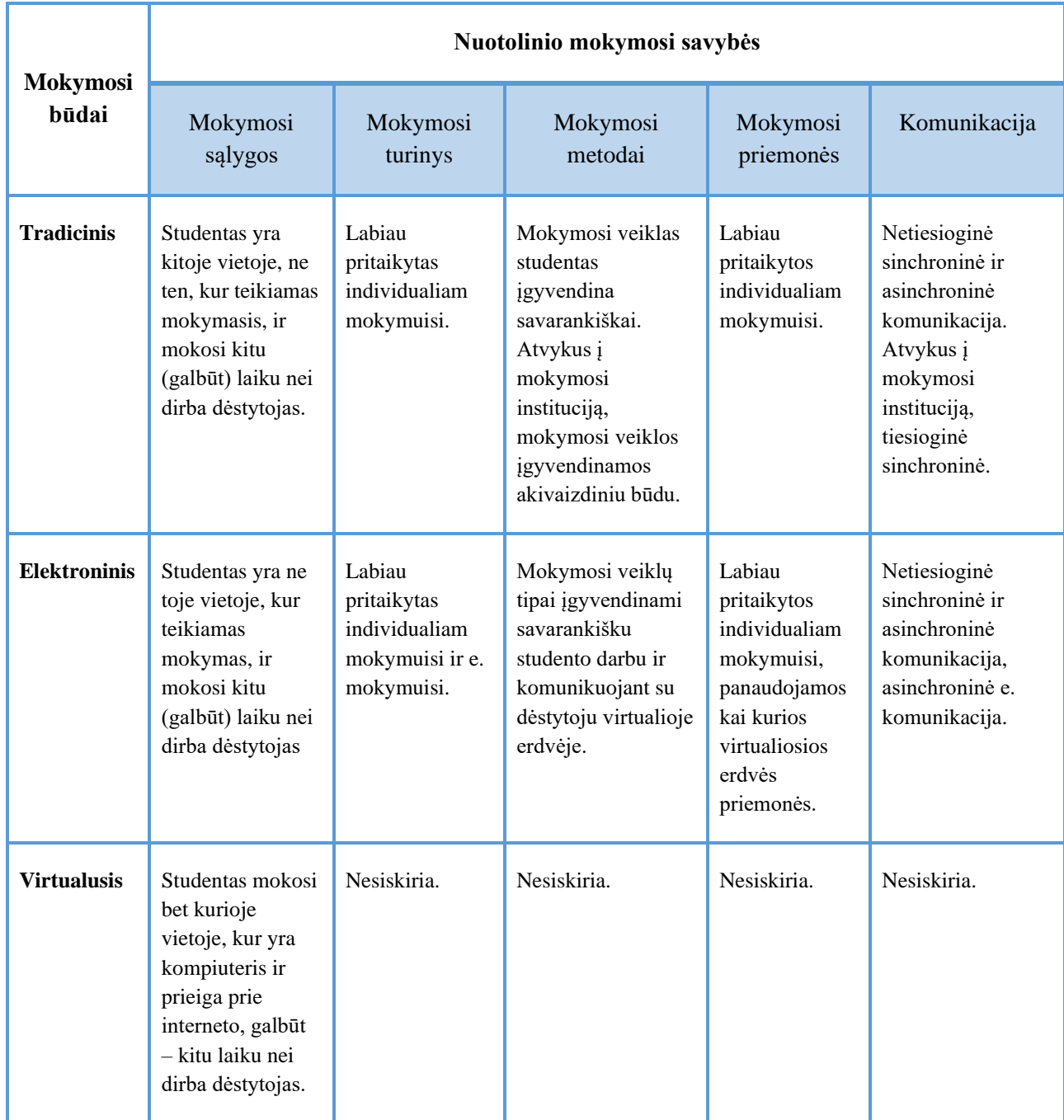

<span id="page-20-0"></span>**2 lentelė.** Nuotolinio mokymosi savybės esant skirtingiems mokymosi būdams (Targamadzė [16])

Remiantis aukščiau lentelėje pateikiama informacija, galima teigti, kad taikant virtualųjį mokymąsi, mokymosi procesų elementai, tokie kaip mokymosi turinys, mokymosi metodai, mokymosi priemonės bei komunikacija nesiskiria nuo mokymosi proceso elementų, teikiamų tradicinio bei el. mokymosi būdais.

Kaip teigia A. Targamazė [16], nuotolinis mokymasis leidžia įgyvendinti visus mokymosi tikslus tik teikiant jį elektroniniu arba virtualiuoju būdu. Tradiciškai teikiamas nuotolinis mokymasis visų mokymosi tikslų įgyvendinti negali, nes besimokančiajam reikia vykti į mokymo instituciją [16].

Rutkienės ir Trepulės [14] teigimu, "svarbu sudaryti tokias mokymosi galimybes, kurios besimokantiesiems tiktų pagal jų gyvenimo situaciją ir poreikius".

Naujų technologijų taikymas turi daug reikšmės ugdymo proceso planavimui bei teikimui, o socialiniai gebėjimai įgyjami per nuolatinį bendravimą, aktyvų dalijimąsi savo žiniomis bei patirtimi, bendrą veiklą įvairiose grupėse, komandinį darbą mokymo aplinkose, kartu kuriant bei vertinant savo kūrybos rezultatus [5].

Palyginus tradicinio bei virtualiojo mokymosi būdus galima teigti, kad jie turi daug panašumų, todėl sukūrus mokymosi kursą konkrečiai darbuotojų grupei, pagal atitinkamas pareigybes ir jų atliekamas funkcijas, virtualusis mokymas puikiai tinka darbuotojų apmokymui. Virtualusis mokymo būdas nepririša darbuotojo prie konkrečios vietos ar konkretaus laiko, juos darbuotojas gali pasirinkti pagal poreikį ir patogumą. Be to, darbuotojas mokymosi medžiagą gali peržiūrėti pakartotinai, tiek kartų, kiek jam reikia jei ko nors nesuprato, skirtingai nuo mokymų tradiciniu būdu, kai mokomasi akivaizdžiai, vykstant tiesioginei sinchroninei komunikacijai.

### <span id="page-21-0"></span>**Virtualios pagalbos poreikis Valstybinėje teismo psichiatrijos tarnyboje**

Siekiant nustatyti darbuotojų Valstybinėje teismo psichiatrijos tarnyboje požiūrį, ar jiems yra reikalingi mokymai dirbti dokumentų valdymo sistemomis, ar jie susiduria su problemomis ir kokiu būdu jiems tinka mokytis, atliktas tyrimas.

Tyrimo tikslas – nustatyti virtualios pagalbos poreikį mokyti VTPT darbuotojus dirbti dokumentų valdymo sistemomis.

Tyrimo metodas – apklausa raštu. Tyrimo tikslu sudarytas uždaro tipo klausimynas (1 priedas), kuris el. paštu buvo išsiųstas VTPT darbuotojams. Klausimynas išsiųstas 17 respondentų, atsakytų grįžo 17.

Iš 17 apklaustųjų 12 yra moterys ir 5 vyrai. Apklausoje dalyvavo įvairaus amžiaus žmonių grupės, t. y. 11 iš 17 yra 26-45 metų amžiaus, 6 iš 17 apklaustųjų – 46-60 metų amžiaus. Gauti duomenys rodo, kad apklaustųjų amžius yra įvairus.

Atliekant tyrimą buvo klausta apie respondentų išsilavinimą. Daugiausia apklaustųjų – 14 iš 17 yra įgiję aukštąjį išsilavinimą ir 3 asmenys – aukštesnįjį išsilavinimą. Visi 17 respondentų nurodė, kad šiuo metu yra dirbantys ir niekur nestudijuojantys.

Beveik visi apklaustieji – t. v. 16 ir 17 atsakė, kad jiems teko susidurti su dokumentu valdymo sistemomis, 1 iš 17 respondentų į šį klausimą dėl neaiškių priežasčių visai neatsakė (žr. 5 pav.). Gauti duomenys rodo, kad apklausoje dalyvavusiems darbuotojams darbe teko susidurti su dokumentų valdymo sistemomis.

### Ar Jums teko darbe susidurti su dokumentu valdymo sistemomis?

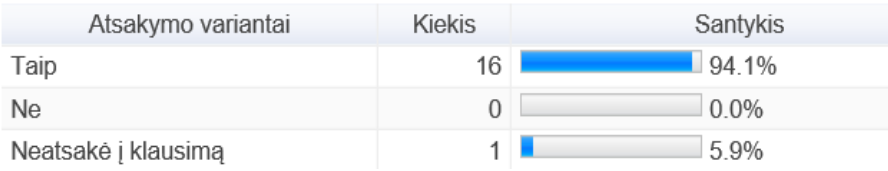

<span id="page-22-0"></span>5 pav. Respondentų atsakymai į klausimą "Ar Jums teko darbe susidurti su DVS?"

Respondentams buvo užduotas klausimas apie įstaigoje naujai diegiamas dokumentų valdymo sistemas, į kurį 12 respondentų atsakė, kad įstaigoje naujos dokumentų valdymo sistemos diegiamos bei su jomis susidurti tenka dažnai, 1 respondentas į šį kausimą atsakė neigiamai, t. y. susidurti su naujomis DVS tenka ne dažnai, 4 respondentai atsakė, kad nuolat dirba tik su viena DVS ir su naujai diegiamomis sistemomis nesusiduria (žr. 6 pav.).

### Jei šiuo metu dirbate, ar nuolat tenka susipažinti su naujomis dokumentu valdymo sistemomis?

| Atsakymo variantai            | <b>Kiekis</b> | Santykis |
|-------------------------------|---------------|----------|
| Taip                          | 12            | 70.6%    |
| <b>Ne</b>                     |               | 5.9%     |
| Nuolat dirbu su viena sistema |               | 23.5%    |

<span id="page-22-1"></span>**6 pav.** Apklausoje dalyvavusių asmenų darbo patirtis su DVS

Su sunkumais dirbant dokumentų valdymo sistemomis susidūrė 13 iš 17 apklaustųjų, 4 apklaustieji pažymėjo, kad su problemomis dėl DVS funkcionalumo nesusiduria (žr. 7 pav.). Atsižvelgiant į gautus duomenis galima daryti prielaidą, kad dirbant su DVS yra jaučiama kompetencijos stoka, tai rodo, kad tyrime dalyvavusiems darbuotojams yra reikalingi mokymai.

### Jeigu Jūs darbe dirbate su dokumentų valdymo sistema ar jums kyla klausimų/problemų dėl jos funkcionalumo?

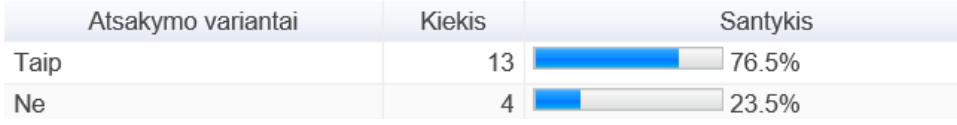

<span id="page-22-2"></span>**7 pav.** Apklausoje dalyvavusių asmenų problematika dėl DVS funkcionalumo

Į klausimą "Ar esate ką nors girdėję apie nuotolinį mokymąsi" 12 respondentų atsakė, jog yra girdėję, tačiau jiems niekada neteko mokytis nuotoliniu būdu. 2 respondentai atsakė, kad yra ne tik girdėję, tačiau turi ir nuotolinio mokymosi patirtį. 3 darbuotojai teigė, jog nežino, kas yra nuotolinis mokymasis ir kad niekada apie tai nėra nieko girdėję (žr. 8 pav.).

### Ar esate ka nors girdėję apie nuotolinį mokymasi?

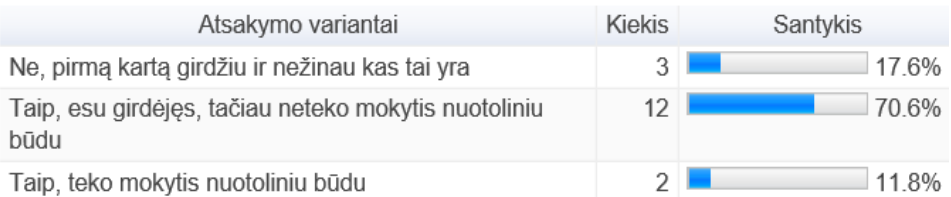

<span id="page-22-3"></span>**8 pav.** Apklausoje dalyvavusių asmenų žinios apie nuotolinį mokymąsi

Didesnė dalis tyrime dalyvavusių darbuotojų (10 iš 17 respondentų) teikia pirmenybę netradiciniam mokymuisi virtualiojoje mokymosi aplinkoje, kurioje yra galimybė diskutuoti su mokytoju, besimokančiaisiais, keistis informacija. Darbuotojams, dalyvavusiems tyrime, labiau priimtina, kai paskaitos yra įrašomos ir saugomos virtualiojoje erdvėje, kurias galima bet kuriuo metu peržiūrėti pakartotinai. 6 darbuotojams labiau priimtinas tradicinis mokymasis, t. y. kai seminaruose dalyvaujama tiesiogiai. 1 darbuotojas į šį klausimą neatsakė (žr. 9 pav.). Gauti duomenys rodo, kad didesnė dalis tyrimo dalyvių yra pasirengę pereiti prie kitų mokymo metodų, t. y. bendravimo virtualiojoje erdvėje, todėl galima teigti, kad apklausoje dalyvavę darbuotojai yra pasirengę mokytis nuotoliniu būdu.

### Kaip Jūs manote, koks iš žemiau išvardintų mokymosi būdų Jums labiausiai tiktų mokantis dirbti dokumentų valdymo sistemomis?

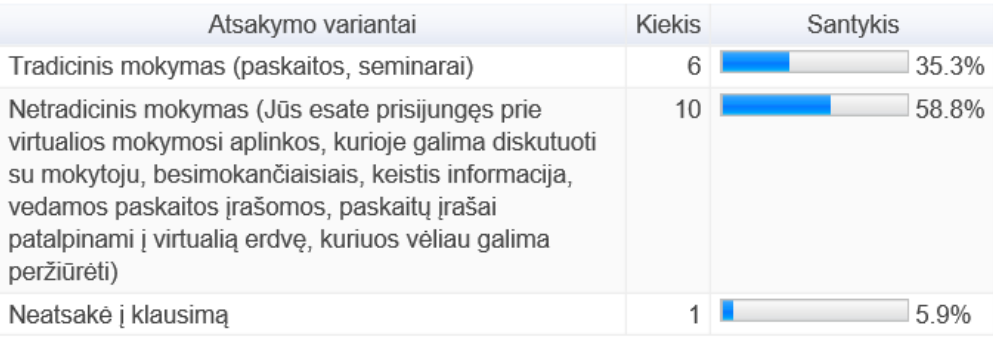

<span id="page-23-0"></span>**9 pav.** Apklausoje dalyvavusiems asmenims priimtiniausias mokymosi būdas

Didžioji dalis apklaustųjų (14 darbuotojų iš 17) pažymėjo, kad jiems yra reikalinga pagalba naudojantis dokumentų valdymo sistemos, t. y. poreikis susisiekti su sistemą išmanančiu asmeniu el. paštu, telefonu ar vaizdo konferencijomis, 3 iš 17 atsakė, kad tokio poreikio neturi. Galima teigti, kad tyrimo dalyviai, panaudojant elektroninį paštą ar diskusijų forumus, palankiai vertina galimybę bendrauti su kurso kūrėju ir kitais besimokančiaisiais (žr. 10 pav.).

Ar būtų poreikis susisiekti el. paštu/telefonu/vaizdo konferencija su išmanančiu apie sistemos veikimą asmeniu?

| Atsakymo variantai | <b>Kiekis</b> | Santykis |
|--------------------|---------------|----------|
| Taip               | 14            | 824%     |
| Ne                 |               | 17.6%    |

<span id="page-23-1"></span>**10 pav.** Apklausoje dalyvavusių asmenų pagalbos poreikis, dirbant su DVS

Atlikus darbuotojų apklausą buvo nustatyta, kad didžioji dalis apklaustų VTPT darbuotojų, jų teigimu, susiduria su sunkumais dirbant dokumentų valdymo sistemomis bei yra jaučiama kompetencijos stoka dirbant su įstaigoje esančiomis ir naujai diegiamomis DVS. Tai rodo, kad darbuotojams yra reikalingi mokymai.

Remiantis apklausos rezultatais, tyrime dalyvavusiems darbuotojams labiau priimtina, kai paskaitos yra įrašomos, saugomos virtualiojoje erdvėje, kurias galima bet kuriuo metu peržiūrėti pakartotinai. Didesnė dalis apklaustųjų yra pasirengę pereiti prie kitų mokymosi metodų, t. y bendravimo virtualiojoje erdvėje. Apklausoje dalyvavę VTPT darbuotojai, panaudojant elektroninį paštą ar diskusijų forumus, palankiai vertina galimybę bendrauti su kurso kūrėju ir kitais besimokančiaisiais.

### <span id="page-24-0"></span>1.6. **Išvados**

- 1. Įstaigų darbuotojai, vykdydami jiems priskirtas funkcijas ir uždavinius, privalo laiku ir kokybiškai rengti dokumentus, juos tvarkyti ir valdyti taip, kad būtų užtikrinta skaidri bei efektyvi įstaigos veikla.
- 2. Darbuotojai dažnai susiduria su sunkumais dirbant DVS. Tai rodo, kad darbuotojams yra reikalinga pagalba bei mokymai.
- 3. Atlikus darbuotojų virtualios pagalbos poreikio tyrimą Valstybinėje teismo psichiatrijos tarnyboje, nustatyta, kad didžioji dalis tyrime dalyvavusių darbuotojų nori pasinaudoti nuotolinio mokymosi galimybėmis.

### <span id="page-25-0"></span>**2. Virtualiųjų mokymosi aplinkų analizė**

### <span id="page-25-1"></span>**Virtualiųjų mokymosi aplinkų paskirtis**

Virtualiųjų mokymosi aplinkų pasaulyje sukurta ganėtinai daug. Yra nemažai brangių, komercinių VMA, kurios yra prieinamos ne visiems. Komercinėms VMA, kaip alternatyva, yra sukurta nemažai atvirojo kodo aplinkų. Atvirojo kodo VMA yra nemokamos, prie daugelio jų galima prisijungti įvairiose naršyklėse. Šias atvirojo kodo VMA galima pritaikyti savo poreikiams ir jos savo turimomis funkcijomis nei kiek nenusileidžia komercinėms VMA.

Virtualioji mokymosi aplinka (VMA) – sistema turinti įrankius, su kuriais galima pateikti elektroninę mokymosi medžiagą, organizuoti mokymąsi, bendrauti ir bendradarbiauti besimokantiesiems tarpusavyje ar su dėstytoju. Tai aplinka, kurioje galima pateikti mokymosi medžiagą, spręsti testus bei įvairias užduotis ir kurioje besimokantieji gali mokytis jiems patogiu metu, tempu ir laiku (žr. 11 pav.). VMA yra priemonė ilgesnei mokomajai veiklai, ypač kai besimokantieji yra ne vienoje vietoje. VMA tinka ir kaip papildoma priemonė mokymosi žinioms ir gebėjimams įvertinti, kvalifikacijos kursams rengti ir pan.[16].

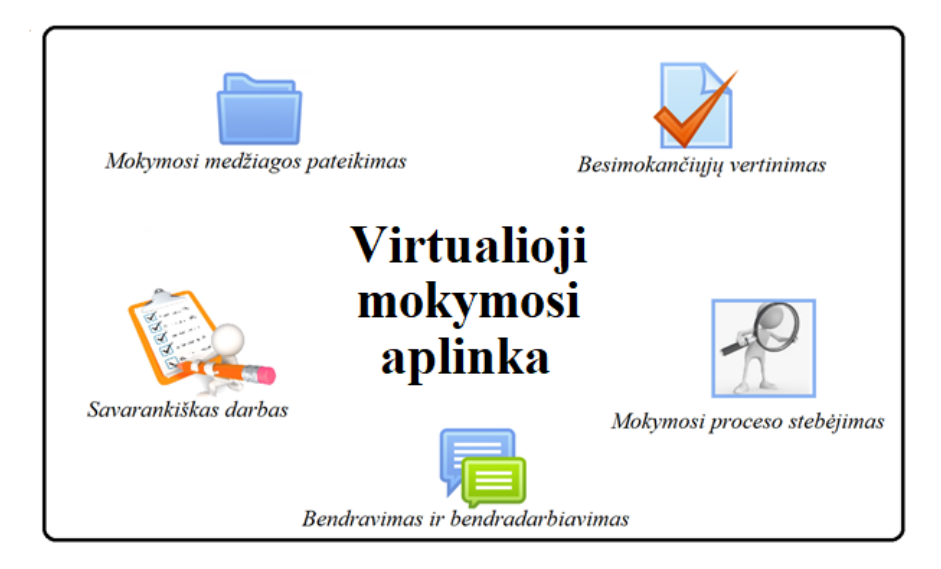

**11 pav.** Virtualiosios mokymosi aplinkos pagrindiniai bruožai

<span id="page-25-2"></span>Virtualiosios pagalbos sistemos privalumas yra tas, kad darbuotojas teikiamą informaciją gali studijuoti tiek laiko, kiek jam reikia jai įsisavinti, gali paskirstyti savo laiką ir jį efektyviau išnaudoti.

Taikant tradicinį mokymąsi, darbuotojas dirbti pradeda tik tada, kai yra pakankamai gerai įsisavinęs mokomąją medžiagą. Naudojant VMA, darbuotojas įgalinamas pasiekti jam aktualią informaciją tada, kai iškyla problema, todėl darbas ir mokymasis vyksta lygiagrečiai, Sprendžiant realias problemas, geriau įsisavinama mokymosi medžiaga ir pasiekiami geresni mokymosi rezultatai.

Virtualioji mokymosi aplinka yra tarpininkė, skirta tiems, kuriems reikia informacijos su tais, kurie gali ją pateikti. Medžiagos patalpinimas virtualioje mokymosi aplinkoje yra geresnis sprendimas, siekiant patenkinti darbuotojams keliamus mokymosi poreikius bei sumažinti išlaidas [19].

Virtualiosios mokymosi aplinkos panaudojimas įgalina darbuotojus tęsti mokymąsi pasibaigus mokymosi kursui, nes mokymosi medžiaga išlieka prieinama ir vėliau. Darbuotojai, prisijungę prie virtualiosios pagalbos sistemos, gali gauti įvairiais formatais pateiktą mokymosi medžiagą, gali

individualiai bendrauti su kolegomis naudodamiesi forumu, pokalbių kambariu, vaizdo konferencijomis. Svarbiausia, kad darbuotojai gali mokytis savo tempu ir daryti tai pagal savo poreikius.

### <span id="page-26-0"></span>**Virtualiųjų mokymosi aplinkų naudotojai**

Dažniausiai virtualiųjų mokymosi aplinkų naudotojai yra administratoriai, kursų kūrėjai ir besimokantieji. Žemiau pateikiami dažniausiai VMA esantys vartotojų tipai:

Administratorius – sistemos vartotojas, turintis visas teises – galimybę bet kuriame kurse redaguoti, keisti, trinti informaciją, keisti kitų vartotojų teises ir pan.. Administratorius tvarko VMA svetainę, keičia jos išvaizdą, gali įdiegti papildomas programas, yra atsakingas už duomenų saugumą. Administratorius sukuria vartotojus (kurso kūrėjus, dėstytojus, besimokančiuosius), valdo vartotojų sąrašus bei kursus.

Dėstytojas – sistemos vartotojas, turintis teises redaguoti, kurti mokymosi kursus. Dėstytojas turi galimybę nustatyti kitų sistemos vartotojų (dėstytojų, studentų, svečių) priėjimo prie kurso teises, t. y. leisti vartotojams prie kurso prisijungti arba užrakinti kursą sukuriant slaptažodį. Dėstytojas yra atsakingas už kursų ir veiklų sukūrimą, gali valdyti kurso studentų sąrašą, gali vertinti studentus, valdyti studentų apklausas bei forumus. Taip pat gali būti ir dėstytojas, neturintis teisės redaguoti kursų. Toks dėstytojas gali skaityti paskaitas, vertinti studentus.

Studentas – sistemos vartotojas, gali naudotis jam priskirtų, arba į kuriuos jis, turėdamas tam leidimą, save įsitraukė, kursų medžiaga, dalyvauti forumuose, siųsti žinutes dėstytojui ir kitiems kurso dalyviams, atlikti jam paskirtas užduotis ir jas pateikti dėstytojui.

Svečias – gali prisijungti tik prie svečiams skirtų kursų. Svečias turi galimybę tik skaityti teorinę mokymosi medžiagą, tačiau negali rašyti žinučių, dalyvauti forumuose, pateikti užduočių dėstytojui ir pan..

Virtualiąją mokymosi aplinką galima realizuoti kursų valdymo sistemomis (angl. *Course Management Systems*), kurios apima elektroninio mokymosi paslaugas. Šias sistemas galima vadinti tiesiog virtualiosiomis mokymosi aplinkomis (angl. *Virtual Learning Environments*), jei jose yra šios įrankių grupės [3]:

- administravimo įrankiai;
- priemonės mokymosi medžiagos pateikimui;
- bendravimo įrankiai (diskusijų forumai, el. paštas, pokalbiai ir kt.);
- kurso organizavimo įrankiai (kalendorius, užduočių skyrimo ir vertinimo priemonės, pasiekimų stebėjimo priemonės, automatizuotas testavimas ir vertinimas);
- besimokančiųjų įtraukimo į veiklas įrankiai (grupinio darbo, įsivertinimo bei pasiekimų) priemonės.

Virtualiosios mokymosi aplinkos tarpusavyje skiriasi savo turimomis funkcijomis. Todėl reikia pasirinkti labiausiai atitinkančią VTPT darbuotojų poreikius.

### <span id="page-26-1"></span>**Virtualiųjų mokymosi aplinkų analizė**

Pasirenkant VMA, reikia apsvarstyti jos prieinamumo galimybes, mokymo procesą, administravimą, stabilumą, integravimo galimybes.

Virtualiosios mokymosi aplinkos funkciniai reikalavimai diegimui VTPT:

- nemokama;
- suteikiami unikalūs prisijungimo duomenys darbuotojams prie VTPT nuotolinio mokymosi aplinkos;
- parengiamas mokymo kursų turinys;
- suteikiama galimybė peržiūrėti bei atnaujinti mokymo programą;
- sudaryta mokymo medžiaga, suskirstyta temomis;
- mokymosi medžiaga prieinama tik administratoriaus paskirtiems darbuotojams pagal atitinkamą darbuotojų grupę;
- galimybė įkelti mokomuosius vaizdo įrašus, užtikrinant jų pasiekiamumą, prireikus pagalbos;
- rengiamos diskusijos (diskusijų forumai, pokalbiai, susirašinėjimas elektroniniu paštu);
- suteikiama galimybė siųsti žinutes, gauti konsultaciją prašant pagalbos;
- suteikiama galimybė pasitikrinti mokymosi efektyvumą sprendžiant bandomuosius testus;
- įgytos žinios bei gebėjimai tikrinami testais;
- darbuotojai vertinami automatinėmis priemonėmis.

Žemiau nagrinėjamos virtualiosios mokymosi aplinkos "Moodle", "Claroline" ir "ATutor" bei galimybė jas pritaikyti VTPT darbuotojų poreikiams, kurioje būtų galima pateikti mokymosi kursą, skirtą, darbuotojų mokymuisi dirbti dokumentų valdymo sistemomis.

**Virtualioji mokymosi aplinka "Moodle".** "Moodle" – (angl. *Modular Object Oriented Dynamic Learning Environment*) – mokymosi aplinka, kuri skirta organizuoti mokymosi kursus tinkle ir atitinkanti kursų valdymo sistemų grupę (žr. 12 pav.). Tai atvirojo kodo virtualioji mokymosi aplinka, sukurta remiantis socialinės konstruktyvistinės pedagogikos samprata – bendradarbiavimu, aktyvumu, kritiniu vertinimu ir kt., kai žinios konstruojamos besimokantiesiems bendraujant tarpusavyje arba su dėstytoju. Sistema yra išversta į 50 kalbų, taip pat ir į lietuvių kalbą. Virtualioji mokymosi aplinka "Moodle" yra sėkmingai taikoma aukštojo mokslo, profesinio bei bendrojo lavinimo įstaigose. "Moodle" yra viena populiariausių virtualiųjų mokymosi aplinkų Lietuvoje, kuria aktyviai naudojamasi Lietuvos švietimo institucijose [11].

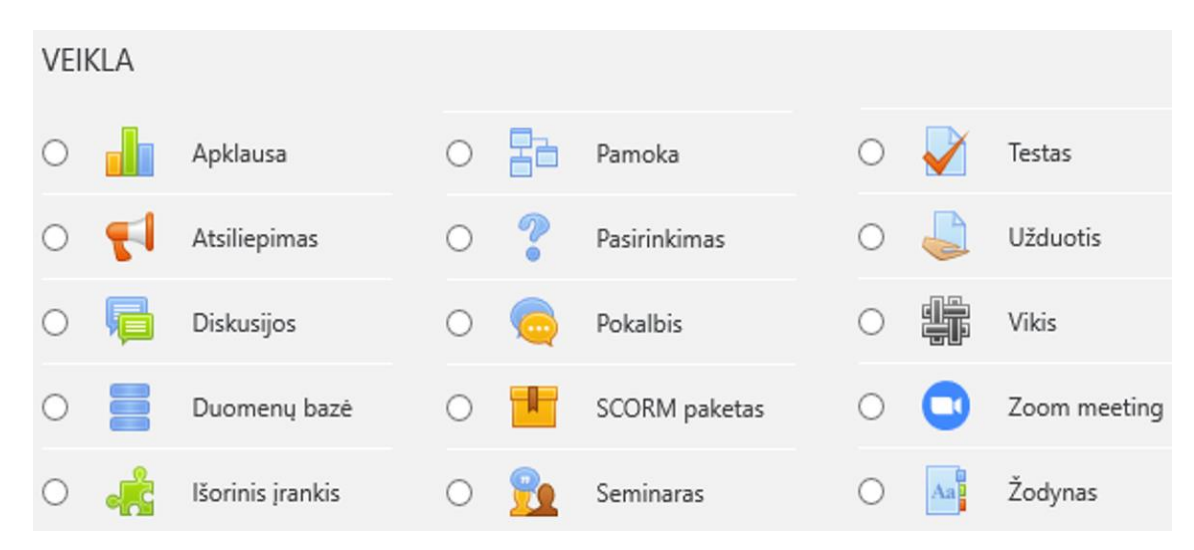

<span id="page-27-0"></span>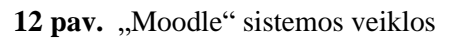

Dažniausiai "Moodle" sistemos vartotojų išskiriami privalumai [20]:

– lankstus mokymas;

- kursų valdymas;
- naujų darbuotojų apmokymas;
- kursų valdymas, skirstomas pagal kompetencijas;
- nuotolinio ir tęstinio mokymosi galimybė;
- vartotojų bendruomenė, besidalijanti naujovėmis.

"Moodle" leidžia kurti mokymosi procesui skirtas virtualiąsias aplinkas, kur dėstytojas gali saugoti mokymosi medžiagą, pateikti užduotis, kurti testus savikontrolei ar žinių patikrinimui, inicijuoti bendravimą ar kitas veiklas.

**Virtualioji mokymosi aplinka "Claroline".** "Claroline" – atvirojo kodo virtualioji mokymosi aplinka, kuri sukurta Belgijoje 2001 metais (žr. 13 pav.). "Claroline" – kompiuterių tinklais ir kitomis informacinėmis ir komunikacinėmis technologijomis pagrįsta ugdymo sistema, kurioje vyksta sąveika tarp besimokančiųjų ir dėstytojų [12]. Tai aplinka, kurioje galima pasiekti mokymosi medžiagą, atlikti įvairias užduotis ir mokytis patogiu laiku bei patogiu tempu

"Claroline" vartotojui yra pasiekiama interneto naršykle kaip ir bet kuri kita svetainė, todėl norint pradėti naudotis virtualiaja mokymosi aplinka "Claroline", kurso kūrėjui tereikia mokėti naudotis interneto naršykle.

Virtualioji mokymosi aplinka dažniausiai naudojama universitetuose ir vyresnėse vidurinės mokyklos ar gimnazijos klasėse, bibliotekose. Mokytojai, kiti švietimo įstaigų darbuotojai ar verslo organizacijų atstovai gali organizuoti ir administruoti mokymo kursus internetu. Galimi trys šių kursų dalyvių vaidmenys: klausytojas (besimokantysis), kurso kūrėjas (dėstytojas) ir administratorius [18].

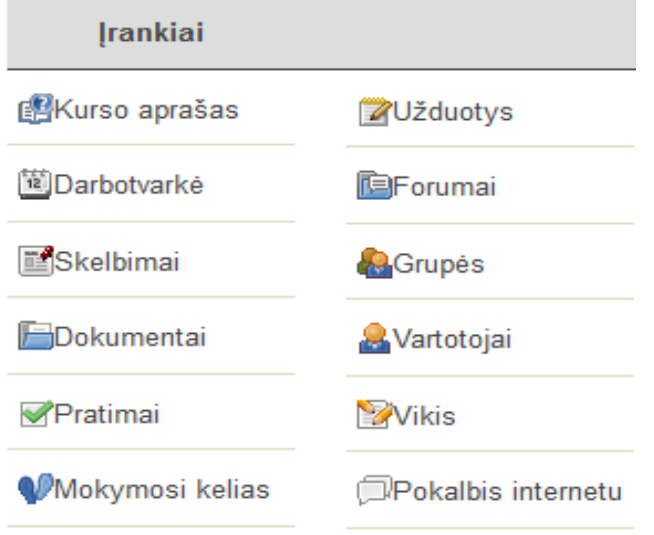

<span id="page-28-0"></span>13 **pav.** "Claroline" sistemos įrankiai

Virtualiosios mokymosi aplinkos "Claroline" galimybės:

- dokumentų įkėlimas;
- mokymosi kursų kūrimas;
- besimokančiųjų grupių sudarymas;
- skelbimai;
- darbotvarkės;
- diskusijų forumas;
- besimokančiųjų įvertinimas;
- lankymosi dažnumo statistika;
- kalendorius:
- Vikis;
- lietuvių kalba.

"Claroline" leidžia kurti mokymosi procesui skirtas virtualiąsias aplinkas, kur mokytojas gali saugoti mokymosi medžiagą, inicijuoti bendravimą ar kitas veiklas. Ši VMA labiau pagrįsta besimokančiųjų bendravimu ir bendradarbiavimu.

**Virtualioji mokymosi aplinka "ATutor".** "ATutor" – atviro kodo mokymosi valdymo sistema, naudojama kuriant ir teikiant internetinius kursus (žr. 14 pav.). "ATutor" yra sukurta Toronto universitete, Kanadoje. Ji yra naudojama įvairiose švietimo įstaigose – universitetuose bei vidurinėse mokyklose. Administratoriai gali įdiegti arba atnaujinti "ATutor" per kelias minutes, kurti tinkamas temas, kad "ATutor" galėtų iš naujo atrodyti ir lengvai išplėsti savo funkcionalumą su funkcijų moduliais. Dėstytojai gali greitai surinkti, platinti žiniatinklio mokymo turinį, lengvai importuoti medžiagą bei rengti savo kursus internete. Studentai mokosi prieinamoje, adaptyvioje, mokymosi aplinkoje.

Sistema integruoja pagrindines priemones reikalingam veiksmingam mokytojų ir besimokančiųjų bendradarbiavimui, mokymui ir mokymuisi [1].

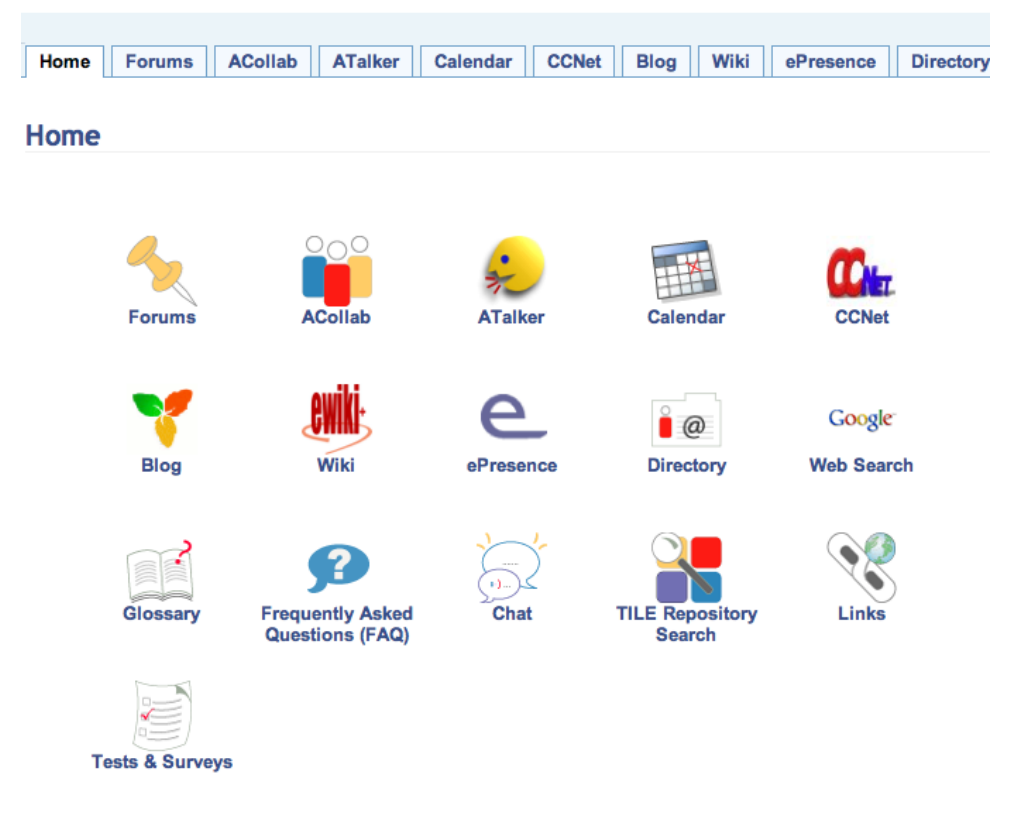

<span id="page-29-0"></span>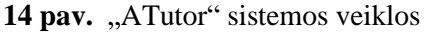

"ATutor" sistemą sudaro:

- pokalbiai;
- diskusijų forumai;
- vidinis elektroninis paštas;
- pasikeitimo rinkmenomis priemonės;
- darbo grupėse priemonės;
- automatinės testų vertinimo priemonės;
- kursų tvarkymo priemonės;
- besimokančiųjų stebėjimo priemonės;
- savikontrolės priemonės;
- paieška sistemoje;
- kursų šablonai;
- mokinių apklausos priemonės;
- mokymosi turinio importo/eksporto priemonės;
- užrašai;
- žinynas.

"ATutor" leidžia kurti mokymosi procesui skirtas virtualiąsias aplinkas, kur dėstytojas gali saugoti mokymosi medžiagą, kurti testus savikontrolei ar žinių patikrinimui, inicijuoti bendravimą ar kitas, mokymuisi tinkamas veiklas.

### <span id="page-30-0"></span>**Virtualiųjų mokymosi aplinkų palyginimas**

Atsižvelgiant į VTPT svarbiausius VMA pasirinkimo aspektus bei funkcinius reikalavimus, žemiau pateikiama lentelė, kurioje palyginamos šiame skyriuje nagrinėtos virtualiųjų mokymosi aplinkų funkcinės galimybės.

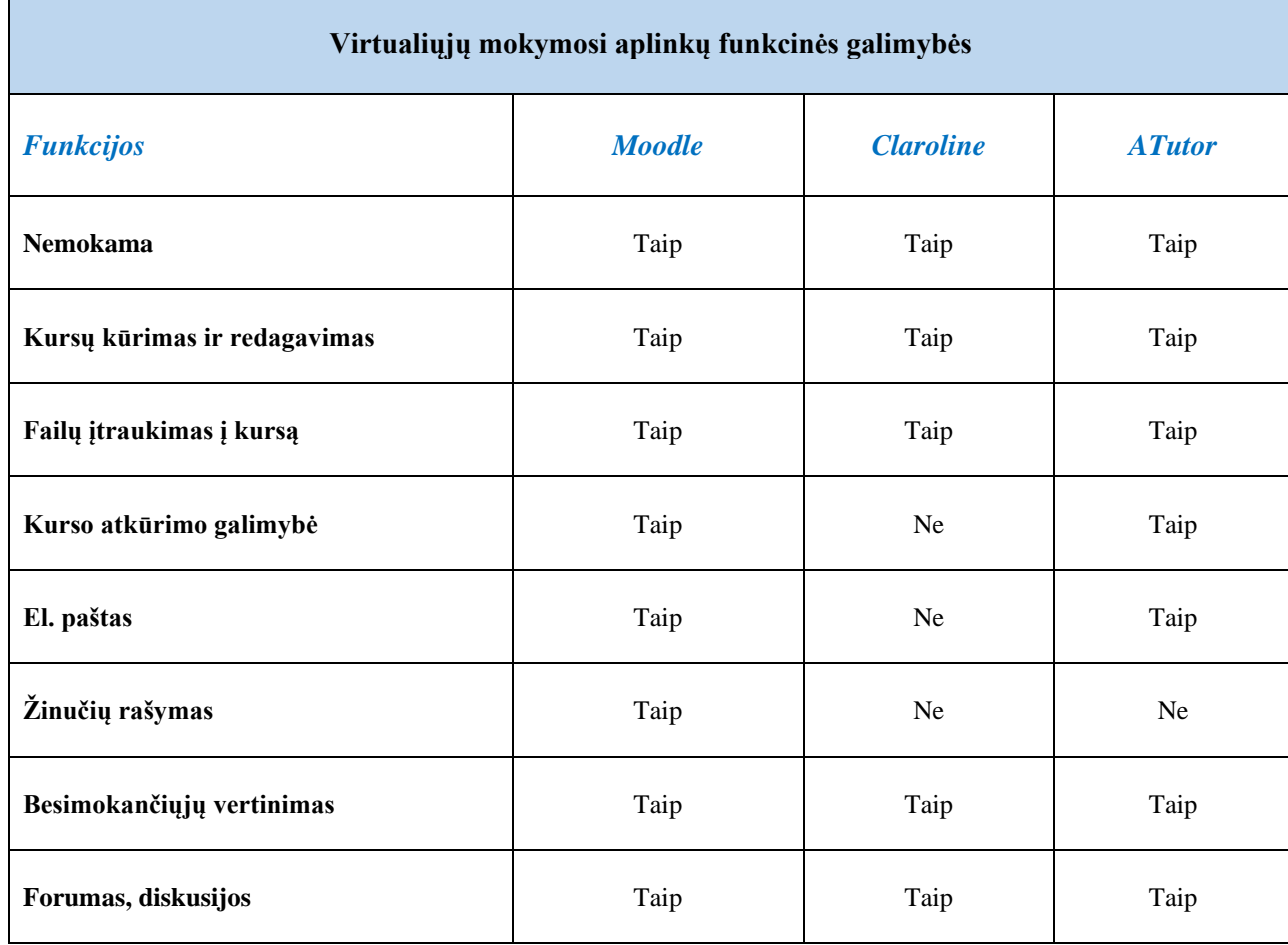

<span id="page-30-1"></span>**3 lentelė.** Virtualiųjų mokymosi aplinkų palyginimas

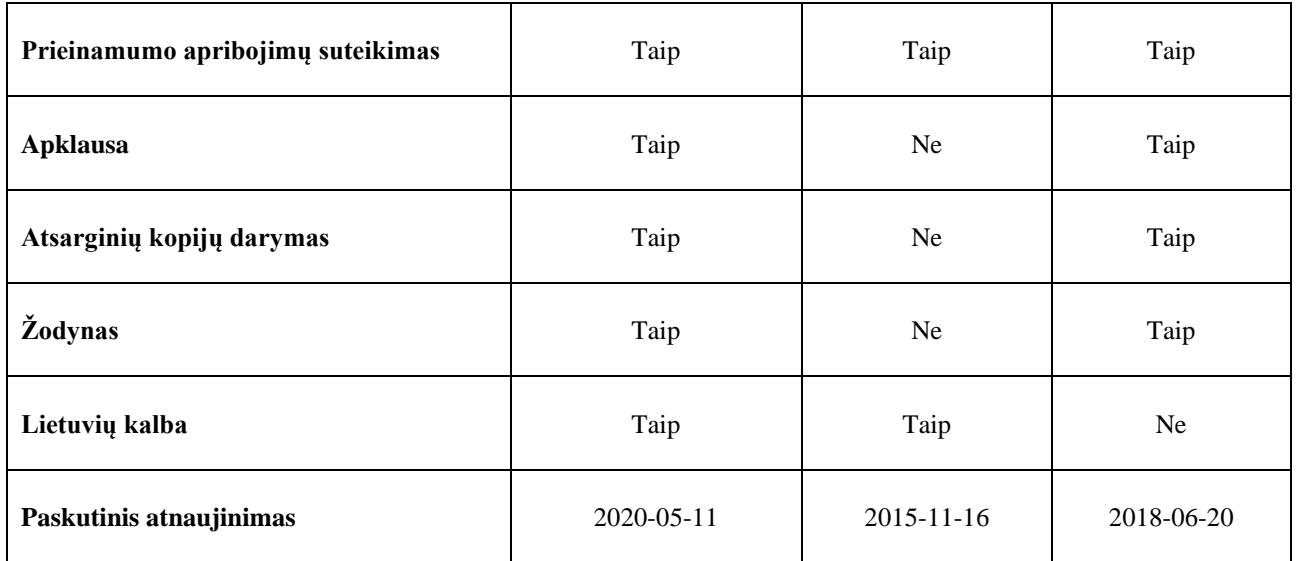

Atlikus virtualiųjų mokymosi aplinkų – "Moodle", "Claroline" ir "ATutor" analizę galima teigti, kad funkcionalumu jos visos yra panašios, tačiau "Moodle" turi didesnes palaikymo bei tolimesnės plėtros galimybes, yra išversta į lietuvių kalbą.

Į VMA "Moodle" galima įkelti sukurtą mokymosi kursą, skirtą darbuotojams, kurie turės dirbti su DVS "Kontora".

"Moodle" galima įkelti vaizdo įrašus, kurių pagalba būtų sukurtos trumpos vaizdo pamokėlės kiekvienam DVS "Kontora" esančiam moduliui, medžiaga būtų suskirstyta kiekvienai naudotojų grupei, todėl būtų greita ir patogu surasti reikiamą informaciją, nestudijuojant ilgų DVS "Kontora" naudotojo vadovų.

"Moodle" esančiame diskusijų forume galima diskutuoti apie DVS "Kontora" iškilusias problemas. Naujienų forume galima skelbti svarbią darbuotojams informaciją ar pasikeitimus, susijusius su sistema.

"Moodle" – paprasta ir patogi vartotojo sąsaja, galima rūšiuoti kursus pagal skirtingas kategorijas, vykdyti jų paiešką, galima pateikti mokymosi kursų aprašus, tekstas gali būti redaguojamas naudojant HTML redaktorių, galima stebėti vartotojų aktyvumą, kurti atsargines kursų kopijas bei nesudėtinga įdiegti.

"Moodle" turi visas reikiamas funkcines galimybes, kurių reikia mokymosi kursui parengti apmokant VTPT darbuotojus dirbti dokumentų valdymo sistemomis ir atitinka šio darbo tikslą, todėl būtent ši VMA pasirinkta įdiegti įstaigoje.

### <span id="page-31-0"></span>2.5. Išvados

- 1. VMA panaudojimas teikiant pagalbą VTPT darbuotojams mokytis dirbti DVS, įgalina individualizuoti mokymąsi pagal pasirinktas darbuotojų grupes bei padeda pasiekti geresnių mokymosi rezultatų, neperkraunant darbuotojų nereikalinga informacija bei skatinant besimokančiųjų savarankiškumą ir atsakomybę mokymuisi.
- 2. Išanalizavus virtualiąsias mokymosi aplinkas ir jų funkcines galimybes, virtualiosios pagalbos darbuotojams sistemos įgyvendinimui, pasirinkta tinkamiausiai įstaigai VMA "Moodle", kurioje

yra galimybė kurti mokymosi kursus, lengvai pasiekti mokomąją medžiagą, naudotis diskusijų forumais, pokalbių kambariais bei iškilus problemoms, teikti pagalbą darbuotojams.

3. "Moodle" sistema yra priemonė, įgalinanti sistemingą ir tvarkingą nuotolinio mokymosi proceso organizavimą. Darbuotojas, prisijungęs prie "Moodle", turi galimybę matyti visus kursus, esančius sistemoje, peržiūrėti dokumentaciją, su ja susipažinti, laikyti testus, rašyti komentarus, siųsti užklausas bei žinutes, prašant pagalbos. Sukūrus nuotolinio mokymosi kursus, mokymai tampa lengvai pasiekiami iš bet kurios vietos ir bet kuriuo metu.

### <span id="page-33-0"></span>**3. Darbuotojų virtualiosios pagalbos sistemos projektavimas ir realizavimas**

### <span id="page-33-1"></span>**Kuriamos sistemos tikslas ir reikalavimai**

Kadangi VTPT yra valstybinė įstaiga ir joje esanti informacija yra konfidenciali, prie DVS "Kontora" sistemos prisijungimas yra apribotas pagal IP adresą, todėl prie sistemos prisijungti darbuotojai gali tik iš tarnybinio kompiuterio ir tik darbo metu. Tokios sąlygos žymiai apsunkina darbuotojų mokymąsi dirbti DVS, kadangi darbuotojai darbo metu turi atlikti jiems paskirtas darbines užduotis ir mokytis laiko nebelieka.

Toliau išskiriami esminiai reikalavimai virtualiosios darbuotojų pagalbos sistemos realizacijai:

- sistema, reikalaujanti kuo mažesnių išlaidų;
- patogus valdymas;
- galimybė mokytis iš namų, dėl DVS "Kontora" prisijungimo apribojimų;
- virtualioji mokymosi aplinka;
- greitai surandama mokymosi medžiaga;
- pateikiama tik atitinkamai darbuotojų grupei aktuali informacija;
- informacija prieinama tik administratoriaus paskirtai darbuotojų grupei ;
- ekrano vaizdo įrašymas;
- vaizdo pamokos;
- vaizdo konferencijos;
- seminarų įrašai talpinami VMA;
- bendravimo priemonės;
- galimybė rašyti komentarus ir užduoti klausimus;
- testų pateikimas;
- žodynas;
- lietuvių kalba.

3.2 poskyryje nagrinėjamos priemonės, aktualios virtualiosios darbuotojų pagalbos sistemos realizacijai.

#### <span id="page-33-2"></span> $3.2.$ **Ekrano įrašymo priemonės parinkimas**

Darbuotojų mokymosi procesui realizuoti aktuali yra ekrano įrašymo priemonė kaip mokymosi medžiagos praturtinimo instrumentas. Pavyzdžiui: sukuriami trumpi vaizdo įrašai, kurie panaudojami mokymesi – kaip dokumentų valdymo sistemoje atlikti tam tikrą veiksmą, gaunant, siunčiant, rengiant dokumentus ar pan..

**Ekrano įrašymo priemonės parinkimo kriterijai.** Sukurti vaizdo įrašai patalpinami virtualiojoje mokymosi aplinkoje, kad kiekvienas darbuotojas galėtų juos peržiūrėti tiek kartų, kiek jam reikia. Šiais vaizdo įrašais galima praturtinti mokomąją medžiagą. Vaizdo įrašų kūrėjas vaizdo įrašuose demonstruotų, kaip atlikti tam tikrą veiksmą, pasinaudodamas priartinimo, svarbiausių detalių pažymėjimo funkcijomis, tuo pat metu įrašydamas paaiškinimus bei pabrėždamas svarbiausius momentus.

Žemiau pateikiama ekrano įrašymo priemonės panaudojimo atvejo diagrama, kurioje pavaizduotos pagrindinės vartotojų funkcijos ir veiklos procesai, kurie bus atliekami naudojantis pasirinkta priemone (žr. 15 pav.).

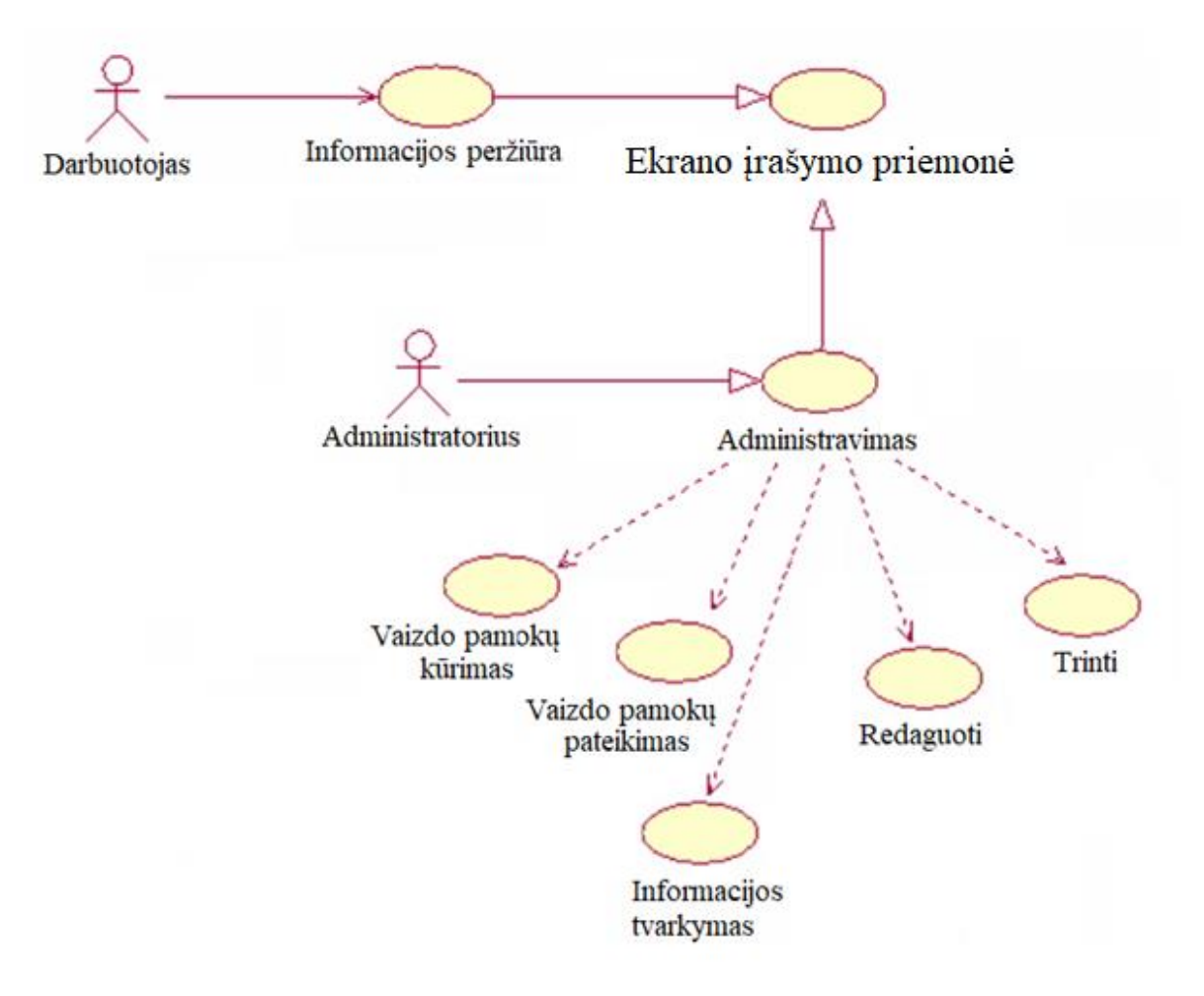

<span id="page-34-0"></span>**15 pav.** Panaudojimo atvejo diagrama

Atsižvelgiant į tai, kad siekiama darbuotojams sukurti mokomuosius vaizdo įrašus, kaip naudotis DVS "Kontora", kurie palengvintų darbuotojų savarankišką mokymąsi, ekrano įrašymo priemonė turi tenkinti tokius reikalavimus:

- nemokama:
- įrašymo trukmė apie ne mažesnė kaip 5 minutės;
- galimybė redaguoti vaizdo įrašus;
- galimybė pridėti balso komentarus;
- galimybė pridėti savo kompiuterio vaizdo kamerą;
- palaikomi formatai avi, mp4;
- galimybė integruoti į VMA "Moodle".

Toliau analizuojamos ekrano įrašymo priemonės, siekiant parinkti geriausiai atliepiančią mokomųjų vaizdo įrašų kūrimo poreikį.

"Screencast-o-Matic". "Screencast-O-Matic" – ekrano įrašymo ir redagavimo priemonė, skirta vaizdo įrašų kūrimui, valdymui ir bendrinimui (žr. 16 pav.). "Screencast-O-Matic" pagalba galima

įrašyti kompiuterio ekraną, tuo pat metu įrašant garsą iš mikrofono, t. y. pridedant balso komentarus bei tuo pat metu įrašant vaizdą iš savo kompiuterio vaizdo kameros.

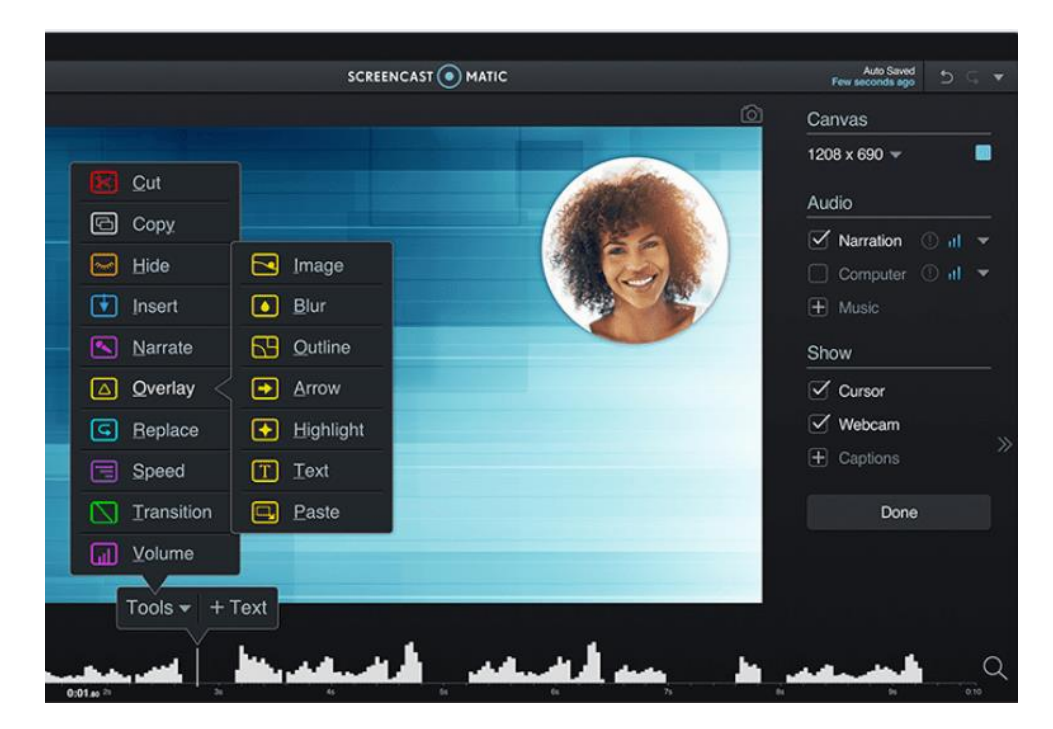

16 **pav.** "Screencast-O-Matic" priemonė [15]

<span id="page-35-0"></span>"Screencast-O-Matic" buvo įkurta 2006 m., kad būtų lengviau mokytis naudojant ekrano įrašymo įrankį, skirtą ne vaizdo įrašų profesionalams, kad jie galėtų per trumpą laiką įsisavinti ekranų transliacijas.

"Screencast-O-Matic" galima įsigyti kaip nemokamą programinę įrangą, taip pat kaip mokamą prenumeratą, kurią sudaro vaizdo įrašų redagavimo įrankių rinkinys. Ekrano įrašymo ir redagavimo priemonė "Screencast-O-Matic" leidžia nemokamai įrašyti iki 15 minučių vaizdo įrašą rengiant žodinį pristatymą ar bendradarbiaujant su kolegomis darbe. Vienas iš nemokamos versijos trūkumų vra vandens ženklas, kuris trukdo vaizdo įrašams atrodyti profesionaliai. Mokamą "Screencast-O-Matic" versiją galima įsigyti sumokant už licenciją, kurią galimą įsigyti vieneriems metams, su galimybe pratęsti licencijos galiojimo laiką.

"Screencast-O-Matic" suteikia galimybę naudoti vaizdo įrašus mokymosi valdymo sistemose. Vaizdo irašai įgalina lengviau dalytis idėjomis ir bendrauti su auditorija. Vaizdo įrašus, sukurtus "Screencast-O-Matic" pagalba, galima siųsti elektroniniu paštu bei dalintis jais socialiniuose tinkluose. "Screencast-O-Matic" leidžia įmonėms lengvai kurti ir redaguoti vaizdo įrašus, tvarkyti turinį ir dalintis su kolegomis. Šiuos vaizdo įrašus galima panaudoti kaip instruktavimo priemonę darbuotojams, o jų mokymosi procesą padaryti išsamesnį ir efektyvesnį.

**"Bandicam".** "Bandicam" yra gana populiari ekrano irašymo priemonė, kuri gali būti naudojama darbuotojams skirtų vaizdo pamokų įrašymui demonstruojant kompiuterio darbastalį (žr. 17 pav.). "Bandicam" priemonė turi keletą įrašymo režimų – leidžia mp4 arba avi formatais vartotojams įrašyti žaidimus, muziką, vaizdo įrašus, kamerą ir bet kokią kitą veiklą, vykstančią ekrane.

"Bandicam" galima įsigyti kaip nemokamą programinę įrangą, kuri leidžia nemokamai įrašyti iki 10 minučių vaizdo įrašą rengiant žodinį pristatymą ar bendradarbiaujant su kolegomis darbe.

Nemokamos versijos trūkumas yra vandens ženklas, kuris trukdo vaizdo irašams atrodyti profesionaliai.

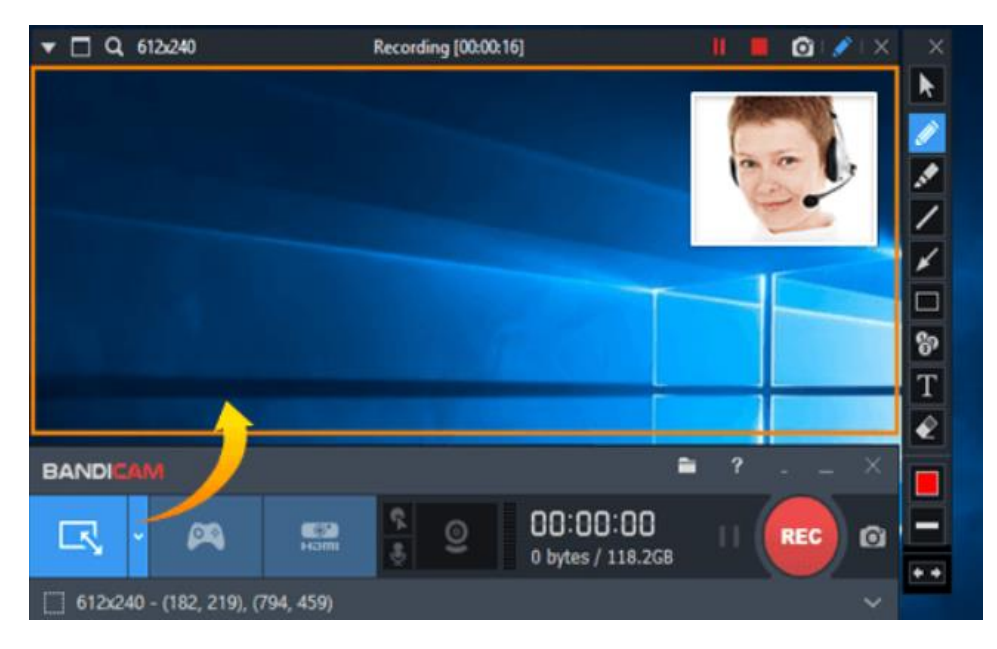

**17 pav.** "Bandicam" priemonė [2]

<span id="page-36-1"></span>Naudojant "Bandicam", galima įrašyti ekrano vaizdo įrašus ir, esant poreikiui, pridėti pasakojimą panaudojant mikrofoną ar vaizdo įrašą iš savo internetinės kameros, o šiuos įrašus bendrinti "YouTube". Taip pat "Bandicam" turi funkciją, kuri leidžia vartotojams piešti linijas, paryškinti demonstruojamą informaciją įrašant kompiuterio ekraną, turi pelės žymeklį.

**Ekrano įrašymo priemonių palyginimas.** Remiantis iškeltais reikalavimais, kuriuos turi tenkinti ekrano irašymo priemonė bei įvertinus analizuojamų ekrano įrašymo priemonių galimybes, žemiau pateikiamas priemonių palyginimas lentelėje (žr. 4 lentelę):

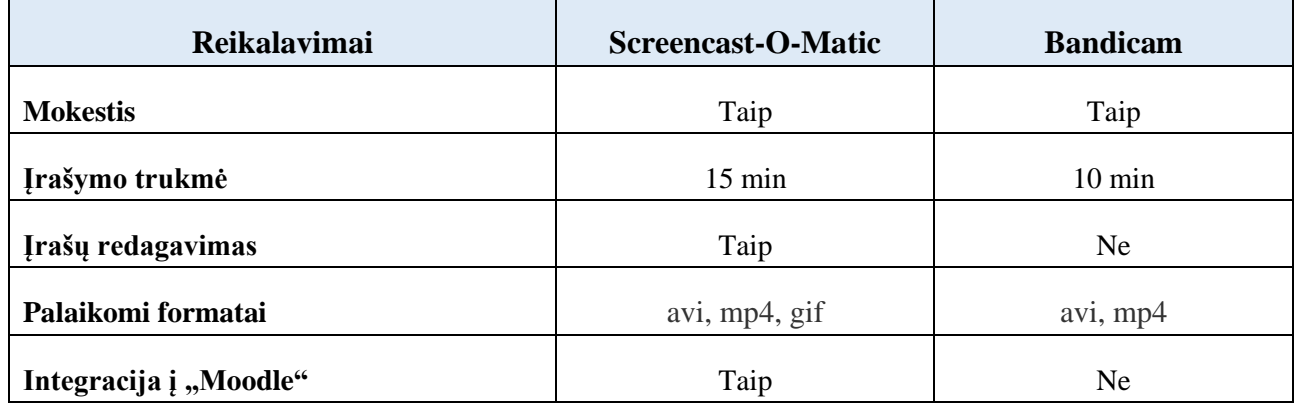

<span id="page-36-0"></span>**4 lentelė.** Ekrano įrašymo priemonių palyginimas

Palyginus "Screencast-o-Matic" ir "Bandicam" ekrano įrašymo ir redagavimo priemones, išnagrinėjus ju funkcionaluma bei naudojimo vpatybes, daroma išvada, kad "Screencast-o-Matic" yra labiau tinkama mokymuisi skirtų vaizdo įrašų kūrimui.

"Bandicam" priemonė yra labiau pritaikyta žaidimų irašymui. Taip pat palyginus techninius reikalavimus, "Screencast-o-Matic" turi ilgesnę įrašymo trukmę, turi galimybę redaguoti vaizdo įrašą bei palaiko daugiau įrašymo formatų.

Didelis pranašumas yra tas, kad "Screencast-O-Matic" galima integruoti į VMA "Moodle". Naudojantis "Screencast-o-Matic" ekrano įrašymo priemone, galima sukurti vaizdo įrašų rinkinį ir jį patalpinti virtualiojoje mokymosi aplinkoje. Taigi VTPT darbuotojų vaizdo pamokų kūrimui labiau yra tinkama "Screencast-O-Matic" priemonė.

### <span id="page-37-0"></span>**Vaizdo konferencijų priemonės parinkimas**

Tam, kad būtų galima rengti darbuotojų susitikimus bei darbuotojų mokymus, panaudojant vaizdo konferencijas, išskiriami svarbiausieji programinės įrangos parinkimo kriterijai:

- tiesioginė dėstytojo transliacija;
- galimybė dalintis savo kompiuterio darbalaukiu;
- tekstiniai pokalbiai, kad darbuotojai, kilus klausimams, galėtų juos užduoti parašant klausimą ir netrukdant pranešėjui;
- tiesioginės transliacijos įrašymas, kad būtų galima pakartotinai peržiūrėti vaizdo įrašus;
- nemokama.

Atsižvelgiant į 3.1. poskyryje surašytus virtualiajai darbuotojų pagalbos sistemai keliamus reikalavimus, reikia parinkti tinkamą vaizdo konferencijų programinę įrangą.

Toliau analizuojama vaizdo konferencijų programinė įranga "Zoom", siekiant nustatyti jos tinkamumą VTPT darbuotojų virtualiems susitikimams organizuoti, įvertinant priemonės pasirinkimo kriterijus.

**"Zoom" programinė įranga.** Tai lengvai naudojama ir daug galimybių turinti programinė įranga, skirta vaizdo konferencijoms (žr. 18 pav.). Šiuo metu "Zoom" pasaulyje užima lyderiaujančią poziciją. "Zoom" programinė įranga veikia Windows, MacOS, Linux, iOS ir Android sistemose. Naudojant "Zoom" galima prisijungti iš bet kurios vietos ir bet kuriame turimame įrenginyje.

<span id="page-37-1"></span>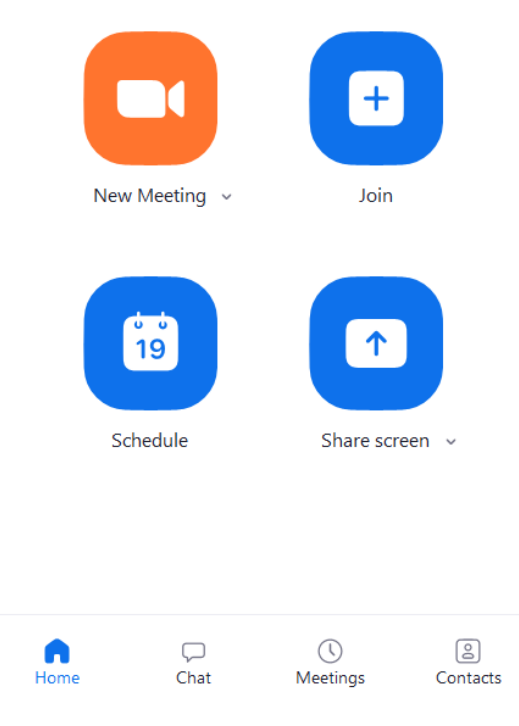

18 pav. "Zoom" programinė įranga

Pagrindinės "Zoom" programinės įrangos ypatybės, kurios įgalina:

- belaidžiu būdu rodyti prezentacijas iš kompiuterio ar planšetės;
- prie kompiuterio prijungti keletą kamerų, mikrofonų ir ekranų;
- įjungti/išjungti susitikimo dalyvių mikrofonus/kameras;
- valdyti kitą kompiuterį per nuotolį;
- $-$  daryti vaizdo ir garso įrašus į "debesinę" saugyklą;
- daryti vien tik balsines konferencijas (dalyviai paprasčiausiai telefonu skambina vietiniu numeriu savo šalyje);
- daryti HD vaizdo ir garso įrašus;
- bendrinti turinį, vaizdo įrašus ar muziką;
- bendrinti kelių dalyvių ekranus vienu metu ir kartu komentuoti;
- įgalinti apklausą, klausimus bei atsakymus;
- transliuoti vaizdo konferencijas tiesiogiai į YouTube ar Facebook [4].

Šios ypatybės gali būti sėkmingai panaudotos darbuotojų mokyme.

"Zoom" programinė įranga turi nemokamą ir mokamą versijas. Nemokamos versijos pakanka daugeliui kasdienių atvejų, nes naudojant "Zoom" nemokamą versiją galima į vieną susitikimą prisijungti net 100 dalyvių, neribojamas vaizdo konferencijų skaičius, tačiau yra ribojama vieno susitikimo trukmė, t. y. iki 40 min.. "Zoom" mokama licencija labiau reikalinga organizatoriams, kurie nori daugiau galimybių. Visiems kitiems šios programinės įrangos naudotojams "Zoom" yra nemokama.

Norint prisijungti prie planuojamos vaizdo konferencijos, galima išsiųsti kvietimus dalyviams el. paštu. Prisijungiant prie "Zoom" susitikimo kompiuteriu ar mobiliuoju įrenginiu, galima atsisiųsti "Zoom" programą į savo kompiuterį arba tiesiog naudotis programine įranga interneto naršyklėje.

"Zoom" gali būti panaudojama, norint bendrauti nuotoliniu būdu su įstaigos darbuotojais, juos mokyti, pasidalinti su jais informacija tiesiai iš savo kompiuterio darbastalio, dalintis prezentacijomis arba derinti kitus projektus. Taip pat didelis "Zoom" pranašumas – galimybė integruoti į "Moodle".

Išanalizavus programinę įrangą "Zoom", galima teigti, kad savo turimomis funkcijomis tenkina numatytus VTPT darbuotojų mokymui aktualius kriterijus, todėl ji gali būti pritaikoma VTPT darbuotojams rengiant vaizdo konferencijas darbuotojų mokymui dirbti su DVS.

### <span id="page-38-0"></span>**Virtualiosios pagalbos darbuotojams sistemos struktūra**

Atsižvelgus į virtualiosios darbuotojų pagalbos sistemos (toliau – VDPS) reikalavimus bei parinkus aktualias priemones mokymuisi dirbti su DVS, sudaryta VDPS struktūros schema, kurios pagrindiniai elementai yra šie:

- virtualioji mokymosi aplinka "Moodle", įdiegta į serverį;
- "Screencast-o-Matic", integruota į VMA "Moodle", kurios pagalba kuriamos vaizdo pamokos darbuotojams, mokymuisi dirbti DVS "Kontora. Šiuo įrankiu taip pat gali naudotis ir besimokantieji;
- mokymosi kursai, sukurti pagal darbuotojų kategorijas;

– programinė įranga "Zoom", integruota į "Moodle", kuri apima vaizdo konferencijas, susitikimus internete.

VDPS struktūros schema pateikta 19 paveiksle.

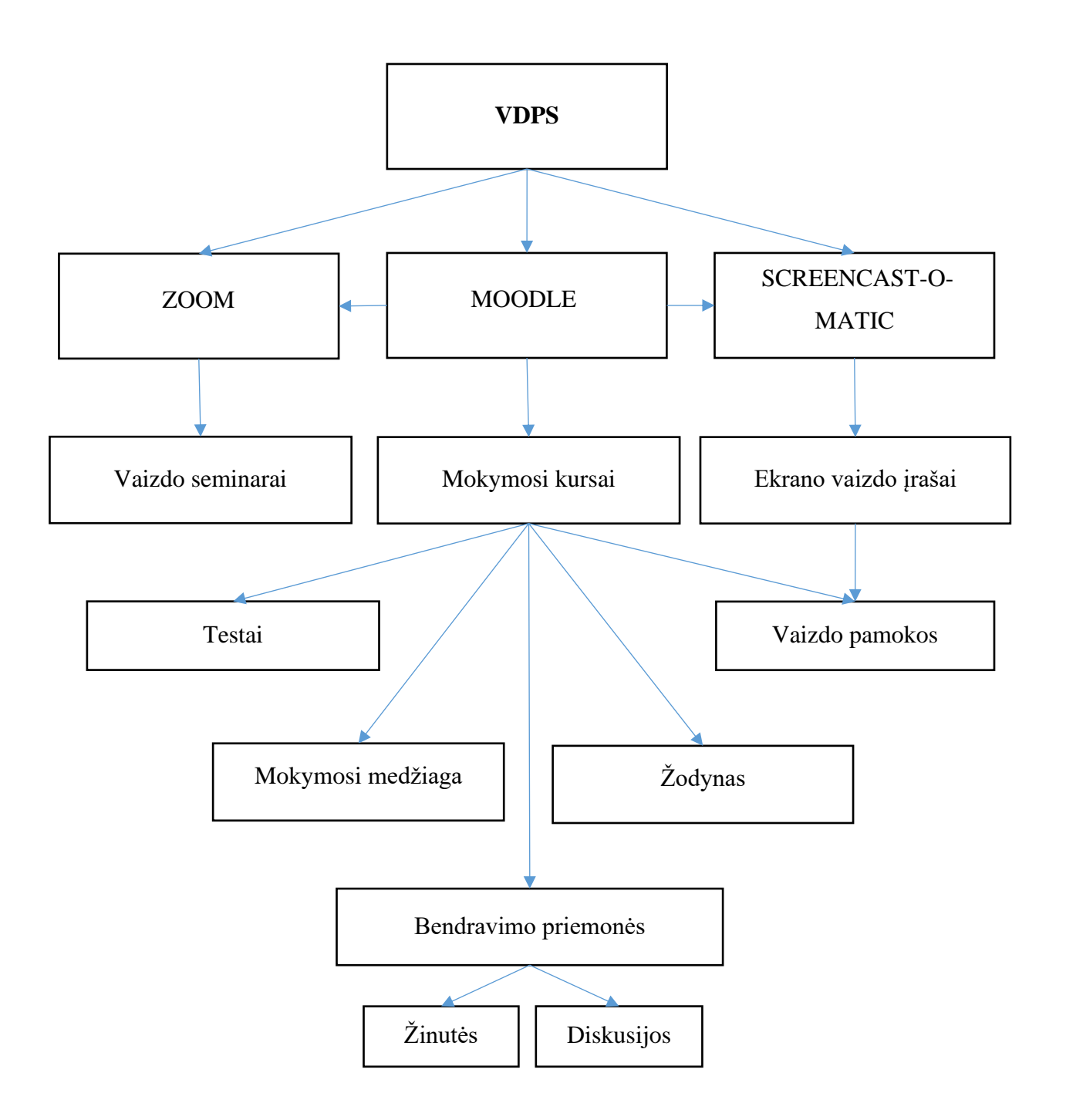

<span id="page-39-0"></span>**19 pav.** Pagrindiniai VDPS elementai

Remiantis 1-ame skyriuje aprašytais DVS "Kontora" moduliais bei 1-oje lentelėje pateikta informacija apie reikalingus darbuotojams mokymus pagal atitinkamas darbuotojų grupes, sudaryta požymių diagrama (žr. 20 pav.).

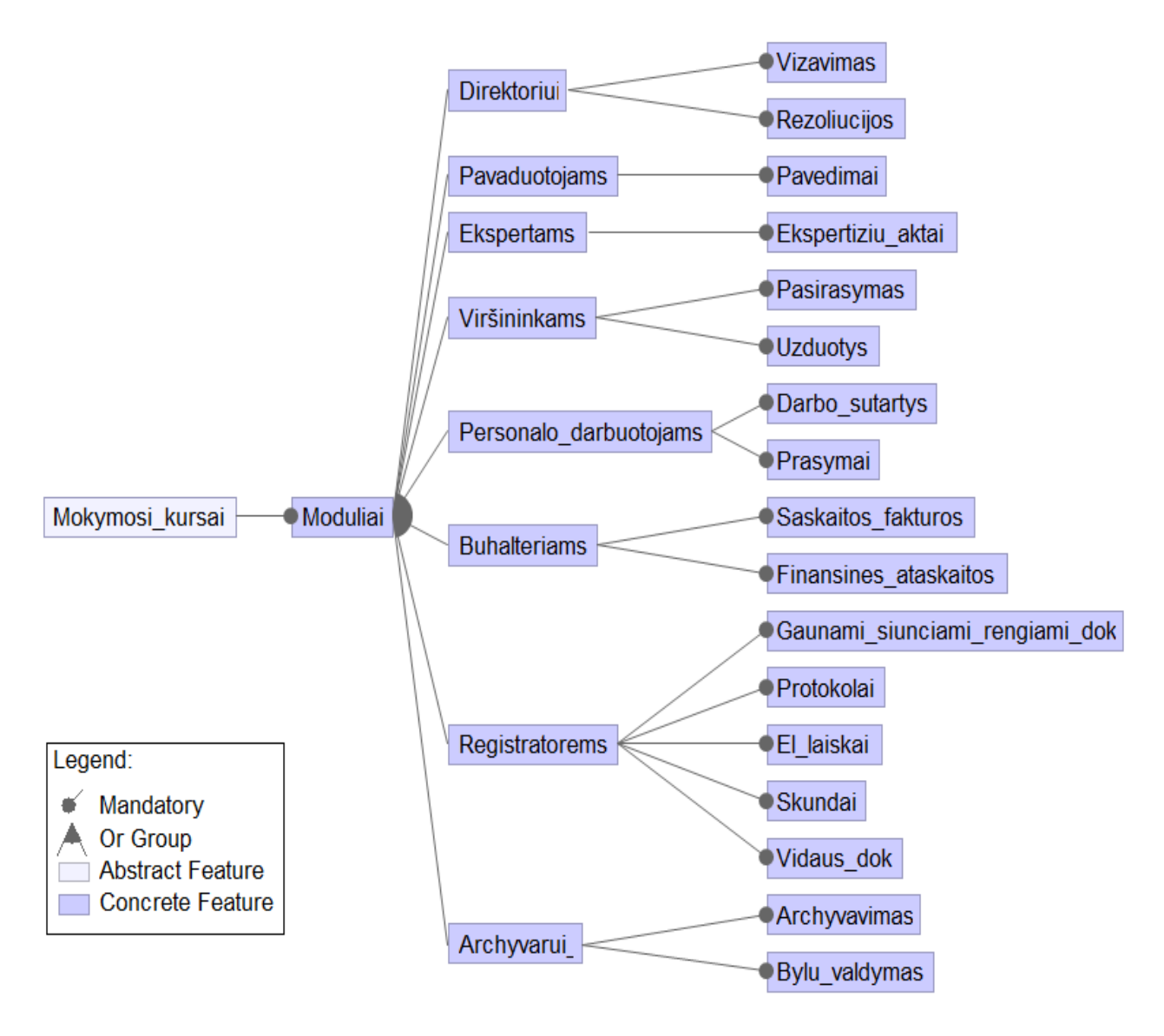

<span id="page-40-0"></span>**20 pav.** Požymių diagrama

Šioje požymių diagramoje atsispindi pagrindiniai DVS moduliai, kuriais naudosis atitinkamos darbuotojų grupės, tačiau kai kurie moduliai persipina – jais naudosis ir kitos darbuotojų grupės. Detalesnė informacija pateikta 1-oje lentelėje (žr. 1 lentelę).

Pirmiausia, kiekvienai darbuotojų kategorijai – direktoriui, pavaduotojams, teismo ekspertams, skyrių viršininkams, personalo darbuotojams, buhalterijos darbuotojams, med. registratoriams, archyvarui – pravedamas tiesioginis virtualusis vaizdo seminaras, naudojantis "Zoom" programine įranga. Sukuriamas susitikimas su atitinkama darbuotojų grupe, jiems išsiunčiami pakvietimai el. paštu. Taip pat siunčiami priminimai darbuotojams, artėjant seminarui. Seminare išdėstomos pagrindinės instrukcijos, kaip naudotis DVS "Kontora".

Pirmą kartą jungdamasis prie mokymosi kurso, darbuotojas prisiregistruoja prie sistemos, joje suveda savo kontaktinius duomenis, trumpą asmeninę informaciją apie save. Tada darbuotojas pagal savo poreikį jam patogiu metu ir savarankiškai peržiūri jam skirtą mokymosi medžiagą, t. y. peržiūri vaizdo įrašus, pagal savo kategoriją atlieka dėstytojo paskirtas (suderintas su įstaigos vadovu) užduotis. Mokymosi kursuose pagrindiniai elementai yra ekrano vaizdo įrašai, sukurti įsigijus įrankį

"Screencast-o-Matic". Panaudojant šį įrankį įrašomas ir detaliai paaiškinamas kiekvienas veiksmas, kurį turi mokėti ir atlikti darbuotojas, vykdydamas jam priklausiančias darbo funkcijas.

Vėliau, darbuotojams savarankiškai išstudijavus priskirtą kurso modulį, patikrinamos jų žinios panaudojant "Moodle" testus (2 priedas). Testų užduotis kuria dėstytojas, suderinęs jas su įstaigos vadovu. Darbuotojas, išlaikęs privalomąjį žinių patikrinimo testą, kurio užduotys sudarytos pagal kiekvienai darbuotojų kategorijai pateiktą atskirą mokymosi medžiagą, sėkmingai gali pradėti naudotis įstaigoje įdiegta DVS "Kontora". Darbuotojui testo neišlaikius – toliau gilinamos žinios naudojantis VDPS su galimybe testą perlaikyti iš naujo tiek kartų, kol testas bus išlaikytas.

Iškilus klausimams ar susidūrus su problemomis darbuotojams suteikiama pagalba, panaudojant "Moodle" sistemos galimybes, tokias kaip rašyti žinutes, užduoti klausimus. Į klausimus atsako kurso kuratorius.

Darbuotojai savarankiškai besimokydami tarpusavyje bendrauja forumuose, dalinasi informacija su kolegomis, rašo komentarus bei atsiliepimus apie virtualiąją darbuotojų pagalbos sistemą, siūlo ją patobulinti, papildyti.

Direktoriaus padėjėjas naudojasi "Moodle" esančiomis aplinkos kūrimo, mokomojo turinio tvarkymo priemonėmis, bendravimo ir bendradarbiavo priemonėmis, įkelia paruoštą mokymosi medžiagą, suteikia darbuotojams teises prieiti prie mokymosi medžiagos, administruoja diskusijų forumą. Kadangi darbuotojas gali mokytis savarankiškai bet kuriuo jam patogiu metu, pats mokymosi procesas reikalauja minimalaus kurso kuratoriaus darbo.

Išklausius mokymosi kursą, direktoriaus padėjėjas, pasinaudojęs "Moodle" automatizuota testavimo priemone, pateikia įstaigos vadovui ataskaitą apie darbuotojų pasirengimą dirbti dokumentų valdymo sistema.

Virtualioji darbuotojų pagalbos sistema pasiekiama per bet kurį kompiuterį ar mobilųjį įrenginį. Ši sistema taip pat pasitarnaus ateityje, pvz. naujiems įstaigoje įsidarbinusiems darbuotojams ar ateityje reikalingiems naujiems mokymams, pvz. įdiegus naują sistemą įstaigoje.

### <span id="page-41-0"></span>**Virtualios pagalbos darbuotojams realizavimas**

Kuriant virtualiąją darbuotojų pagalbos sistemą, įsigytas serveris ir jame įdiegta virtualioji mokymosi sistema "Moodle".

Norint įstaigoje įdiegti "Moodle", reikalinga operacinė sistema: Linux, Windows Server, MacOS Server; žiniatinklio serveris Apache ar kiti serveriai, kurie palaiko PHP bei duomenų bazių serveris, pageidautina MySQL.

Prisijungimui prie virtualiosios darbuotojų pagalbos sistemos, naršyklėje įvedamas adresas: [www.vdps.lt/moodle.](http://www.vdps.lt/moodle) Įvedamas elektroninis paštas bei slaptažodis (žr. 21 pav.), kuris kiekvienam darbuotojui yra sukurtas sistemos administratoriaus.

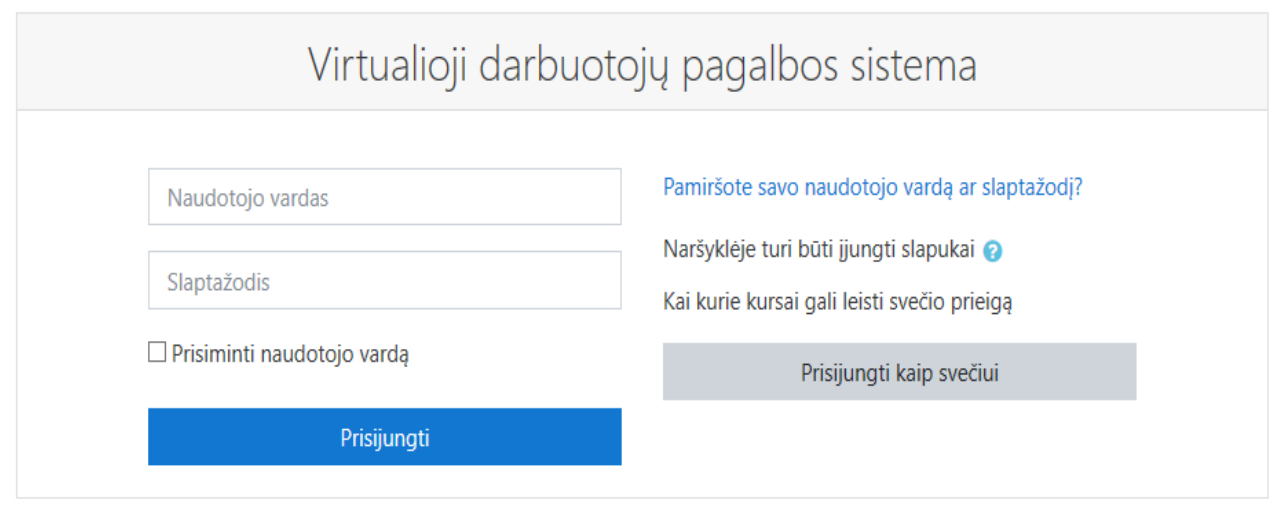

<span id="page-42-0"></span>**21 pav.** Prisijungimas prie VDPS

Darbuotojui prisijungus prie VDPS sistemos galima susikurti savo asmeninį slaptažodį ir pakeisti senąjį, sukurtą sistemos administratoriaus. Pagrindiniame puslapyje (žr. 22 pav.), pagal savo pareigybę darbuotojas pasirenka mokymosi kursą, kur yra saugoma mokymosi medžiaga pagal kiekvieno darbuotojo darbo pobūdį ir jo atliekamas funkcijas.

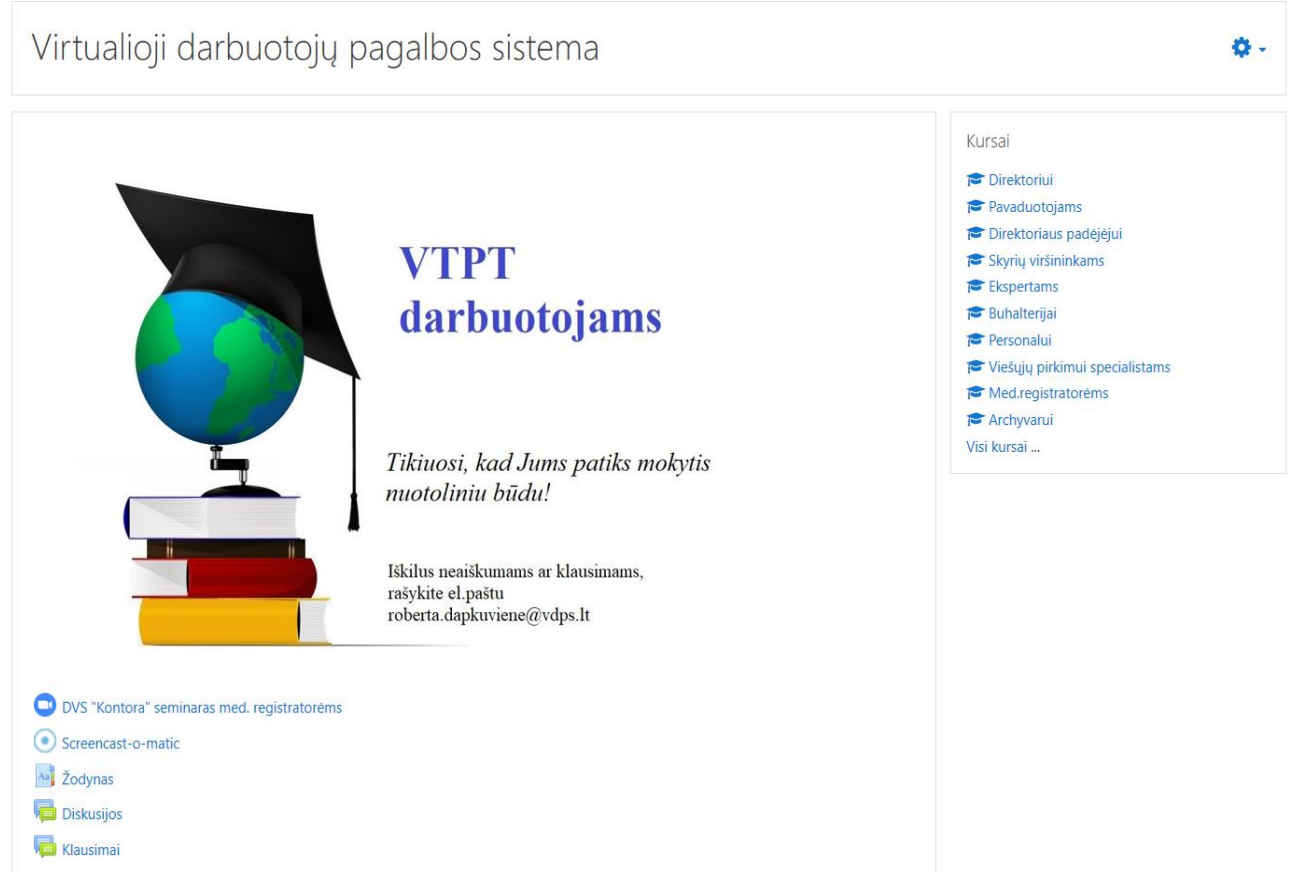

<span id="page-42-1"></span>**22 pav.** Pagrindinis VDPS vaizdas, prisijungus prie sistemos

Prisijungus prie virtualiosios darbuotojų pagalbos sistemos svečio teisėmis, prieinamas tik svetainės pagrindinis puslapis, t. y. pateiktos informacijos VDPS turinys. Į mokymosi kursus savarankiškai asmuo svečio teisėmis prisiregistruoti neturi galimybės (žr. 23 pav.).

### Personalui

Pagrindinis / Kursai / personalui / Jregistravimo parinktys

Jregistravimo parinktys

<sup>®</sup> Personalui

Svečiai negali pasiekti šio kurso. Prašome prisijungti.

<span id="page-43-0"></span>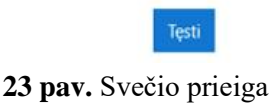

Kadangi VTPT yra valstybinė institucija, jos veiklos duomenys negali būti viešinami. Paspaudus mygtuką "Tęsti", vėl grįžtama į prisijungimo puslapį (žr. 21 pav.).

Visi VTPT darbuotojai yra priregistruojami sistemos administratoriaus tik prie jam skirtų kursų, atsižvelgiant į jų darbo funkcijas (žr. 24 pav.).

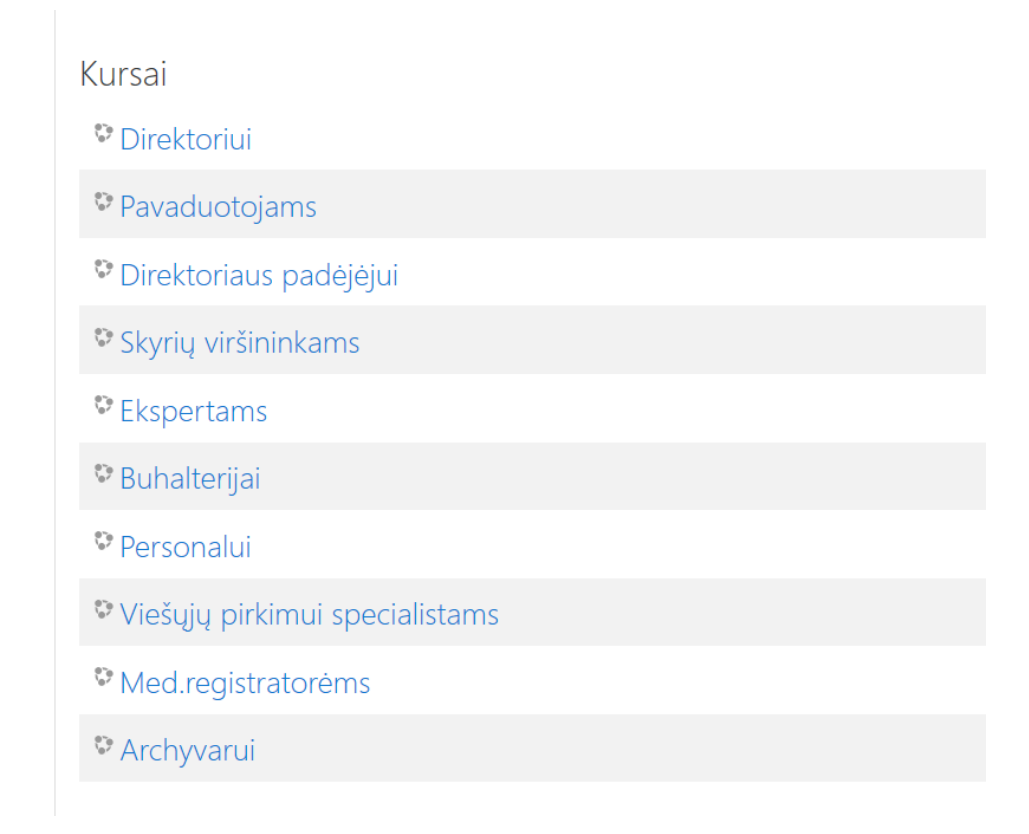

### <span id="page-43-1"></span>**24 pav.** Mokymosi kursai

Kitų kursų informacija, kuri nėra skirta atitinkamam darbuotojui, yra neprieinama. Patys darbuotojai savarankiškai prisiregistruoti į norimus kursus neturi galimybės (žr. 25 pav.).

# Direktoriui

Pagrindinis / Kursai / direktoriui / Jregistravimo parinktys

# Jregistravimo parinktys

### <sup>©</sup> Direktoriui

Patys negalite įsiregistruoti į šiuos kursus.

<span id="page-44-0"></span>**25 pav.** Registravimosi į kursus galimybės

Kiekviename kurse, kiekvienai darbuotojų grupei yra atskiras forumas, kuriame darbuotojai gali diskutuoti. Tam tikros grupės darbuotojų diskusijų nemato kiti, į kursą neįregistruoti darbuotojai, todėl užtikrinamas informacijos saugumas – informacija neprieinama darbuotojams, kuriems ji nepriklauso.

Kiekvienos grupės darbuotojams skirtą ir kursuose saugomą mokymosi medžiagą sudaro (žr. 26 pav.):

- DVS "Kontora" seminaro vaizdo įrašas;
- DVS "Kontora" vaizdo pamokos;
- DVS "Kontora" naudotojo vadovas;
- ekrano įrašymo priemonė "Screencast-o-Matic";
- apklausa;
- testas;
- diskusijos;
- klausimai.

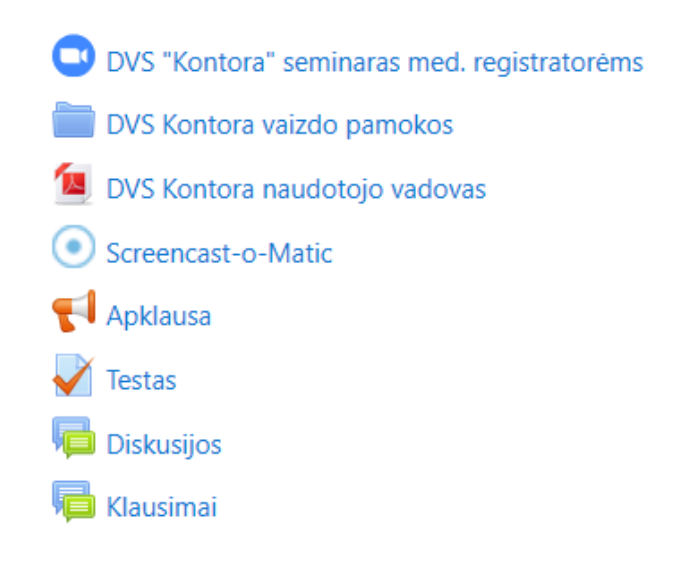

<span id="page-44-1"></span>**26 pav.** Atskiro kurso mokymosi medžiaga

DVS "Kontora" vaizdo pamokos yra sukurtos su "Screencast-O-Matic" – ekrano irašymo ir redagavimo priemone, kuri skirta vaizdo įrašų kūrimui, valdymui ir bendrinimui. Pamokos saugomos VMA "Moodle" kurse, pagal darbuotojų atliekamas funkcijas (žr. 27 pav.).

# Med.registratorėms

Pagrindinis / Mano kursai / registratorėms / Bendra / DVS Kontora vaizdo pamokos

# DVS Kontora vaizdo pamokos

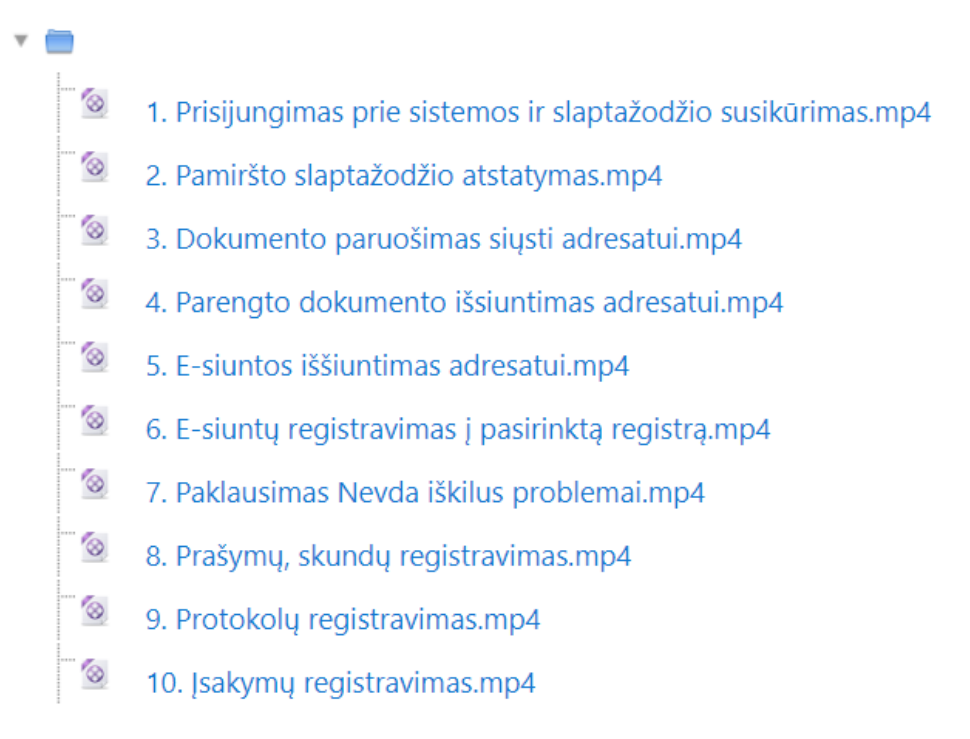

### <span id="page-45-0"></span>27 pav. DVS "Kontora" vaizdo pamokos

Kiekviena vaizdo pamoka sukurta demonstruojant kompiuterio ekrano vaizdą, paeiliui atliekant veiksmus, reikalingus tam tikrai funkcijai atlikti, pvz. išsiųsti, užregistruoti dokumentą ir pan.. Siekiant palengvinti darbuotojams mokymosi medžiagos suvokimą, kiekvienoje vaizdo pamokoje atitinkamai prie kiekvieno atliekamo veiksmo papildomai panaudotas komentarų rašymo įrankis, kurio pagalba darbuotojams ne tik pateikiama vaizdo medžiaga, bet ir komentaruose paaiškinama kaip atlikti tam tikrus veiksmus (žr. 28 pav.). Tokiu būdu mokymosi procesas darbuotojams tampa išsamesnis ir efektyvesnis.

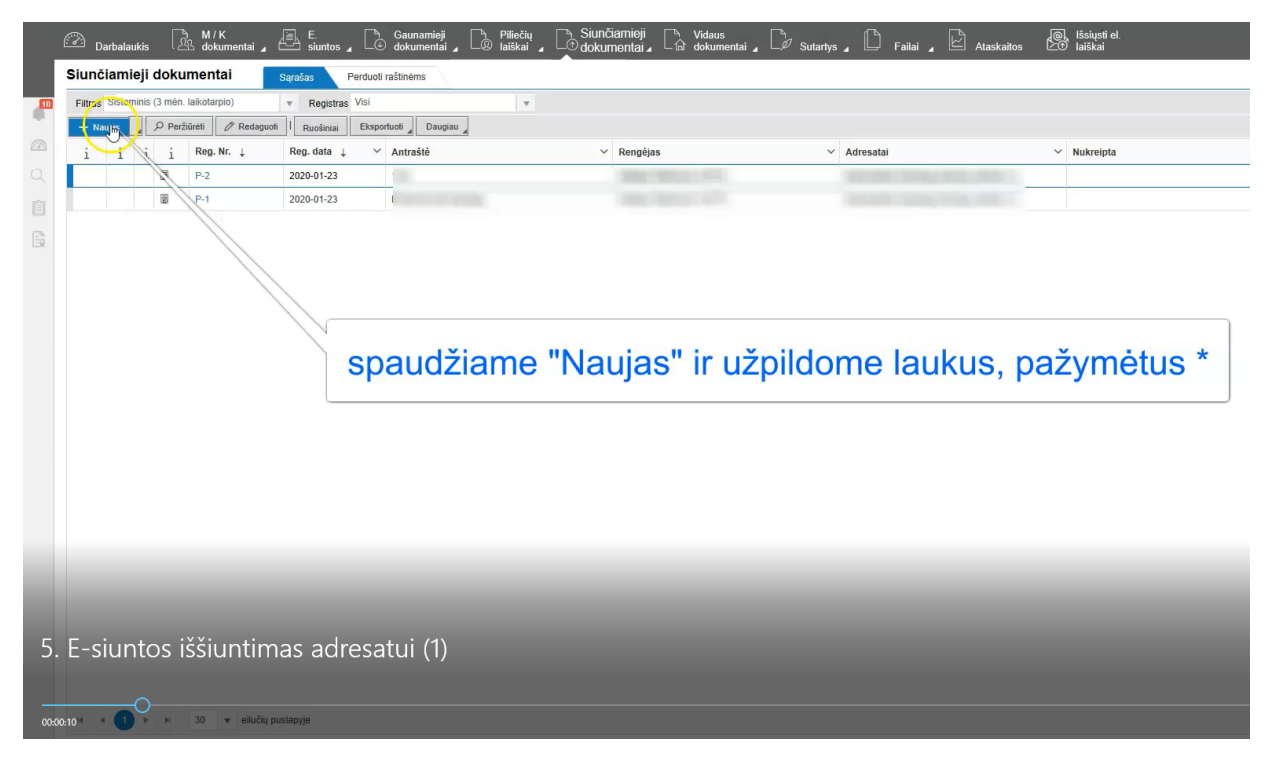

**28 pav.** Vaizdo pamoka

<span id="page-46-1"></span>Savarankiškai išmokus pasirinktą kurso modulį, patikrinamos darbuotojų žinios panaudojant "Moodle" esančią funkciją – testus. Darbuotojas, išlaikęs privalomąjį žinių patikrinimo testą, kurio klausimai sudaryti pagal kiekvienai darbuotojų kategorijai pateiktą atskirą mokymosi medžiagą, sėkmingai gali pradėti naudotis įstaigoje įdiegta DVS "Kontora".

### <span id="page-46-0"></span>**Išvados**

- 1. Pasirinkus virtualiąją mokymosi aplinką, pagal esamas jos funkcijas labiausiai atitinkančią VTPT darbuotojų poreikius, suprojektuota VDPS, kurios pagrindiniai elementai yra programinė įranga "Zoom", virtualioji mokymosi aplinka "Moodle", mokymosi kursai, sukurti pagal darbuotojų kategorijas bei vaizdų kūrimo priemonė "Screencast-o-Matic".
- 2. Kuriant virtualiąją darbuotojų pagalbos sistemą, įsigytas serveris ir jame įdiegta virtualioji mokymosi sistema "Moodle". VDPS parengta mokymosi medžiaga medicinos registratorių grupei, kadangi šios grupės darbuotojams DVS "Kontora" sistemos naudojimas šiuo metu vra aktualiausias. Mokymosi medžiaga patalpinta į VMA. Kitoms darbuotojų grupėms yra paruoštos mokymosi kursų aplinkos mokymosi medžiagos talpinimui bei įtraukti mokymosi įrankiai, t. y. testai, diskusijos ir pan..
- 3. Mokymosi medžiaga kuriama atsižvelgiant į skirtingus darbuotojų poreikius ir atliekamas darbo funkcijas. Kiekvienos kategorijos darbuotojui prieinama tik jo kategorijai skirta mokymosi medžiaga.
- 4. Šiuo metu yra sukurtas ir realizuotas kursas med. registratoriams. Pasibaigus mokymams ir ištyrus jo tinkamumą bei įvertinus darbuotojų atsiliepimus, rengiami kursai kitų darbuotojų kategorijoms.

### <span id="page-47-0"></span>**4. Virtualiosios pagalbos darbuotojams sistemos naudingumo tyrimas**

Siekiant nustatyti suprojektuotos ir realizuotos VDPS bei parengto mokymosi kurso, skirto medicinos registratoriams, tinkamumą, atliktas tyrimas, kurio metu buvo apklausti mokymuose dalyvavę darbuotojai.

### <span id="page-47-1"></span>**Tyrimo organizavimas ir rezultatų analizė**

Parengtus mokymosi kursus savarankiškai studijavo 17 medicinos registratorių. Po 1 savaitę trukusių mokymų buvo atliktas tyrimas, t. y. 17 medicinos registratorių buvo paprašyta įvertinti VDPS.

Tyrimo metodas – apklausa raštu.

Tyrimo tikslas – nustatyti virtualiosios pagalbos sistemos bei parengto kurso, skirto medicinos registratoriams, tinkamumą.

Tyrimas susideda iš VDPS naudotojų apklausos vykdymo ir apklausos rezultatų analizės.

Sukūrus mokymosi kursą bei realizavus virtualiąją darbuotojų pagalbos sistemą, buvo sukurtas klausimynas (2 priedas). Valstybinės teismo psichiatrijos tarnybos darbuotojų apklausoje pateikti 7 uždaro ir 6 atviro tipo klausimai. Iš viso pateikta 13 klausimų (žr. 29 pav.). Tyrimui pasirinktas virtualiojoje mokymosi aplinkoje esantis "Moodle" įrankis "Apklausa".

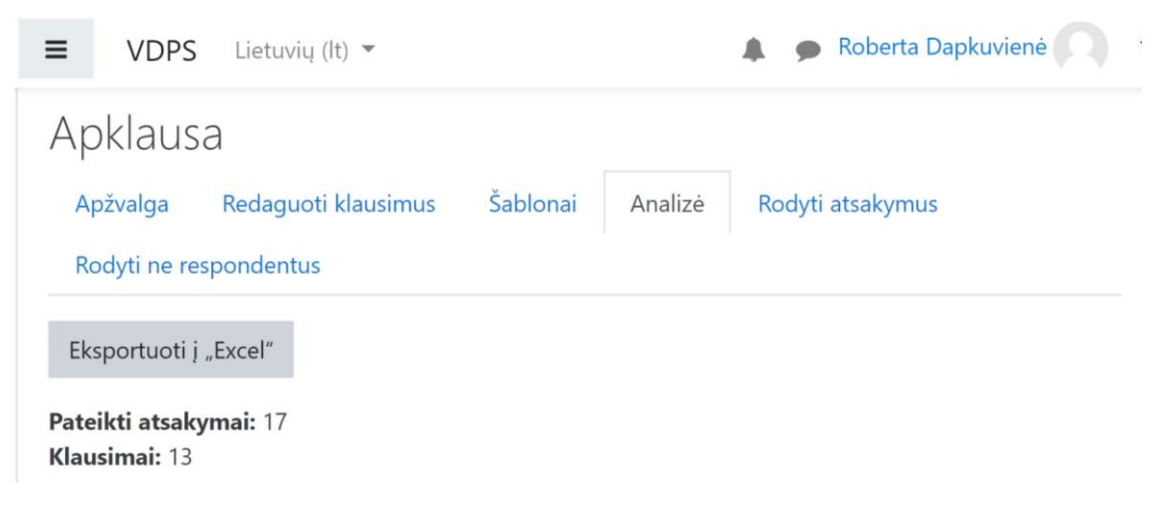

**29 pav. "**Moodle" apklausa

<span id="page-47-2"></span>Tyrimo metu buvo siekiama ištirti VDPS tinkamumą VTPT darbuotojams, besimokantiems dirbti dokumentų valdymo sistema "Kontora". Taip pat respondentų buvo prašoma pateikti pastabas bei pasiūlymus sistemos gerinimui.

Apklausta viena VTPT darbuotojų grupė (žr. 30 pav.), t. y. visos VTPT dirbančios medicinos registratorės (17 darbuotojų). Visos šios grupės darbuotojos buvo užregistruotos į atskirai sukurtą, jų darbo funkcijas atitinkantį, mokymosi kursą. Į anketoje pateiktus klausimus atsakė 17 darbuotojų iš 17.

#### 1. Jūsų pareigos?

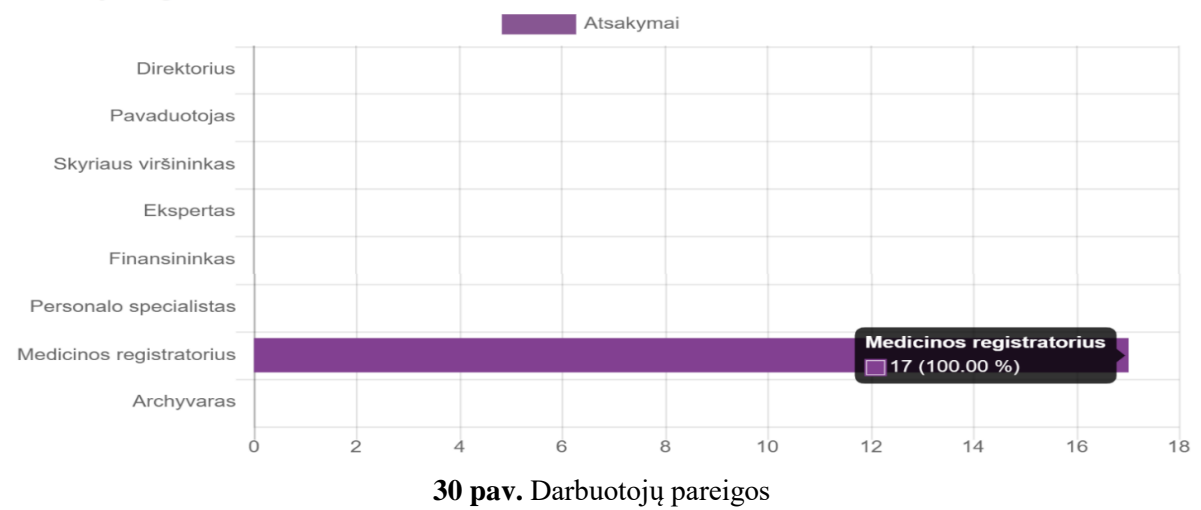

Į anketoje pateiktą klausimą, kuriame reikėjo įvertinti VDPS balais nuo 1 iki 10, atsakė visos darbuotojos 17 iš 17 (žr. 31 pav.). Visos medicinos darbuotojos VDPS vertina puikiai. Sistema įvertinta aukščiausiu galimu balu, t. y. 10 iš 10.

<span id="page-48-0"></span>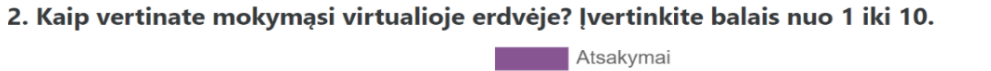

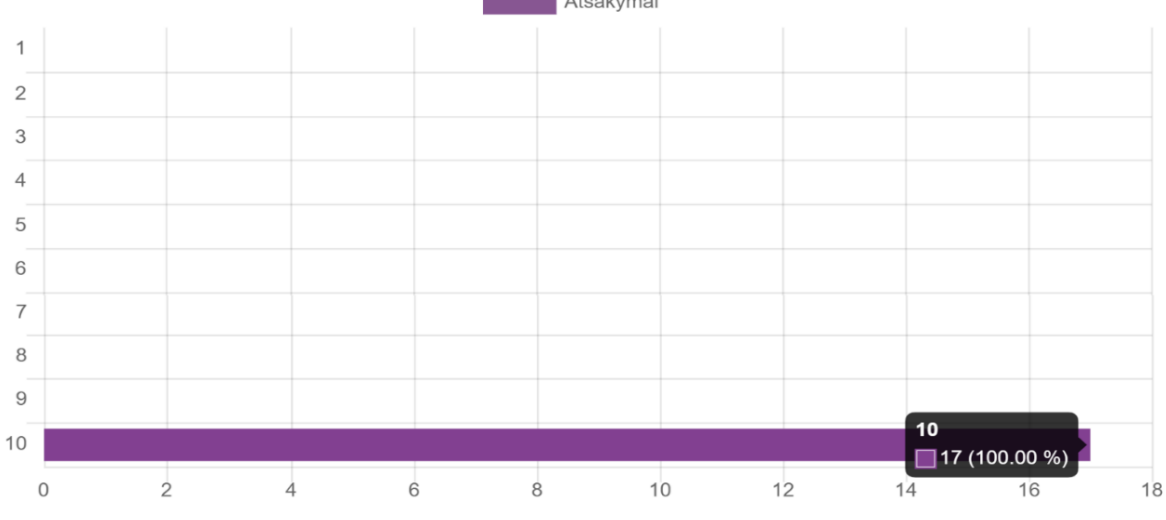

<span id="page-48-1"></span>**31 pav.** VDPS vertinimas balais

Į atvirojo tipo klausimą kada ir kur dažniausiai darbuotojos naudojasi VDPS, pateikti keli skirtingi atsakymai, t. y. "darbe", "namuose", "visur, kai tik turiu laiko" ir kt.. Į klausimą atsakė visos apklausoje dalyvavusios darbuotojos – 17 iš 17. Remiantis pateiktais atsakymais, nustatyta, kad darbuotojos VDPS dažniausiai naudojasi darbo metu iš savo darbinio kompiuterio. VDPS darbuotojos naudojasi sistema mokymuisi ar iškilus klausimams, atliekant darbines užduotis.

Atsakant į klausimą "Ar VDPS pateikta mokymosi medžiaga yra suprantama?" buvo prašoma įvertinti kursą skalėje nuo 1 iki 10 balų (1- prastas įvertinimas, 10 – geras). Visos darbuotojos atsakė į klausimą vieningai, t. y. visos 17 darbuotojų sistemą įvertino maksimaliu galimu balu, t. y. 10 (žr. 32 pav.), todėl galima teigti, kad visoms joms VDPS mokymosi kurso pateikta medžiaga buvo aiškiai suprantama.

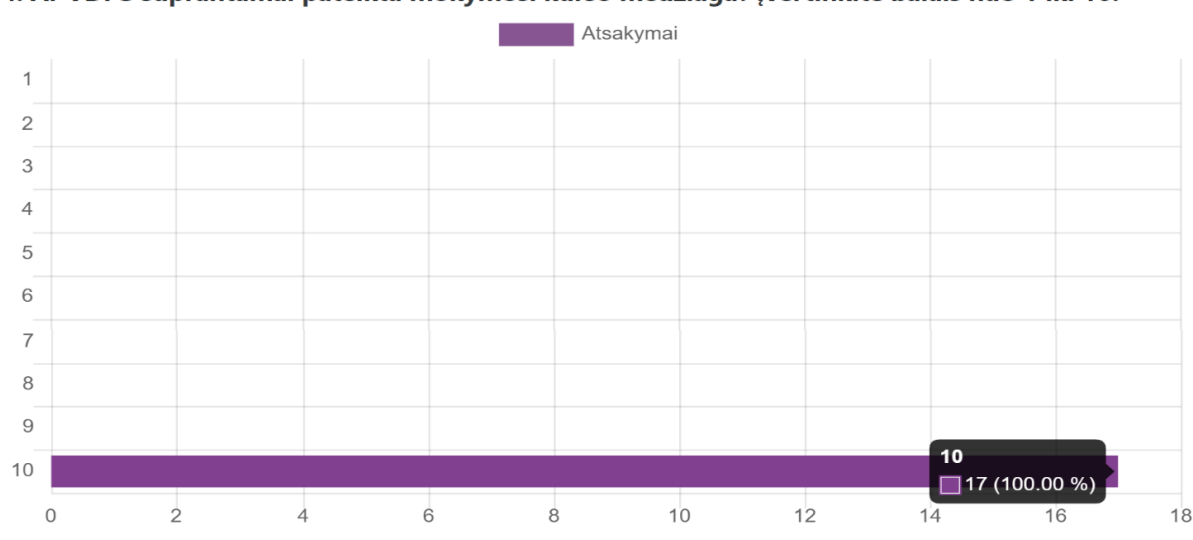

4. Ar VDPS suprantamai pateikta mokymosi kurso medžiaga? Įvertinkite balais nuo 1 iki 10.

<span id="page-49-0"></span>**32 pav.** VDPS pateikto mokymosi kurso vertinimas

Siekiant nustatyti, ar VDPS pateikti vaizdo įrašai padėjo lengviau įsisavinti naują informaciją nei skaitant DVS vadovo aprašymą, dauguma tyrime dalyvavusių darbuotojų, t. y. 13 darbuotojų iš 17 apklaustųjų, atsakė, kad "labai padėjo", likusių 3 darbuotojų atsakymas buvo taip pat teigiamas (žr. 33 pav.). Iš pateiktų atsakymų galima teigti, kad kursą studijavusioms darbuotojoms, žiūrint mokymosi kurse pateiktas vaizdo pamokas, kaip naudotis DVS "Kontora" yra lengviau įsisavinti mokymosi medžiagą, nei skaitant ilgus DVS naudotojo vadovus.

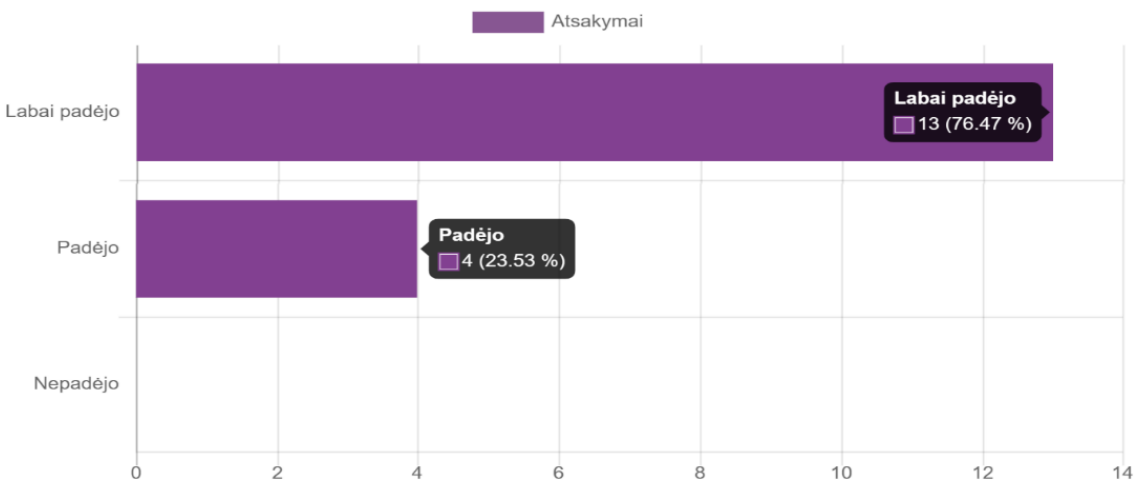

5. Ar VDPS pateikti vaizdo irašai padėjo lengviau isisavinti nauja informacija nei skaitant DVS vadovo aprašymą?

<span id="page-49-1"></span>**33 pav.** VDPS vaizdo įrašų vertinimas

Siekiant nustatyti, ar VDPS darbuotojos rado visą jas dominančią informaciją, susijusią su DVS "Kontora" funkcijomis, kurias, atitinkamai pagal jų darbo funkcijas reikia atlikti, 17 iš 17 pasirinko atsakymą "taip" (žr. 34 pav.).

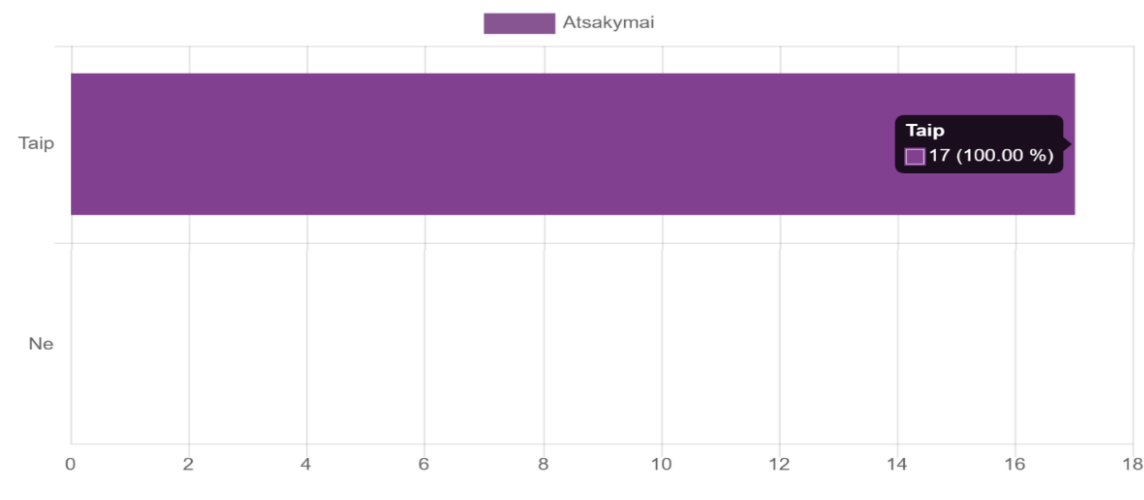

6. Ar VDPS radote visa Jus dominančia informacija, susijusia su DVS Kontora?

<span id="page-50-0"></span>**34 pav.** VDPS informacijos pateikimo vertinimas

Apibendrinus pateiktus atsiliepimus, vertinant VDPS naudingumą, buvo prašoma atsakyti, ar VDPS darbuotojoms buvo naudinga, dauguma iš jų, t. y. 14 iš 17 atsakė, kad "labai naudinga", likusios 3 darbuotojos į šį klausimą taip pat atsakė teigiamai (žr. 35 pav.), todėl išsiaiškinta, kad VDPS naudingumo vertinimas tarp darbuotojų yra aukštas.

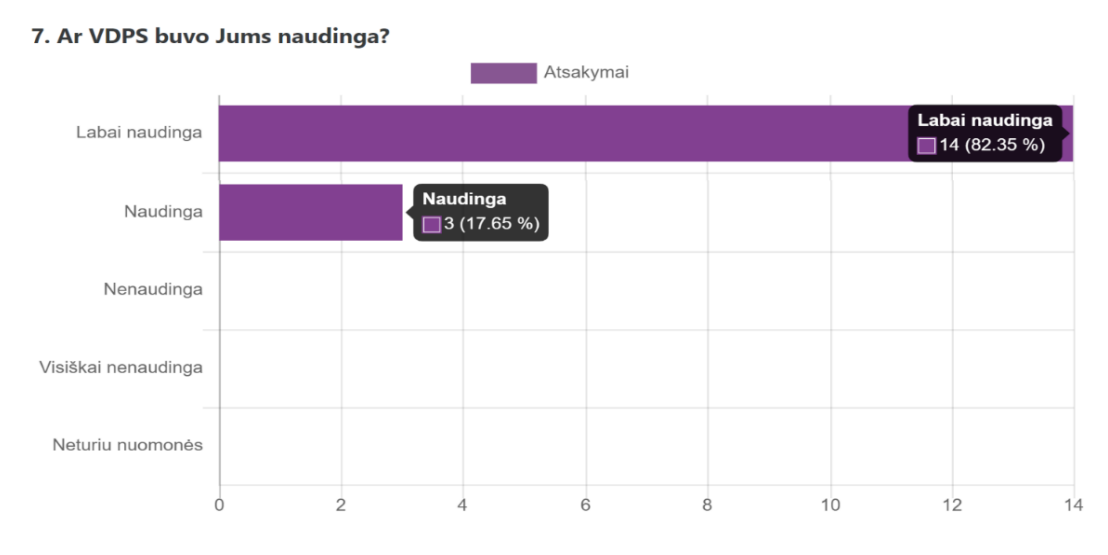

<span id="page-50-1"></span>**35 pav.** Darbuotojų VDPS naudingumo vertinimas

Siekiant nustatyti, kas konkrečiai darbuotojoms buvo naudingiausia naudojantis VDPS, buvo paprašyta parašyti savo nuomonę. Tam tikslui buvo užduotas atvirojo tipo klausimas. Į klausimą atsakė 15 darbuotojų iš 17, 2 darbuotojos tiesiog įrašė brūkšnį. Pateikti keletas skirtingų atsakymų, t. y. kad "informaciją galima rasti labai greitai", "pateikta medžiaga suprantamesnė, negu skaitant ilgą naudotojo vadovą", "susisteminta ir aiškiai pateikta medžiaga", "lengviau mokytis žiūrint video", "video pamokos" ir kt.. Apibendrinant darbuotojų nuomonę, išsiaiškinta, kad darbuotojoms VDPS pateikta informacija yra aiškiai pateikta, lengvai surandama, mokymosi medžiaga yra susisteminta, visą informaciją galima rasti vienoje vietoje. Galima teigti, kad darbuotojoms lengviau mokytis dirbti su DVS, kai yra pateiktos vaizdo pamokos, negu skaitant ilgus naudotojo vadovus.

Nustatant, kas darbuotojoms, naudojantis VDPS, buvo visiškai nenaudinga, 1 respondentė atsakė, jog "gal kiek per daug informacijos", tačiau buvo ir atsakymas, jog "viskas naudinga". Dauguma darbuotojų arba į klausimą neatsakė, palikdamos atsakyme brūkšnį, arba "neturėjo nuomonės".

Į klausimą, ar įdiegus įstaigoje naują dokumentų valdymo sistemą, darbuotojos norėtų, kad mokymuisi su ja dirbti būtų panaudota VDPS – visos kursą studijavusios darbuotojos, 17 iš 17, vieningai teigė, kad įdiegus įstaigoje naują dokumentų valdymo sistemą, norėtų, jog būtų panaudota VDPS, mokymuisi su ja dirbti (žr. 36 pav.).

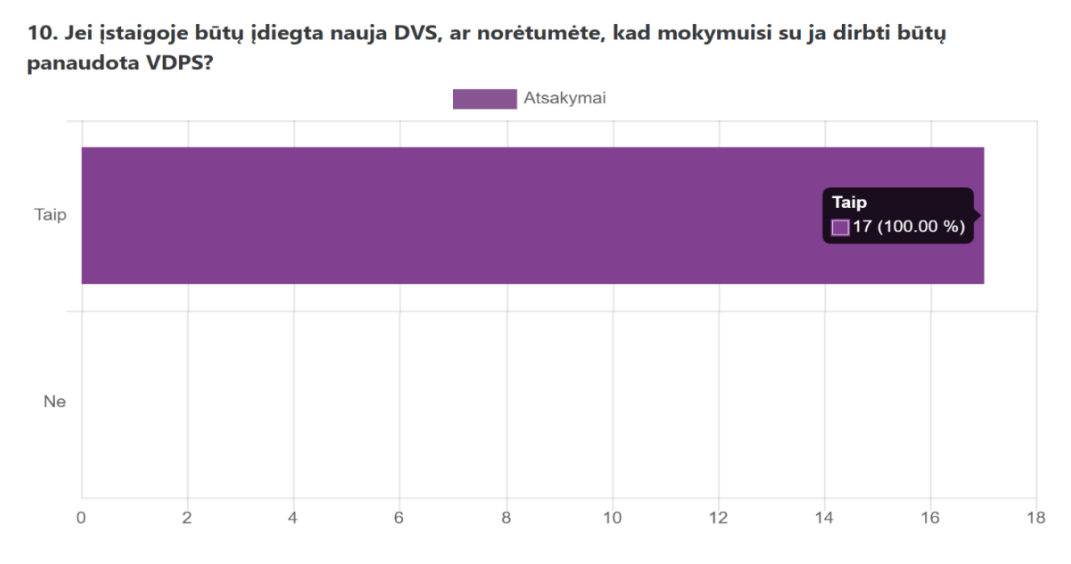

<span id="page-51-0"></span>**36 pav.** Darbuotojų poreikis naudotis VDPS ateityje

Į klausimą kokie, besimokančiųjų nuomone, yra didžiausi VDPS privalumai, atsakė 10 darbuotojų iš 17, nors atsakymas į šį klausimą nebuvo būtinas. Darbuotojos vardino tokius VDPS privalumus, kaip galimybę lengvai ir greitai rasti reikiamą informaciją, taip pat išsakė nuomonę, kad VPDS lengva naudotis, viskas yra vienoje vietoje, informaciją galima rasti bet kuriuo patogiu metu, taip pat kaip privalumą darbuotojos įvardijo "filmukus", kuriuose pateikta vaizdo medžiaga demonstruojant, kaip atlikti tam tikrą veiksmą, norint naudotis DVS.

Siekiant nustatyti, kokie darbuotojų nuomone, VDPS trūkumai, 3 iš 17 apklaustų darbuotojų trūkumų "nepastebėjo", 13 iš 17 į klausimą neatsakė, 1 iš 17 teigė, kad "kai kurios pamokos galėtų būti lėčiau pademonstruotos". Apibendrinus rezultatus ir atsižvelgiant į tai, kad nemažai darbuotojų neatsakė į pateiktą klausimą, galima teigti, kad dauguma darbuotojų VDPS trūkumų nepastebėjo.

Į klausimą "ką siūlytumėte patobulinti?", buvo pateikti tokie atsakymai: "daugiau vaizdinės medžiagos", "rengiant vaizdo pamokas daryti šiek tiek lėtesnį tempą".

Apibendrinant tyrimo rezultatus, pažymėtina, jog mokymuose dalyvavę darbuotojai VDPS vertina puikiai. Darbuotojos pažymėjo, jog VDPS dažniausiai naudojasi darbo metu iš savo darbinio kompiuterio mokymuisi dirbti DVS "Kontora" ar iškilus klausimams, atliekant darbines užduotis. Remiantis apklausos dalyvių atsakymais, VDPS mokymosi kurso medžiaga pateikta suprantamai ir aiškiai. Mokymuose dalyvavusių darbuotojų teigimu, žiūrint mokymosi kurse pateiktas vaizdo pamokas, kaip naudotis DVS "Kontora" yra lengviau įsisavinti mokymosi medžiagą, nei skaitant ilgus DVS naudotojo vadovus. Visos kursą studijavusios darbuotojos vieningai teigė, kad VDPS rado visą jas dominančią informaciją ir VDPS joms buvo naudinga. Kaip didžiausius VDPS privalumus tyrime dalyvavusios darbuotojos išvardino galimybę lengvai ir greitai rasti reikiamą informaciją, kad

informacija pateikta vienoje vietoje ir ją galima rasti bet kuriuo joms patogiu metu. Kaip trūkumą darbuotojos pažymėjo, kad kai kuriose vaizdo pamokose yra šiek tiek per greitas demonstravimo tempas, tačiau visos vieningai teigė, kad įdiegus įstaigoje naują dokumentų valdymo sistemą ateityje norėtų, jog būtų panaudota VDPS, mokymuisi su ja dirbti.

### **Rekomendacijos VDPS sistemos tobulinimui:**

- 1. Remiantis atliktos darbuotojų apklausos rezultatais, sistemos tobulinimui reikėtų pasirinkti lėtesnį tempą kuriamoms vaizdo pamokoms, kad informacija darbuotojams būtų dar patogiau ir aiškiau išdėstyta.
- 2. Ištyrus med. registratoriams skirtų mokymosi kursų naudingumą, rekomenduojama kurti mokymosi kursus pagal suprojektuotą struktūrą ir kitoms VTPT darbuotojų grupėms.
- 3. VDPS gali būti taikoma nuolatiniam tobulėjimui esamiems darbuotojams arba naujai įsidarbinusiems, taip pat įdiegus naują DVS įstaigoje.

### <span id="page-52-0"></span>**Išvados**

- 1. Pasinaudojus virtualiosios mokymosi aplinkos "Moodle" įrankiu, sukurta darbuotojų apklausa, kurioje buvo pateikti 13 klausimų ir kurios pagalba nustatytas virtualiosios pagalbos sistemos darbuotojams naudingumas.
- 2. Remiantis atliktu VDPS naudingumo tyrimu ir išanalizavus gautus rezultatus, nustatyta, kad įdiegus įstaigoje VMA "Moodle" yra nesudėtinga pateikti mokymosi medžiagą suprantamai ir aiškiai. Didžiausias VDPS privalumas – galimybė lengvai ir greitai rasti reikiamą informaciją, ji pateikta vienoje vietoje ir ją galima rasti bet kuriuo patogiu metu. Sudaromos sąlygos aktyviam savarankiškam mokymuisi.

Pateikiant vaizdo pamokas, kaip naudotis DVS "Kontora", panaudojant programinę įrangą "Zoom" bei VMA "Moodle" yra lengviau įsisavinti mokymosi medžiagą, nei skaitant ilgus DVS naudotojo vadovus.

- 3. VDPS galima panaudoti ir ateityje, įdiegus įstaigoje naują dokumentų valdymo sistemą, pritaikant atitinkamą mokymosi medžiagą, sukurtą pagal darbuotojų kategoriją.
- 4. Remiantis atlikto tyrimo duomenimis, patogesniam ir aiškesniam darbuotojų mokymuisi reiktų naujai kuriamoms vaizdo pamokos, skirtoms kitų darbuotojų kategorijoms, naudoti lėtesnį tempą. Jau sukurtam medicinos registratorių mokymosi kurse esančioms vaizdo pamokoms koreguoti vaizdo įrašų tempą jį sulėtinant.

### **Išvados**

- <span id="page-53-0"></span>1. Darbuotojai, vykdydami jiems priskirtas funkcijas privalo dokumentus valdyti taip, kad būtų užtikrinta skaidri bei efektyvi įstaigos veikla. Dėl informacijos gausos kiekvienai įstaigai yra reikalinga dokumentų valdymo sistema, palengvinanti dokumentų tvarkymą, tačiau šiomis sistemomis naudotis reikalingi gebėjimai. Dėl žinių trūkumo nukenčia darbuotojų darbo kokybė. Darbuotojams yra aktuali virtualioji pagalbos sistema, įgalinanti palengvinti darbuotojų mokymąsi dirbti DVS.
- 2. Atlikus darbuotojų virtualios pagalbos poreikio tyrimą VTPT, nustatyta, kad VDPS yra reikalinga. Tyrime dalyvavę darbuotojai pageidauja ja naudotis.
- 3. Apžvelgus virtualiąsias mokymosi priemones bei jų galimybes, suprojektuota VDPS, kurios pagrindiniai elementai yra programinė įranga "Zoom", virtualioji mokymosi aplinka "Moodle", vaizdo įrašymo ir redagavimo priemonė "Screencast-o-Matic" bei parengti mokymosi kursai pagal darbuotojų kategorijas.
- 4. Realizavus VDPS, sukurti mokymo kursai darbuotojų savarankiškam mokymuisi, panaudojant vaizdo įrašymo ir redagavimo priemonę "Screencast-o-Matic. Mokymosi medžiaga VDPS yra pateikiama vienoje vietoje ir tik tam tikrai darbuotojų grupei, atsižvelgiant į jų atliekamas darbo funkcijas. Mokymosi kurso medžiaga yra prieinama darbuotojams pagal poreikį, neribojant mokymosi laiko ir vietos.
- 5. Atlikto tyrimo metu nustatyta, kad VDPS taikymas VTPT yra naudingas. Remiantis mokymuose dalyvavusių medicinos registratorių įžvalgomis, darbuotojams yra sudarytos palankios sąlygos savarankiškai bei efektyviai mokytis dirbti DVS "Kontora".
- 6. Išanalizavus atlikto tyrimo rezultatus, nustatyta, kad VPDS yra tinkama, todėl bus kuriami mokymosi kursai ir kitoms VTPT darbuotojų grupėms. Med. registratoriams skirta mokymosi medžiaga bus tobulinama bei pildoma. VDPS gali būti taikoma nuolatiniam tobulėjimui esamiems darbuotojams arba naujai įsidarbinusiems, taip pat įdiegus naują DVS įstaigoje

### **Literatūros sąrašas**

- <span id="page-54-0"></span>Atutor. *Learning Management System* [žiūrėta 2019-01-06]. Prieiga per internetą: <https://atutor.github.io/>
- Bandicam (2019). *Apie Bandicam*. [žiūrėta 2019-04-08]. Prieiga per internetą [https://www.bandicam.com/](https://www.bandicam.com/s)
- BTVMC VMA (2019). *Moodle vadovas*. [žiūrėta 2019-04-08]. Prieiga per internetą [https://btvmc.vma.liedm.lt](https://btvmc.vma.liedm.lt/)
- Elipsis. *Zoom programinė įranga.* [žiūrėta 2019-10-11]. Prieiga per internetą: [www.elipsis.lt/lt/zoom](http://www.elipsis.lt/lt/zoom)
- Gudonienė D., Rutkauskienė D., Lauraitis A. (2013). *Pažangių mokymosi technologijų naudojimas ugdymo procese.* 2013, Nr. 1392-0561, Kaunas. [žiūrėta 2019-01-06]. Prieiga per internetą<http://www.zurnalai.vu.lt/informacijos-mokslai/article/view/2064/1291>
- Kontora. *Dokumentų valdymo sistema Kontora*. [žiūrėta 2019-01-06]. Prieiga per internetą: <http://kontora.nevda.lt/>
- Laužackas R., Teresevičienė M. (2009). *Nuotolinio mokymo(si) turinio projektavimo modelis: kokybės vertinimo dimensijos ir veiksniai,* 2009, Nr. ISSN 1392-5016.
- Lietuvos švietimo ir mokslo ministerija. (2015). *Švietimo problemos analizė. Suaugusiųjų mokymasis: kiek mokosi, ką moka, ar turi galimybių mokytis?* 2015 birželis, Nr. 6 (130), ISSN 1822-4153). [žiūrėta 2018-11-21]. Prieiga per internetą<http://kpskc.lt/nss/Analize.pdf>
- Lietuvos vyriausiojo archyvaro tarnyba. (2013). *Dokumentų valdymo funkcijos efektyvaus atlikimo rekomendacijos* (2013 m.). [žiūrėta 2018-11-21]. Prieiga per internetą <https://www.archyvai.lt/>
- MediaPro. (2018). *Dokumentų valdymas įstaigos vidaus administravimo kontekste, 2018.* [žiūrėta 2018-11-24]. Prieiga per internetą [https://mediapro.lt/dokumentu-valdymas-istaigos-vidaus](https://mediapro.lt/dokumentu-valdymas-istaigos-vidaus-administravimo-kontekste/)[administravimo-kontekste/](https://mediapro.lt/dokumentu-valdymas-istaigos-vidaus-administravimo-kontekste/)
- Moodle. (2019). *Apie Moodle.* [žiūrėta 2019-04-08]. Prieiga per internetą <https://www.moodle.lt/apie-moodle/>
- 12. Raštija.lt. *Virtualioji mokymosi aplinka "Claroline"*. [žiūrėta 2019-04-08]. Prieiga per internetą [https://www.raštija.lt/lokalizavimas/lokalizuotos-programos/virtualioji-mokymosi-aplinka](https://www.raštija.lt/lokalizavimas/lokalizuotos-programos/virtualioji-mokymosi-aplinka-claroline-/291)[claroline-/291](https://www.raštija.lt/lokalizavimas/lokalizuotos-programos/virtualioji-mokymosi-aplinka-claroline-/291)
- Rutkauskienė, D., Lenkevičius, A., Targamadzė, A., Volungevičienė (2007). *Nuotolinio mokymosi dėstytojo vadovas. Mokomoji knyga.* Kaunas, 2007, p.188. ISBN 9955-25.
- Rutkienė, A., Trepulė, E. (2009). *Nuotolinis suaugusiųjų mokymas(is) mokymosi visą gyvenimą kontekste.* [žiūrėta 2019-05-08]. Prieiga per internet[ą http://www.zurnalai.vu.lt/acta-paedagogica](http://www.zurnalai.vu.lt/acta-paedagogica-vilnensia/article/view/3050/2191)[vilnensia/article/view/3050/2191](http://www.zurnalai.vu.lt/acta-paedagogica-vilnensia/article/view/3050/2191)
- Screencast-O-Matic. *Tutorials.* [žiūrėta 2019-04-08]. Prieiga per internetą: [https://screencast-o](https://screencast-o-matic.com/)[matic.com/](https://screencast-o-matic.com/)
- Targamadzė, A. (2011). *Technologijomis grįsto mokymosi priemonės ir sistemos: mokomoji knyga*. Kaunas: KTU Informatikos fakultetas
- Teresevičienė,M., Volungevičienė, A., Žydžiūnaitė, V. ir kt. *Technologijomis grindžiamas mokymas ir mokymasis organizacijoje*. 2015, Monografija, VDU. [žiūrėta 2018-12-08]. Prieiga per internetą:

<http://talpykla.elaba.lt/elaba-fedora/objects/elaba:11548744/datastreams/MAIN/content>

Vaičiūnaitė, D. (2012). *Nuotolinis mokymasis: mokymosi galimybių išplėtimas.* 2012-06-29, Švietimo problemos analizė. Išleido Lietuvos Respublikos švietimo ir mokslo ministerijos

Švietimo aprūpinimo centras, Vilnius ISSN 1822-4156. [žiūrėta 2019-01-06]. Prieiga per internetą: [https://www.smm.lt/uploads/documents/kiti/Nuotolinis\\_mokymas.pdf](https://www.smm.lt/uploads/documents/kiti/Nuotolinis_mokymas.pdf)

- 19. Valentaitė, S. Nuolatinio mokymosi ir kvalifikacijos užtikrinimo įmonėje diegimas ir tyrimas. *Baigiamasis magistro darbas.* Kauno technologijos universitetas, Informatikos fakultetas, 2018.
- 20. Viesaitė, J. Nuotolinio mokymosi technologijų taikymas apmokant viešojo sektoriaus darbuotojus e. paslaugų sistemomis. *Baigiamasis magistro darbas.* KTU Informatikos fakultetas, 2016

### **Priedai**

### <span id="page-56-1"></span><span id="page-56-0"></span>**1 priedas. Nuotolinio mokymosi poreikis apmokant darbuotojus dirbti dokumentų valdymo sistemomis**

**Jūsų lytis:**  $\circ$ Vyras  $\bigcirc$ 

Moteris

**Koks Jūsų amžius:**

 $\circ$ 18-25  $\circ$ 26-45  $\circ$ 46-60  $\circ$ 60-75

**Jūsų išsilavinimas:**

 $\circ$ Pagrindinis  $\bigcirc$ Vidurinis  $\circ$ Aukštasis  $\circ$ Aukštesnysis

### **Šiuo metu:**

 $\circ$ Studijuoju  $\circ$ Dirbu  $\circ$ Nedirbu

### **Ar Jums teko darbe susidurti su dokumentų valdymo sistemomis?**

 $\circ$ Taip  $\circ$ Ne

**Jei šiuo metu dirbate, ar nuolat tenka susipažinti su naujomis dokumentų valdymo sistemomis?**

 $\circ$ 

Taip  $\circ$ Ne  $\circ$ Nuolat dirbu su viena sistema

**Jeigu Jūs darbe dirbate su dokumentų valdymo sistema ar jums kyla klausimų/problemų dėl jos funkcionalumo?**

 $\circ$ Taip  $\circ$ Ne

**Ar esate ką nors girdėję apie nuotolinį mokymąsi?**

0

Ne, pirmą kartą girdžiu ir nežinau kas tai yra

 $\circ$ 

Taip, esu girdėjęs, tačiau neteko mokytis nuotoliniu būdu

 $\circ$ 

Taip, teko mokytis nuotoliniu būdu

### **Kaip Jūs manote, koks iš žemiau išvardintų mokymosi būdų Jums labiausiai tiktų mokantis dirbti dokumentų valdymo sistemomis?**

 $\circ$ 

Tradicinis mokymas (paskaitos, seminarai)

 $\circ$ 

Netradicinis mokymas (Jūs esate prisijungęs prie virtualios mokymosi aplinkos, kurioje galima diskutuoti su mokytoju, besimokančiaisiais, keistis informacija, vedamos paskaitos įrašomos, paskaitų įrašai patalpinami į virtualią erdvę, kuriuos vėliau galima peržiūrėti)

### **Ar būtų poreikis susisiekti el. paštu/telefonu/vaizdo konferencija su išmanančiu apie sistemos veikimą asmeniu?**

 $\circ$ 

Taip

 $\circ$ 

Ne

### <span id="page-58-0"></span>**2 priedas. Testo klausimai, skirti VTPT medicinos registratorių grupei**

# Med.registratorėms

Pagrindinis / Mano kursai / registratorėms / Bendra / Testas / Peržiūra

### *1 klausimas:*

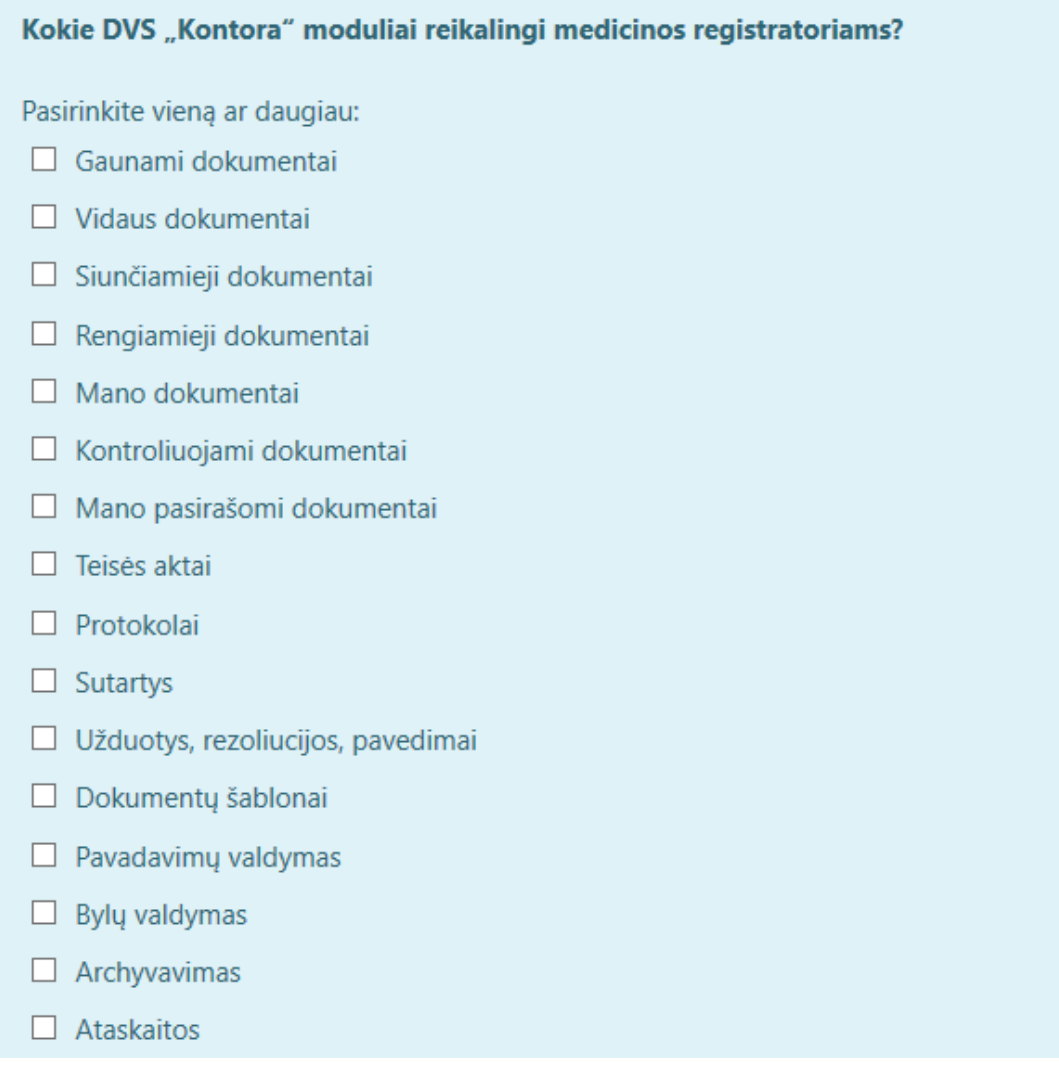

### *2 klausimas:*

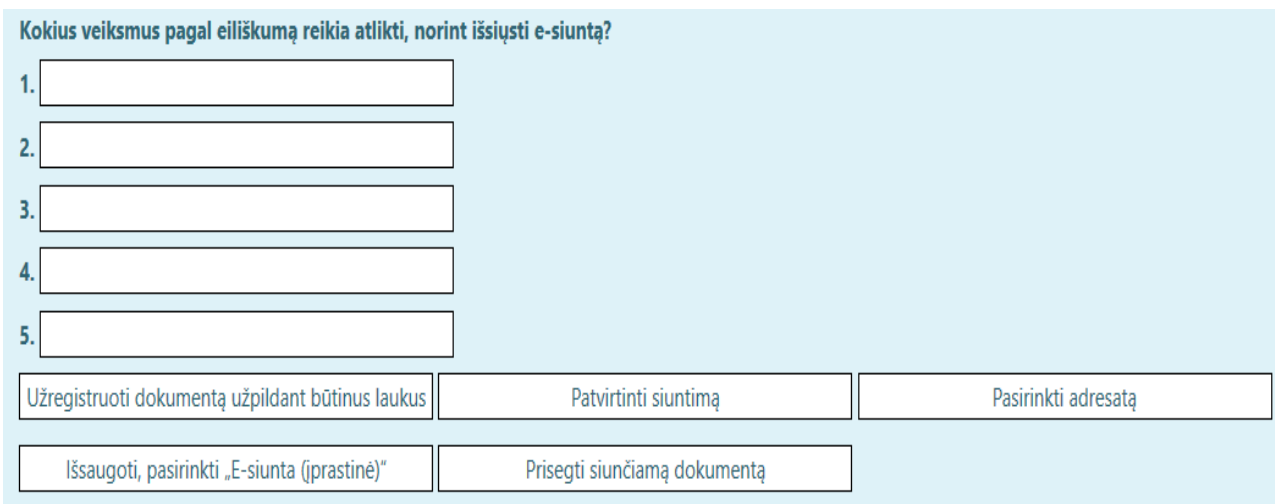

### *3 klausimas:*

Kokius veiksmus galima atlikti modulyje "Gaunami dokumentai"? Pasirinkite viena ar daugiau:  $\Box$  Gautų dokumentų paskirstymas  $\Box$  Dokumentų spausdinimas  $\Box$  Dokumentų siuntimas  $\Box$  Gaunamų dokumentų registravimas  $\Box$  Teisės aktų registravimas  $\Box$  Dokumentų ruošinių kūrimas  $\Box$  Darbuotojų supažindinimas su gautais dokumentais

### *4 klausimas:*

Ar yra galimybė DVS "Kontora" modulyje "Rengiami dokumentai" derinti dokumento tekstą su kitais darbuotojais?

Pasirinkite viena:

- $O$  Ne
- $\circ$  Taip

### *5 klausimas:*

Kokius DVS "Kontora" siunčiamųjų dokumentų kortelės laukus būtina užpildyti?

Pasirinkite viena:

- O Visus kortelėje esančius laukus
- O Žvaigždute pažymėtus laukus

### *6 klausimas:*

Ar yra galimybė DVS "Kontora" modulyje "Mano dokumentai" stebėti dokumentų vykdymo terminus?

Pasirinkite vieną:

 $O$  Ne

 $\circ$  Taip

### *7 klausimas:*

Kokiame DVS "Kontora" modulyje galima rengti dokumentacijos planus?

Pasirinkite vieną:

- O Gaunami dokumentai
- $\bigcirc$  Ataskaitos
- O Mano dokumentai
- O Siunčiami dokumentai
- $\bigcirc$  Bylų valdymas
- $\bigcirc$  Rengiami dokumentai

### *8 klausimas:*

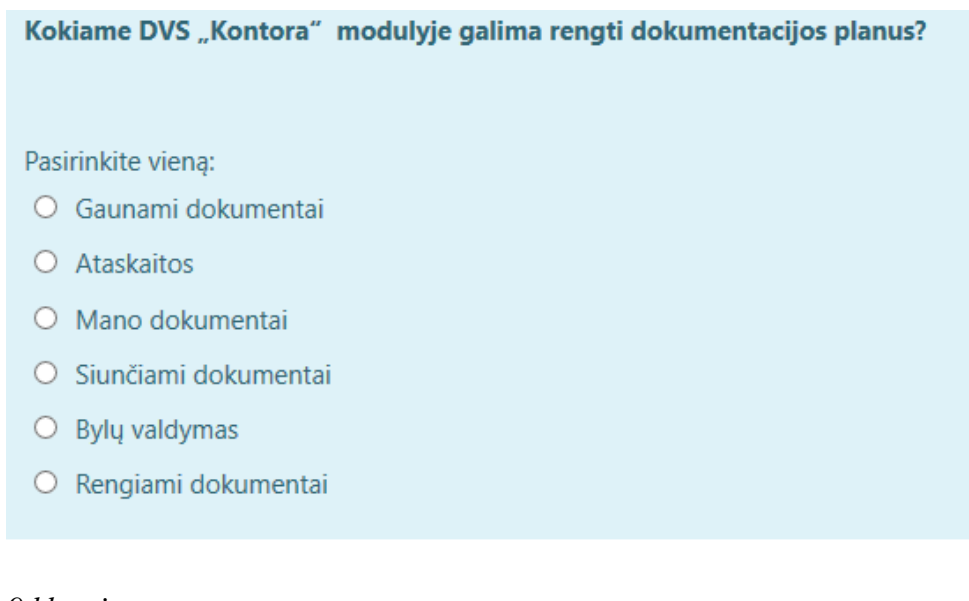

### *9 klausimas:*

Ar yra galimybė DVS "Kontora" sistemoje generuoti dokumentų ataskaitas?

Pasirinkite vieną:

- $\circ$  Taip
- $O$  Ne

### *10 klausimas:*

Ar yra galimybė DVS "Kontora" modulyje "siunčiamieji dokumentai" sukurti siunčiamųjų dokumentų ruošinius? Pasirinkite vieną:  $\bigcirc$  Ne  $\circ$  Taip

### <span id="page-62-0"></span>**3 priedas. Nuotolinio mokymosi nauda apmokant darbuotojus dirbti dokumentų valdymo sistemomis**

## Apklausa

Režimas: Naudotojo vardas bus užregistruotas ir rodomas su atsakymais

1. Jūsų pareigos?<sup>0</sup>

O Direktorius

O Pavaduotojas

 $\bigcirc$  Skyriaus viršininkas

 $\bigcirc$  Ekspertas

 $\bigcirc$  Finansininkas

O Personalo specialistas

O Medicinos registratorius

○ Archyvaras

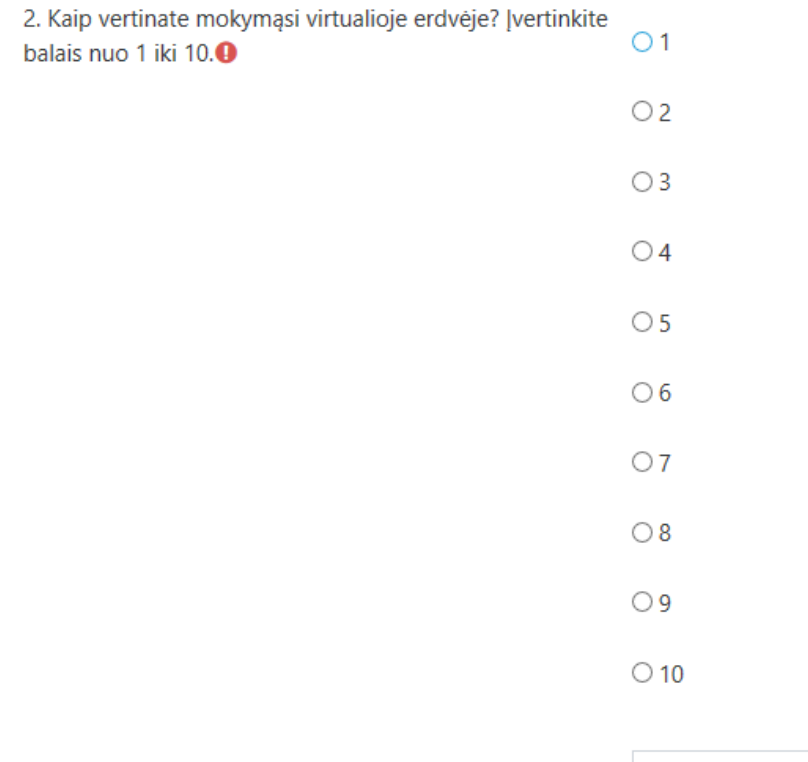

3. Kada ir kur dažniausiai naudojatės VDPS?<sup>0</sup>

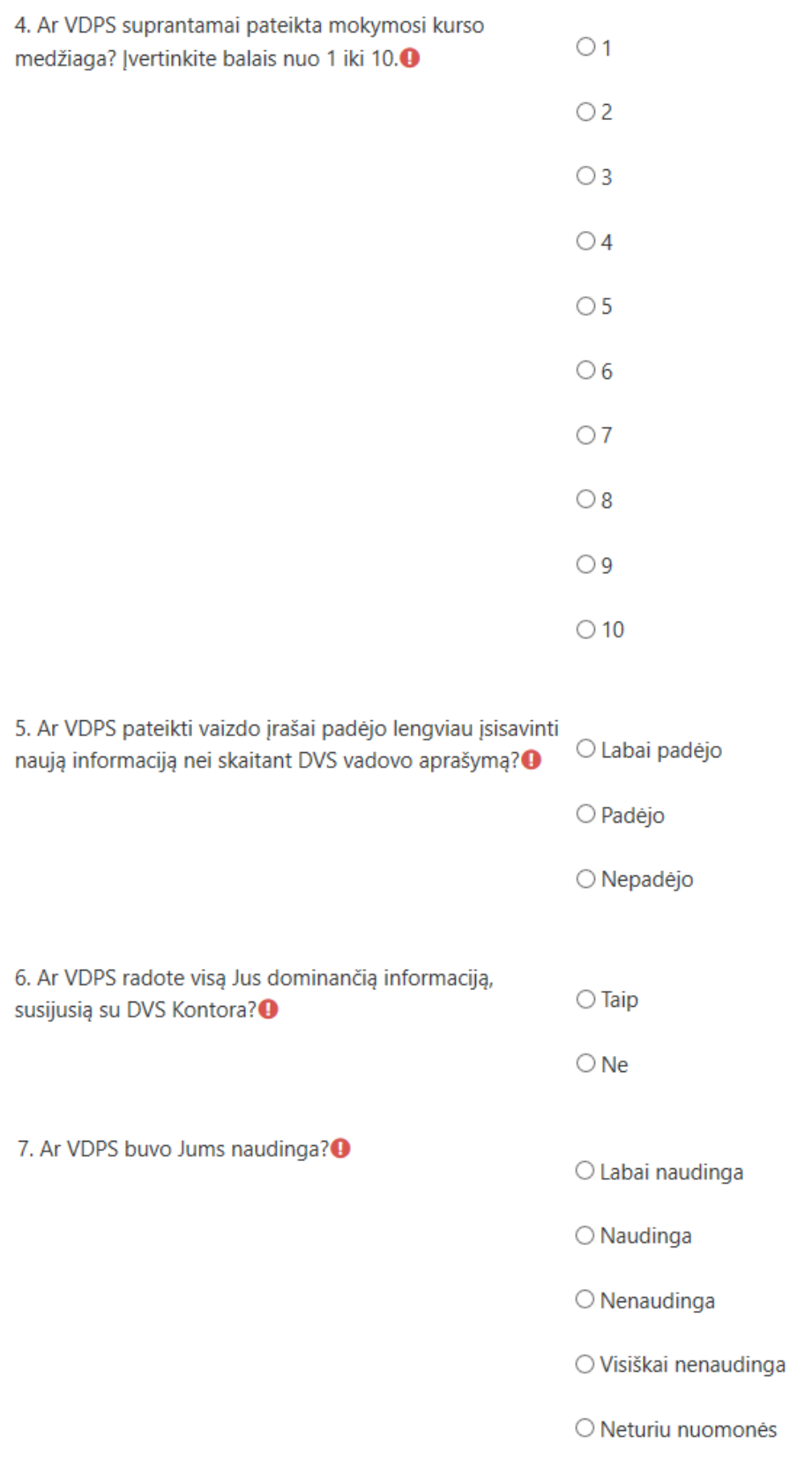

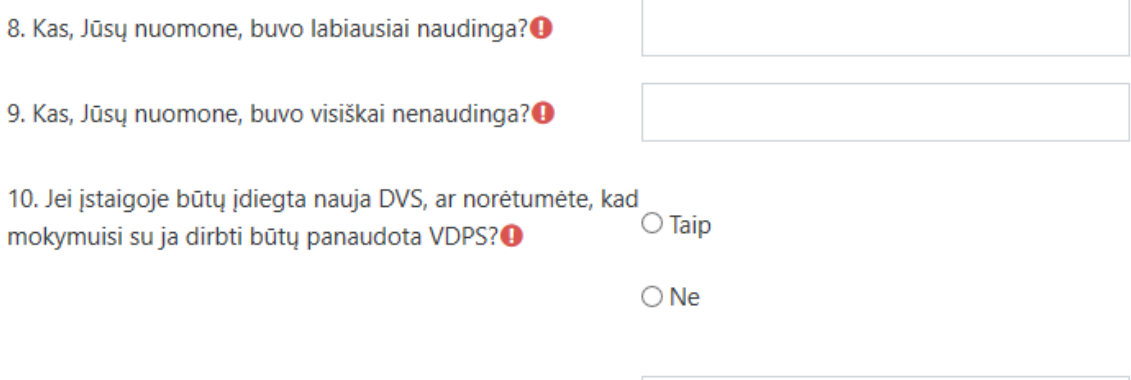

11. Kaip manote, kokie didžiausi VDPS privalumai?

12. Kokius VDPS trūkumus pastebėjote?

13. Ką siūlytumėte patobulinti?

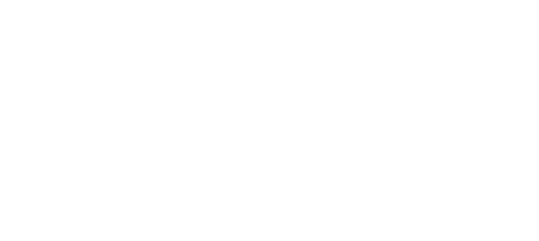

Šioje formoje būtini laukai yra pažymėti $\mathbf \Theta$ .

Pateikite savo atsakymus Atšaukti <span id="page-65-0"></span>**4 priedas. Pažyma apie VTPT darbuotojams sukurtą virtualiąją pagalbos sistemą bei mokymosi kursą medicinos registratoriams**

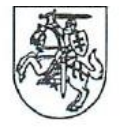

### VALSTYBINĖ TEISMO PSICHIATRIJOS TARNYBA PRIE SVEIKATOS APSAUGOS MINISTERIJOS

Biudžetinė įstaiga, A.Kojelavičiaus g. 121, LT-11106 Vilnius, tel. (8 5) 267 7200, faks. (8 5) 267 7200, e. p. info@vtpt.lt Duomenys kaupiami ir saugomi Juridinių asmenų registre, kodas 191671615

Kauno technologijos universiteto Informatikos fakultetui

# PAŽYMA<br>2020-05-18 Nr. 1S- $/45$

Pažymime, kad Valstybinės teismo psichiatrijos tarnybos prie Sveikatos apsaugos ministerijos direktoriaus padėjėja Roberta Dapkuvienė sukūrė virtualiąją darbuotojų pagalbos sistemą (VDPS) bei nuotolinio mokymosi kursą VTPT medicinos registratorėms. Mokymosi kursai kitoms VTPT darbuotojų grupėms šiuo metu yra kuriami bei bus naudojami VTPT.

VTPT Respublikinio teismo psichiatrijos skyriaus: teismo psichiatrė ekspertė, laikinai vykdanti direktoriaus funkcijas

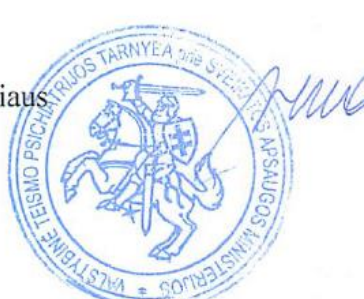

Well vaiva Martinkienė